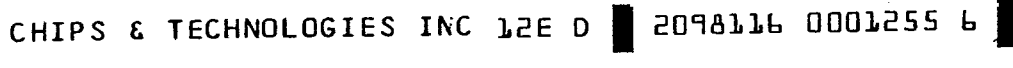

im<u>it 11 11 1111 1111</u>

PRELIMINARY

 $T - 52 - 33 - 0.5$ 

82C301, 82C302, 82A303, 82A304, 82A305, 82A306 **CS8230: AT/386 CHIPSet"** 

- 100% IBM<sup>TH</sup> PC AT compatible
- Flexible architecture allows usage in any е iAPX 386<sup>TH</sup> design
- Operates in Page mode with Interleave  $\blacksquare$ memory subsystem
- 16 MHz zero wait operation using 100ns **DRAMs**

The CS8230 AT/386 CHIPSet<sup>1</sup> is a seven chip VLSI implementation of most of the system logic to control an iAPX 386 based system. The CHIPSet is designed to offer a 100% PC AT compatible integrated solution. The flexible architecture of the CHIPSet allows it to be used in any iAPX386 based system design, such as CAD/CAE workstations, office systems, industrial and financial transaction systems.

- Independent clock to support correct AT  $\qquad \qquad \blacksquare$ bus timing
- 1MB to 16MB of DRAM memory support
- A complete PC AT requires only 40 IC's plus memory

CS8230 CHIPSet combined with CHIPs 82C206, Integrated Peripherals Controller, provides a complete PC AT compatible system using only 40 components plus memory devices.

The CS8230 CHIPSet<sup>™</sup> consists of one 82C301 Bus Controller, one 82C302 Page/Interleave Memory Controller, one each of 82A303 and 82A304 Address Bus Interfaces, two 82A305

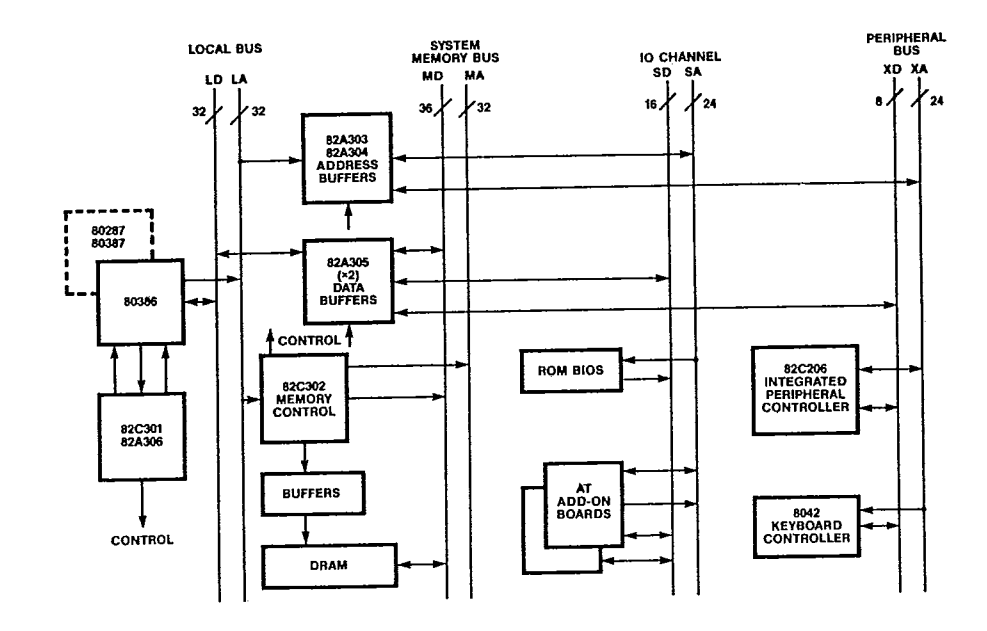

#### AT/386 System Block Diagram

Publication No. 2-230-B

- 1

REV 1 2/88

<u>ii ii jirii, iri</u>n

Data Bus Interfaces, and a 82A306 Control Signal Buffer. An all CMOS CS8232-16 CHIPSet allow OEM's to reduce the form factor, size and weight of their portable, laptop machines due to the reduced power requirements, the reduced cooling requirements and the reduced buffering requirements of the CHIPSet. In particular, the all CMOS CS8232-16 CHIPSet will reduce a system's power consumption requirement by at least half that of an NMOS/BIPOLAR/CMOS based system.

The only difference between the CS8232-16 CHIPSet and the CS8230-16 CHIPSet is that the bipolar parts (82A303, 82A304, 82A305, 82A306) in the CS8230 CHIPSet have been replaced with CMOS parts (82C303, 82C304, 82C305, 82C306). The difference between the new CMOS parts is that the drive capability is 12 mamps as opposed 24 mamps in the bipolar parts. Additionally I<sub>CC</sub> is 20 amps (worst case) with no loading (infinite impedance) and steady state current is 100µA for the new CMOS device.

The CHIPSet supports a local CPU bus, a 32bit system memory bus, and AT buses as shown in the system diagram below. The 82C301 and 82A306/82C306 provide the generation and synchronization of control signals

for all buses. The 82C301 also supports an independent AT bus clock, and allows for dynamic selection of the processor clock between the 16 MHz clock and the AT bus clock. The 82A306 provides buffers for bus control signal in addition to other miscellaneous logic functions.

 $T-52-33-05$ 

 $\left.\rule{0pt}{10pt}\right.$ 

The 82C302 Page/Interleave Memory Controller provides an interleaved memory subsystem design with page mode operation. It supports 1 MB to 16 MB of DRAMs with combinations of 256Kbit and 1Mbit DRAMs. The processor can operate at 16 MHz with zero wait state memory accesses by using 100 nsec DRAMs, or at 20 MHz with zero wait state memory access using 85ns static column DRAMs ( $t_{CAC}$  = 35ns) or using 75ns page<br>mode DRAMs ( $t_{CAC}$  = 35ns).

The 82A303/82C303 and 82A304/82C304 interface between all address buses and the addresses needed for proper data path conversion. Two 82A305/82C305 are used to interface between the local, system memory, and AT data buses. In addition to having high current drive, they also perform the conversion necessary between the different sized data paths.

 $\boldsymbol{2}$ 

#### CHIPS & TECHNOLOGIES INC LZE D ZO98116 0001257 T

 $\mathbf{3}$ 

nır.

تعلما عاداتها

#### $T - 52 - 33 - 05$

#### **System Overview**

The CS 8230 is designed for use in 80386based systems and provides complete support for the IBM PC AT bus. There are four buses supported by the CS 8230 as shown in the AT/386 system block diagram: the CPU local bus (A and D), the system memory bus (MA and MD), the IO Channel bus (SA and SD), and the X bus (XA and XD). The system memory bus is used to interface to DRAM's controlled by the 82C302. The IO channel bus refers to the bus supporting the AT bus adapters which could be either a 8 bit devices or 16 bit devices. The X bus refers to the peripheral bus to which the DMA controllers and timers are attached in an IBM PC AT. The X bus has only an 8-bit data path. The

 $\Delta \Delta$  Min

term "AT bus" is used to refer to the IO channel bus and X bus. Provisions are also made for user extension of the IO channel to a 32 bit bus.

#### **Notations and Glossary**

The following notations are used to refer to the configuration and diagnostic registers internal to the 82C301 and 82C302.

REGnH denotes the internal register with the index n in hexadecimal notation.

REGnH<x:y> denotes the bit field from bits y to x of the internal register with the index n in hexadecimal notation.

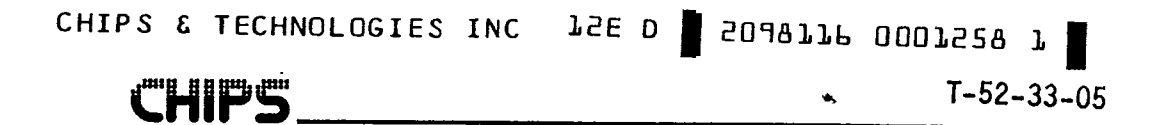

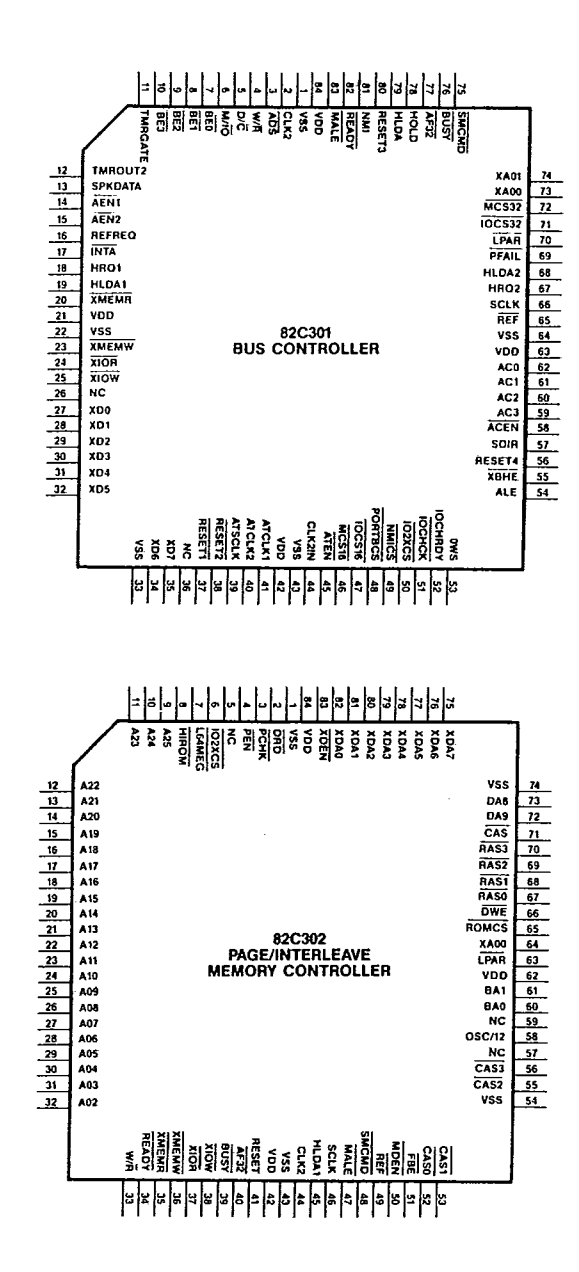

ĵ

 $\overline{\mathbf{4}}$ 

Washington

İ

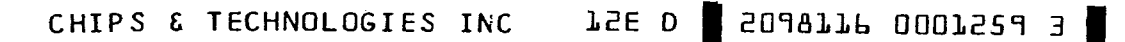

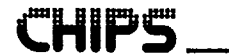

İ

 $T - 52 - 33 - 05$ 

 $\bullet$ 

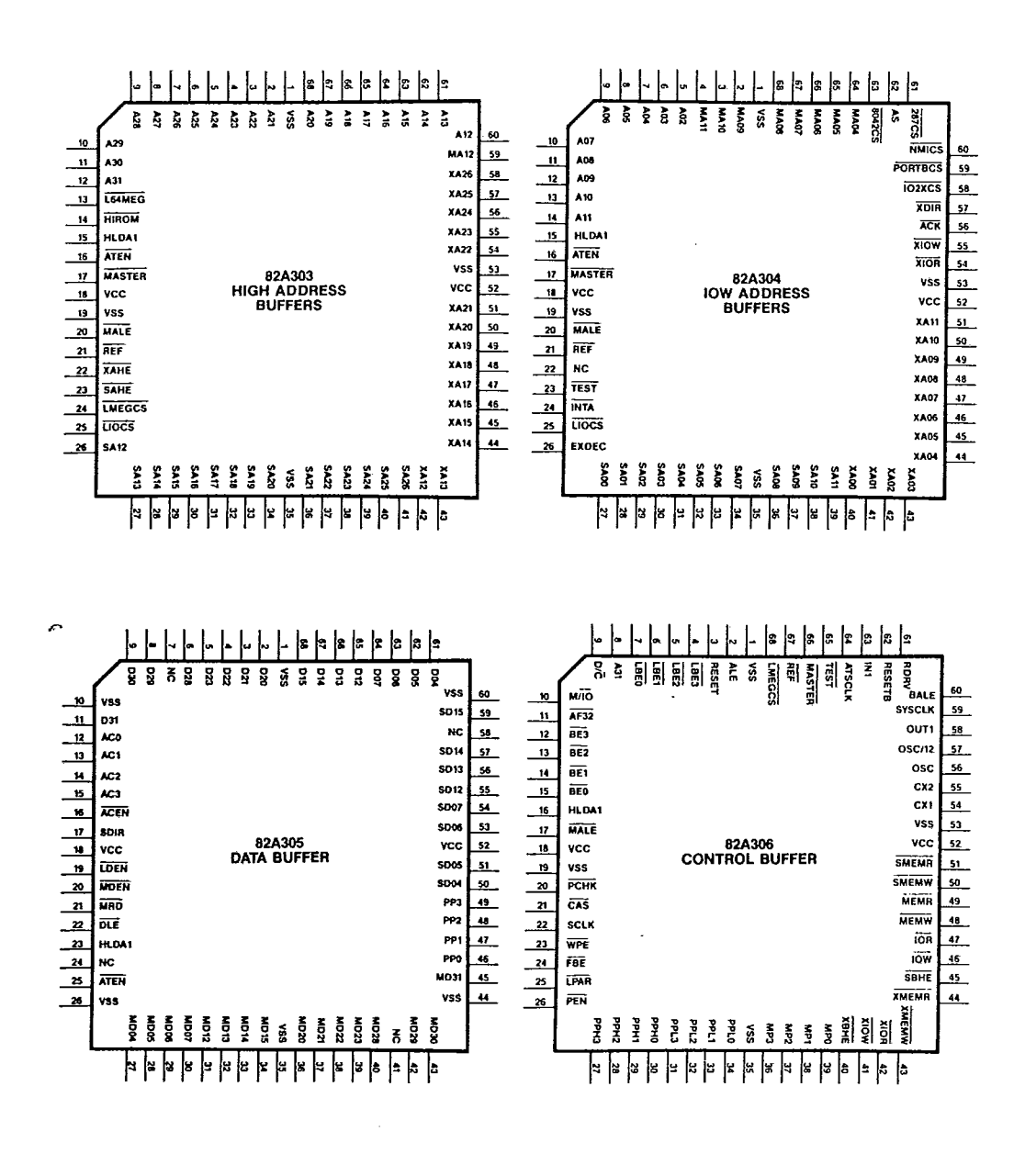

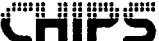

 $T-52-33-05$ 

 $\hat{\mathbf{r}}$ 

#### 82C301 Pin Description

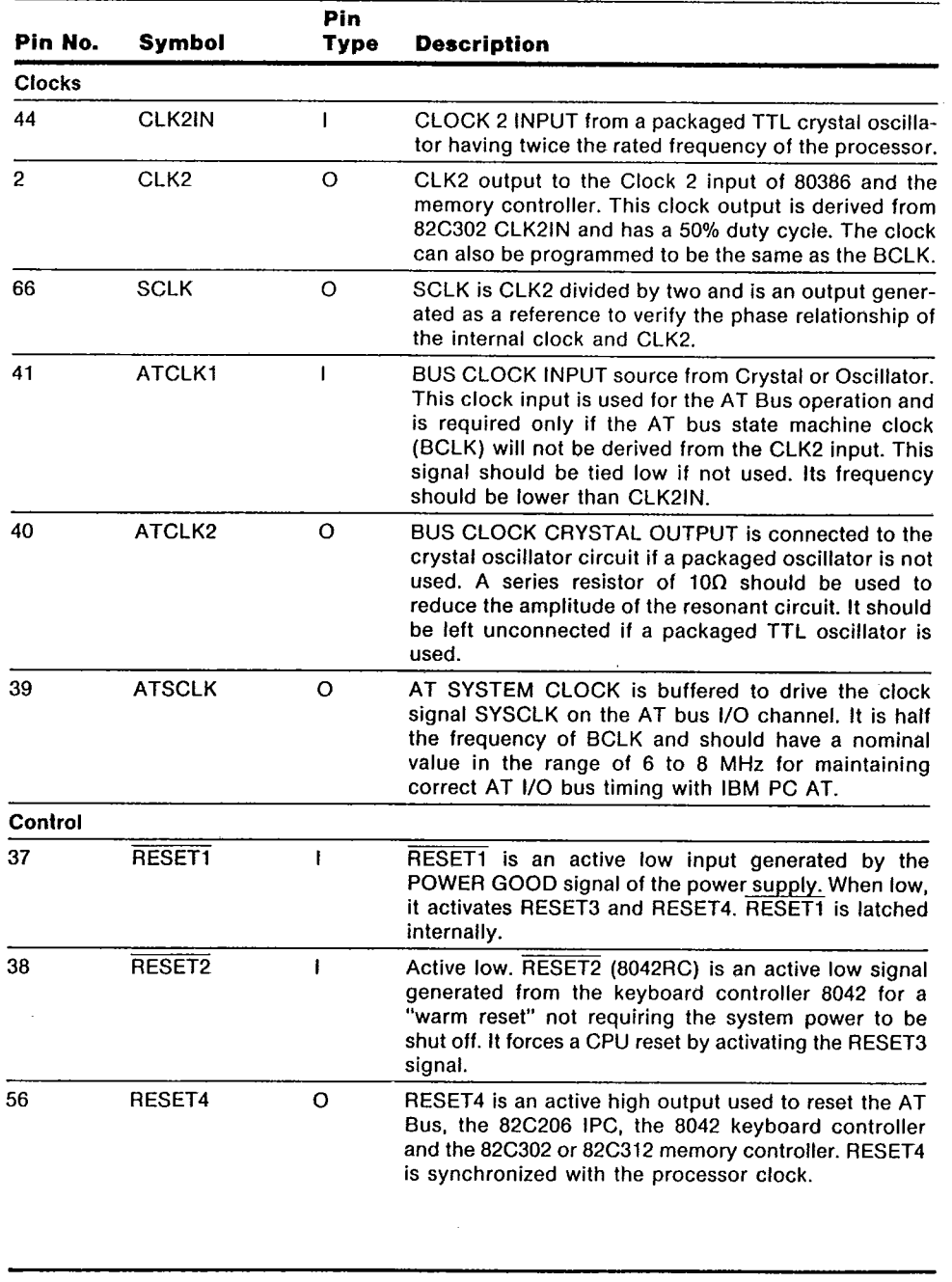

82C301

İ

 $\bf 6$ 

### CHIPS & TECHNOLOGIES INC

TSE D SOUTRP OODSPT T

**CHIPS** 

 $T - 52 - 33 - 05$ 

82C301 Pin Description (Continued)

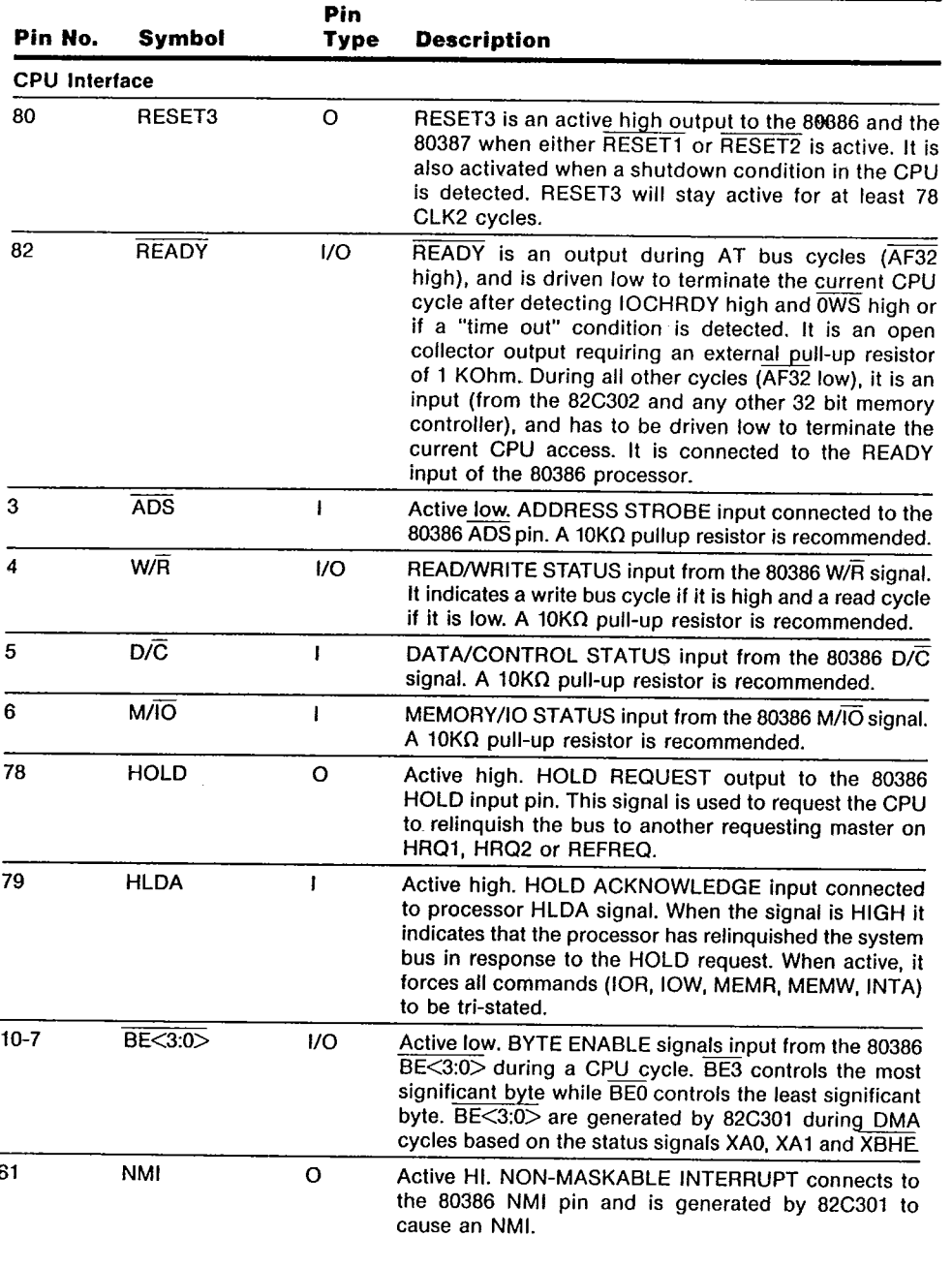

 $\overline{\mathbf{7}}$ 

**CHIPS** 

 $T-52-33-05$ 

 $\ddot{\phantom{a}}$ 

 $\hat{\mathbf{w}}_k$ 

#### 82C301 Pin Description (Continued)

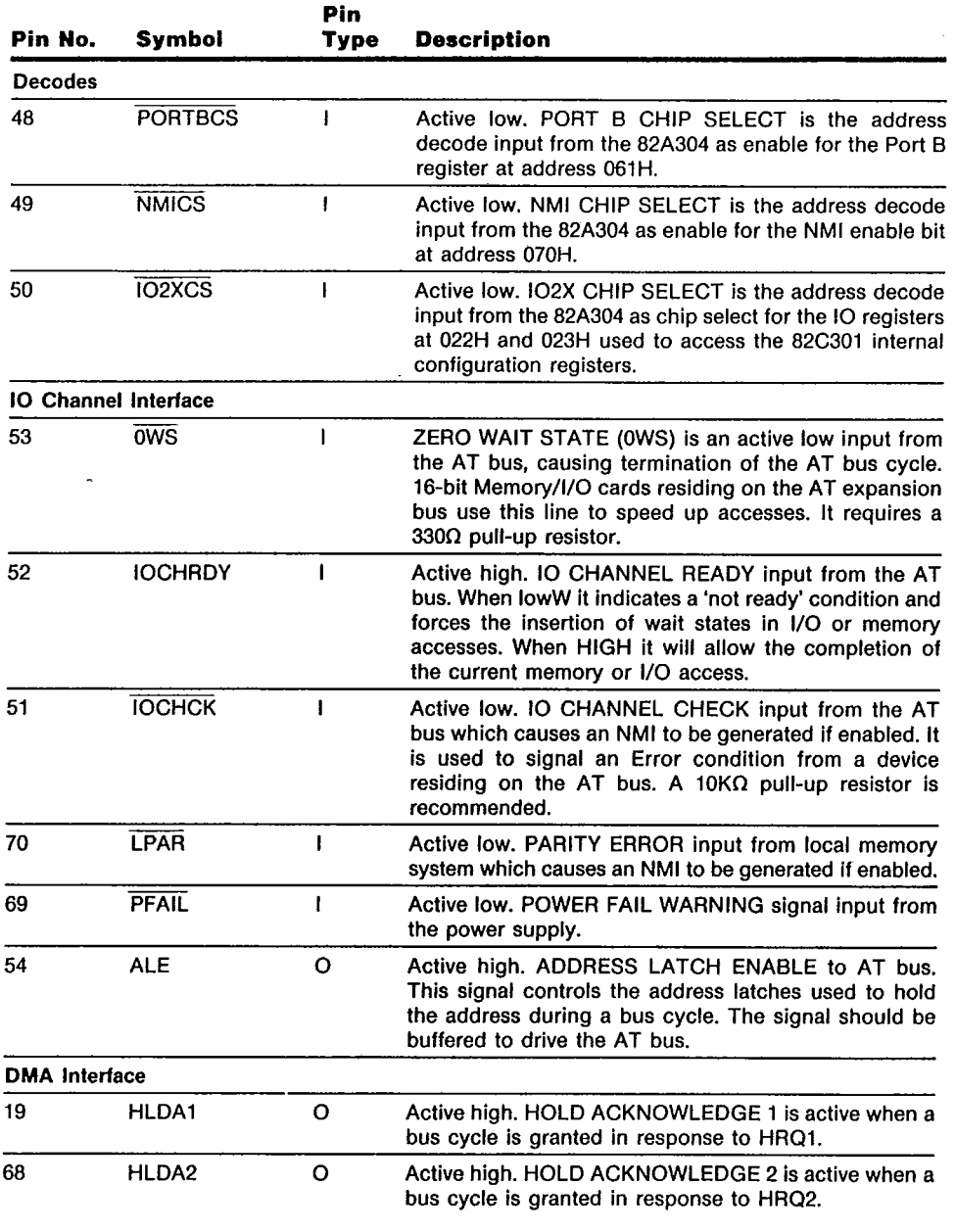

82C301

 $\frac{1}{2}$  . The contract of  $\frac{1}{2}$ 

 $\frac{1}{2}$  $\begin{array}{c} \frac{1}{2} \\ \frac{1}{2} \end{array}$ 

Ť

 $\bf 8$ 

Ÿ.

t<sup>un</sup>i

 $\label{eq:1} \begin{aligned} \mathbf{r} = \mathbf{r} \cdot \mathbf{r} = \mathbf{r} \cdot \mathbf{r} \cdot \mathbf{r} = \mathbf{r} \cdot \mathbf{r} \cdot \mathbf$ 

Ť

# CHIPS & TECHNOLOGIES INC

# TSE D SOUGTTP 000TSP3 2

 $T - 52 - 33 - 05$ 

#### 82C301 Pin Description (Continued)

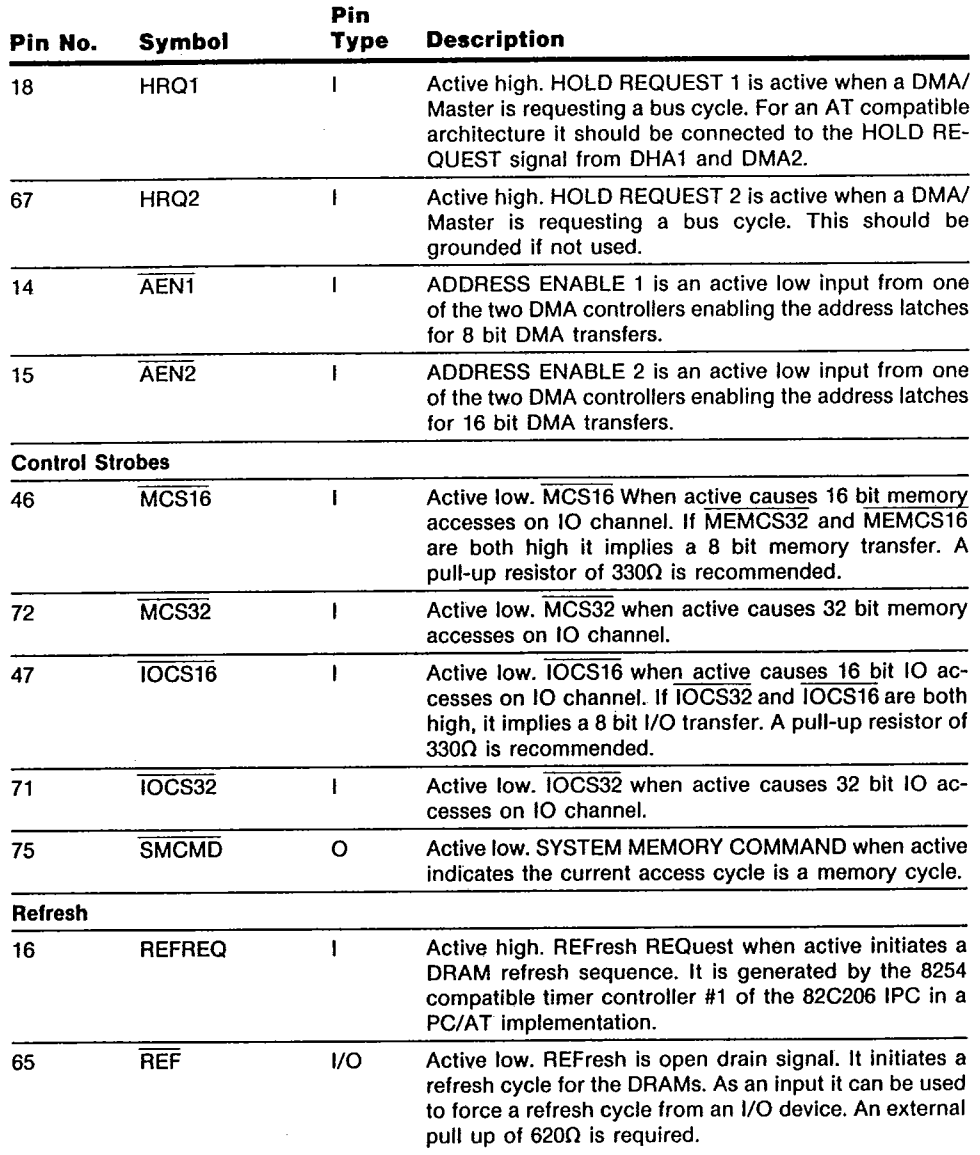

 $\overline{9}$ 

**82C301** 

 $\mathcal{C}^{\mathcal{C}}$ 

TSE D | SOUTP OOOTSPA S

 $T - 52 - 33 - 05$ 

#### 82C301 Pin Description (Continued)

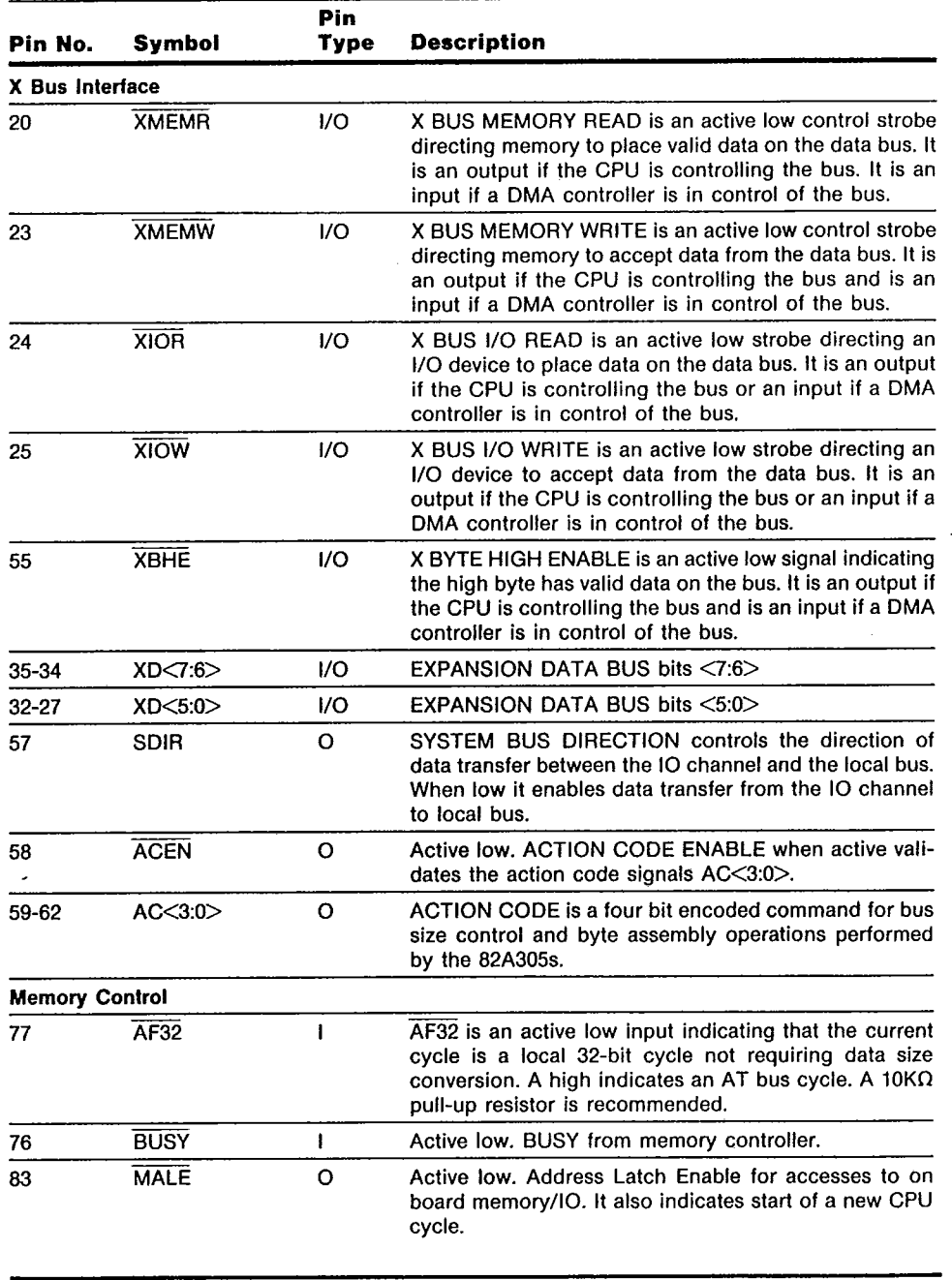

82C301

J

TSE D SCOUTTE OODTSP2 d

 $T - 52 - 33 - 05$ 

#### 82C301 Pin Description (Continued)

**CHIPS** 

÷

Ť

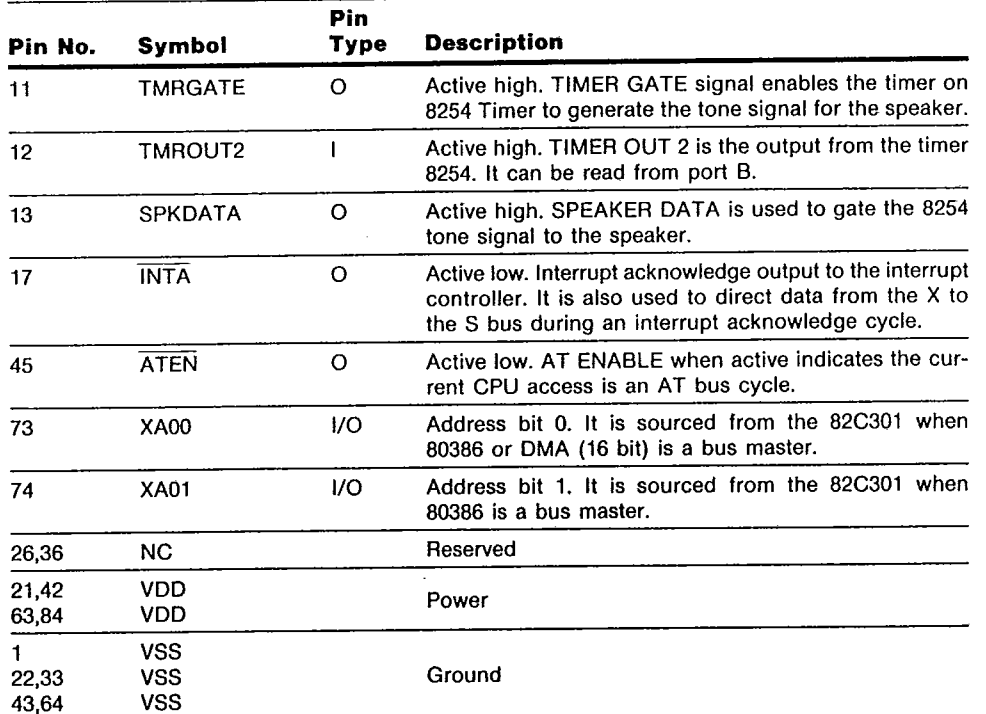

 $11$ 

 $\frac{1}{\pi}$ 

82C302 Pin Description

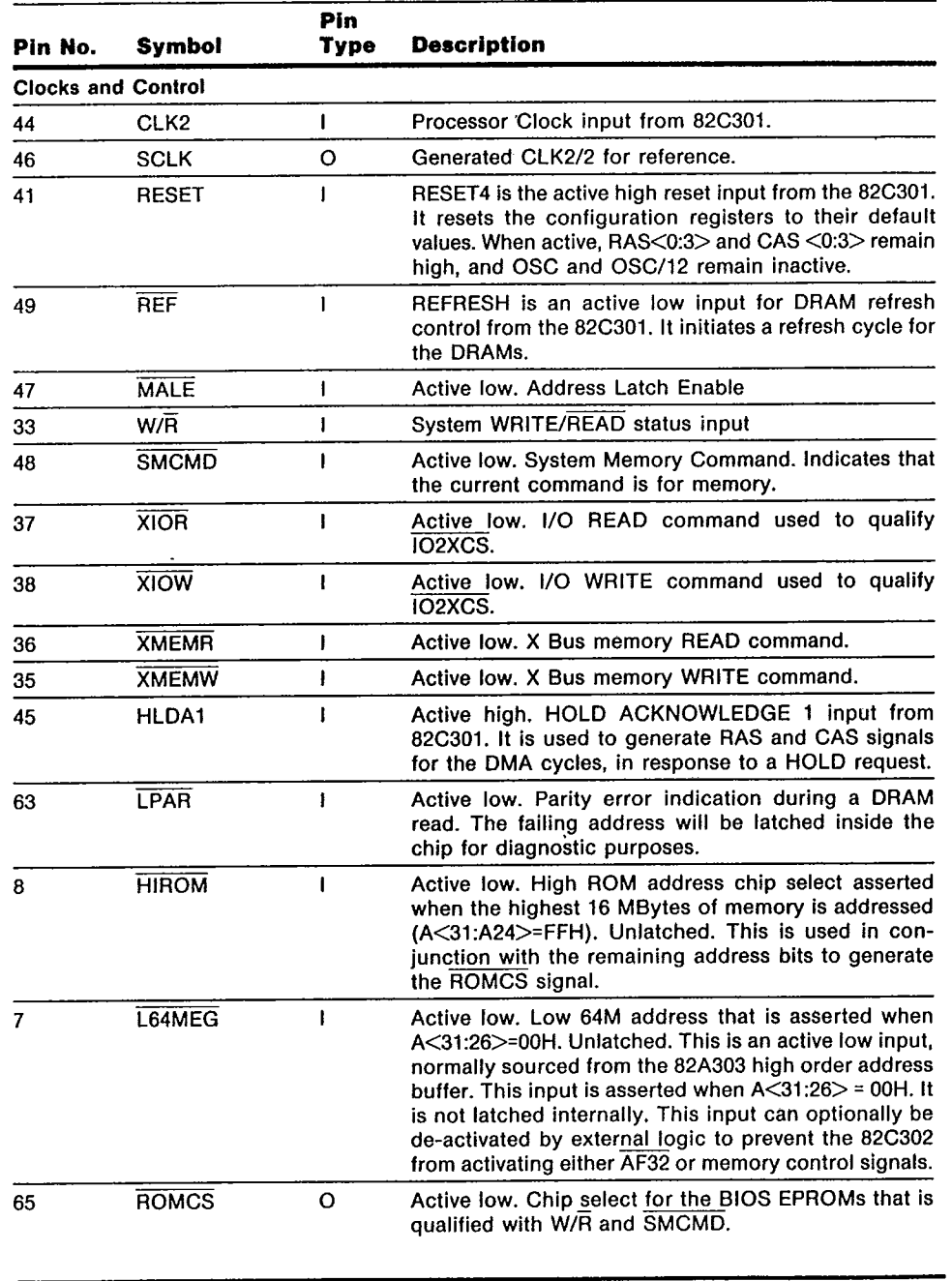

 $T - 52 - 33 - 05$ 

Ž.

∓

82C302

 $\bar{\epsilon}$ 

 $\label{eq:optimal} \begin{split} \mathcal{L}_{\text{in}}(\mathcal{L}_{\text{in}}) = \mathcal{L}_{\text{out}}(\mathcal{L}_{\text{out}}) = \mathcal{L}_{\text{out}}(\mathcal{L}_{\text{out}}) \end{split}$ 

 $\frac{1}{2}$ 

 $\mathfrak l$ 

 $T - 52 - 33 - 05$ 

82C302 Pin Description (Continued)

**CONTROL** 

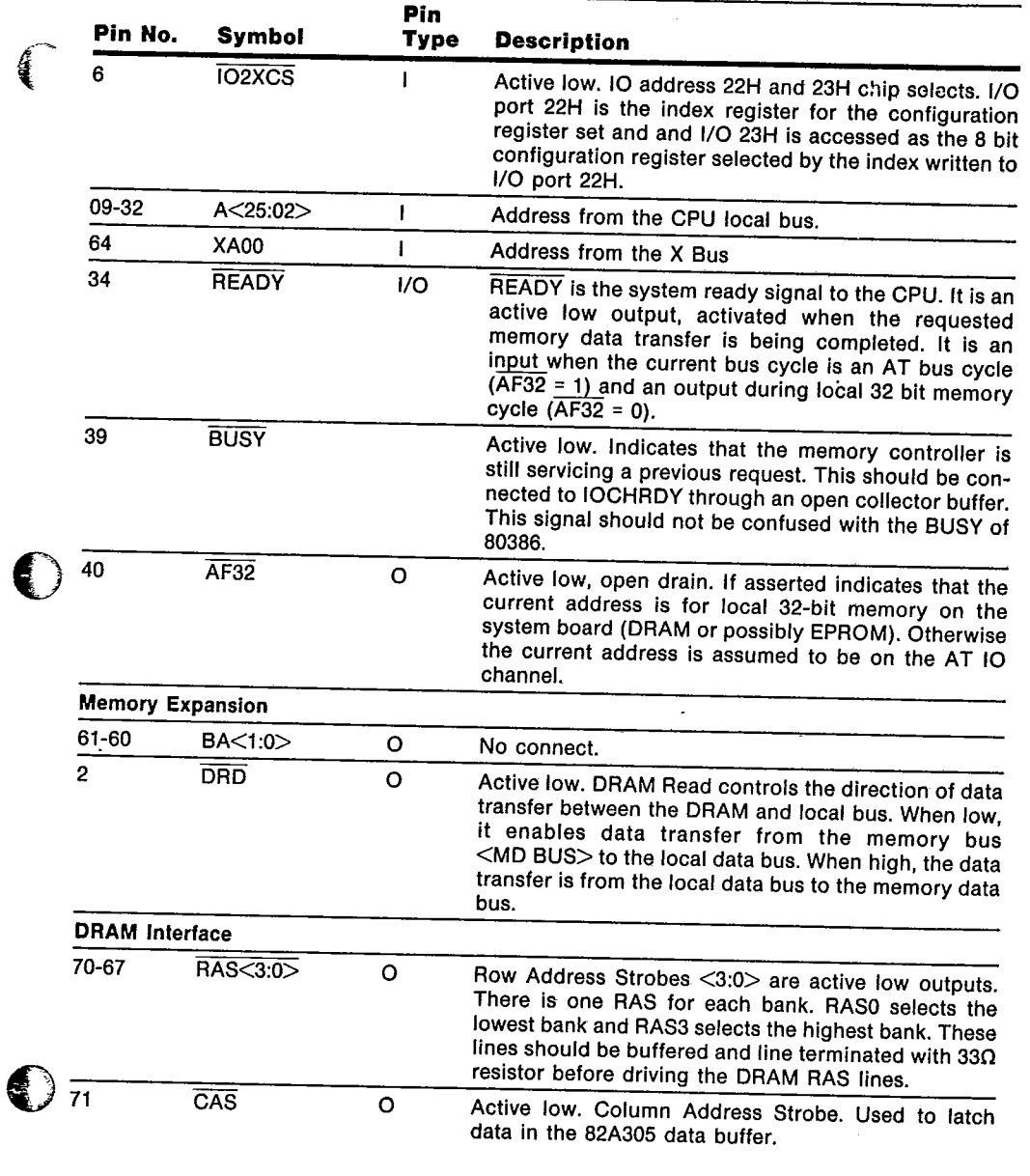

13

**CHIPS**  $\bullet$ 

TSE D SOUTTP DOOTSP9 4

 $T - 52 - 33 - 05$ 

82C302 Pin Description (Continued)

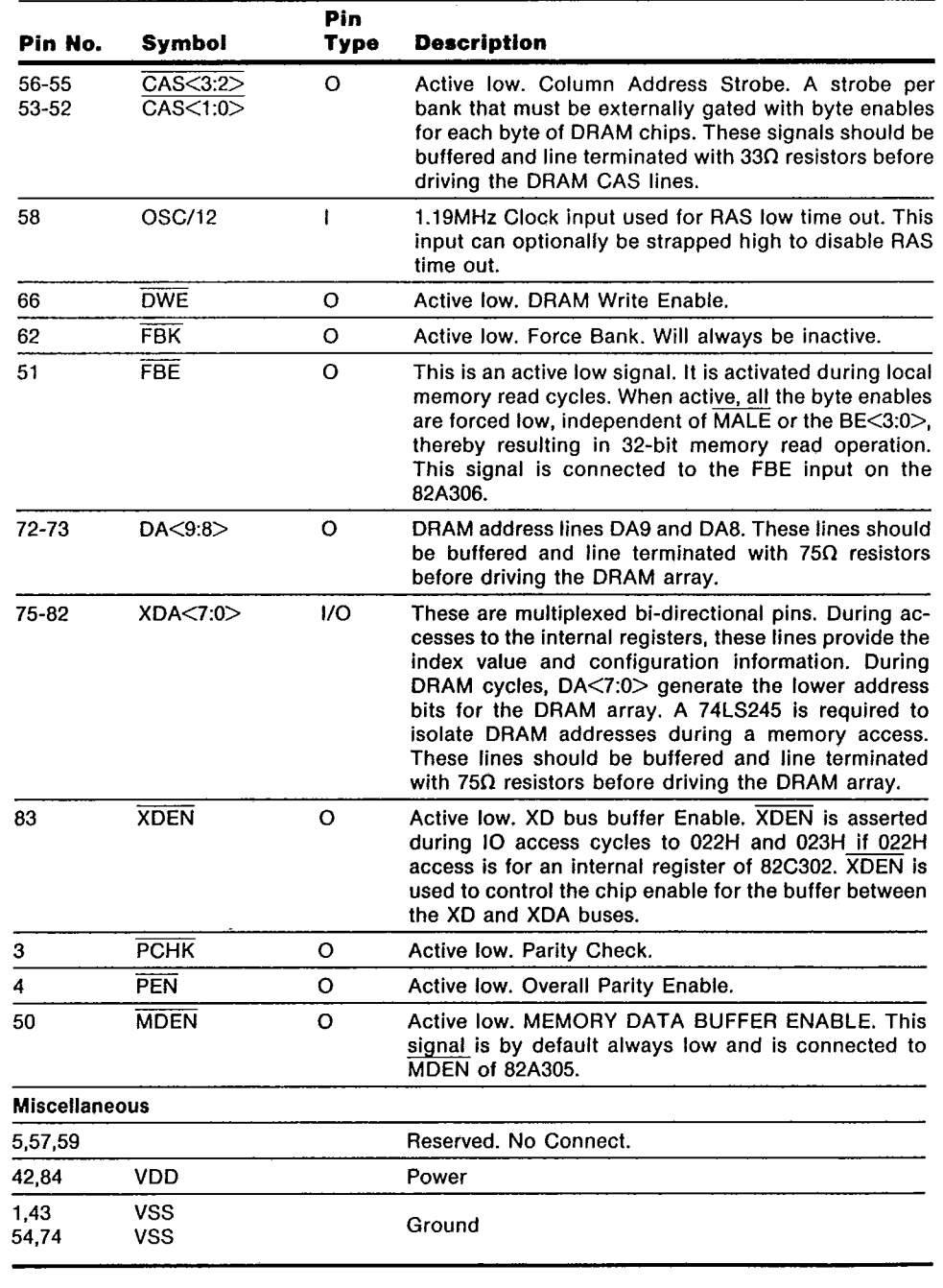

82C302

 $\ddot{\phantom{a}}$ 

Ť

#### <u>The communication of the communication</u> CHIPS & TECHNOLOGIES INC LEE D | 2098116 0001269 6

 $T - 52 - 33 - 05$ 

 $\omega_{\rm d}$ 

 $\alpha_{\rm{max}}$  , and the second constraint and a second constraint and  $\alpha_{\rm{max}}$  , and  $\alpha_{\rm{max}}$ 

#### 82A303 Pin Description

CHIPS.

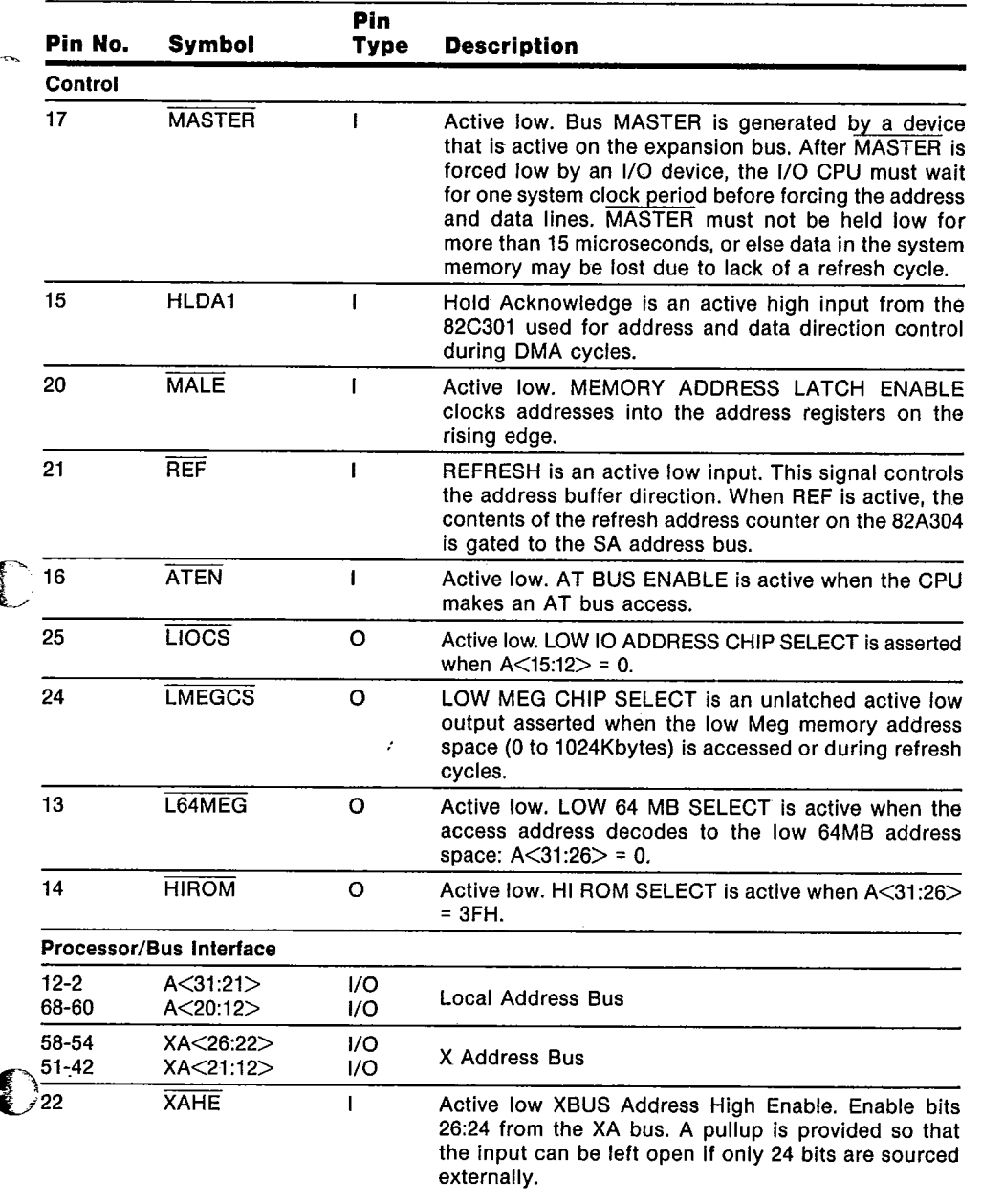

15

82A303

 $T-52-33-05$ 

 $\overline{1}$ 

 $\cdot$ 

#### 82A303 Pin Description (Continued)

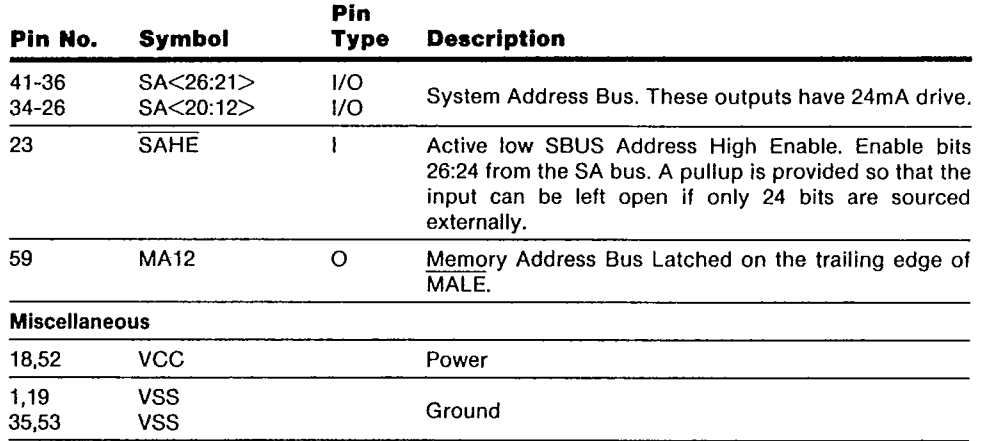

82A303

 $\overline{\phantom{a}}$  $\bar{\rm I}$ ł İ

 $\left( \begin{array}{c} 1 \ 1 \end{array} \right)$ 

 $T - 52 - 33 - 05$ 

المستحدينة

 $\overline{\overline{z}}$ 

ŷ.

#### 82A304 Pin Description

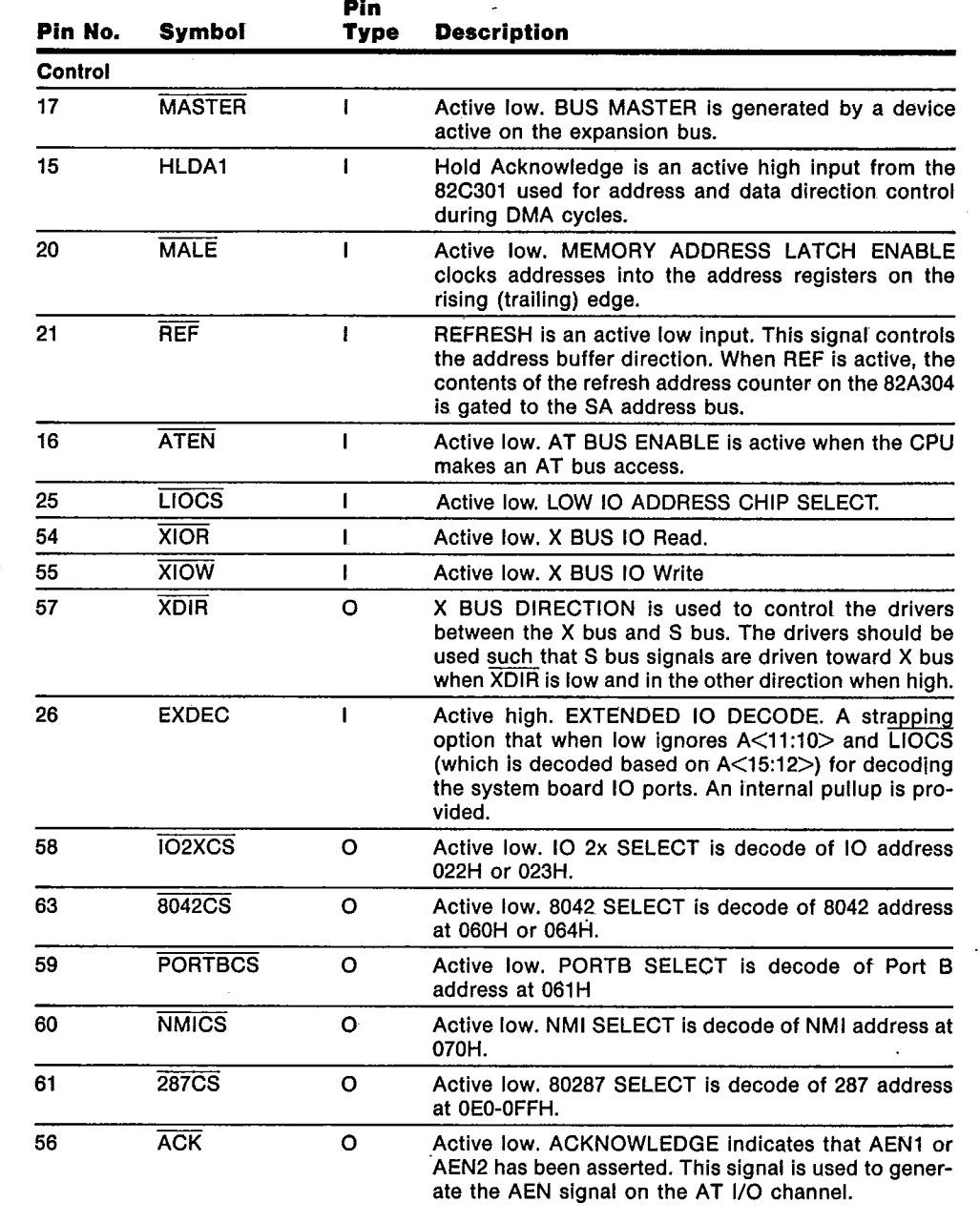

 $17$ 

82A304

 $\frac{1}{2}$ 

82A304 Pin Description (Continued)

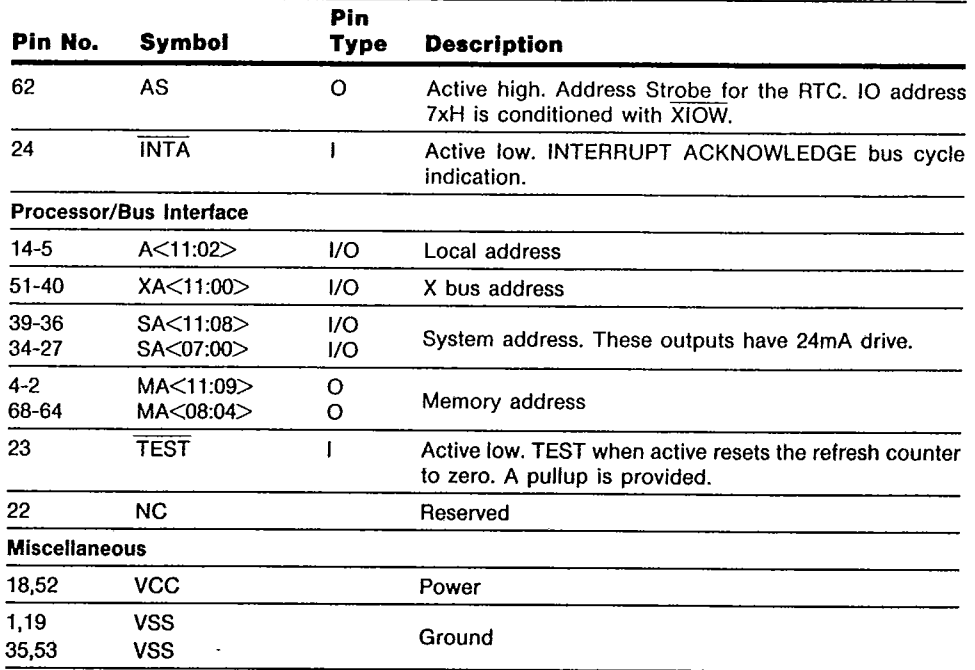

 $T-52-33-05$ 

 $\frac{1}{4}$ 

82A304

**The Second Control** 

İ

 $\sim$ 

**PSE D | SOAGTPP 0007519 |** 

 $T - 52 - 33 - 05$ 

#### 82A305 Pin Description

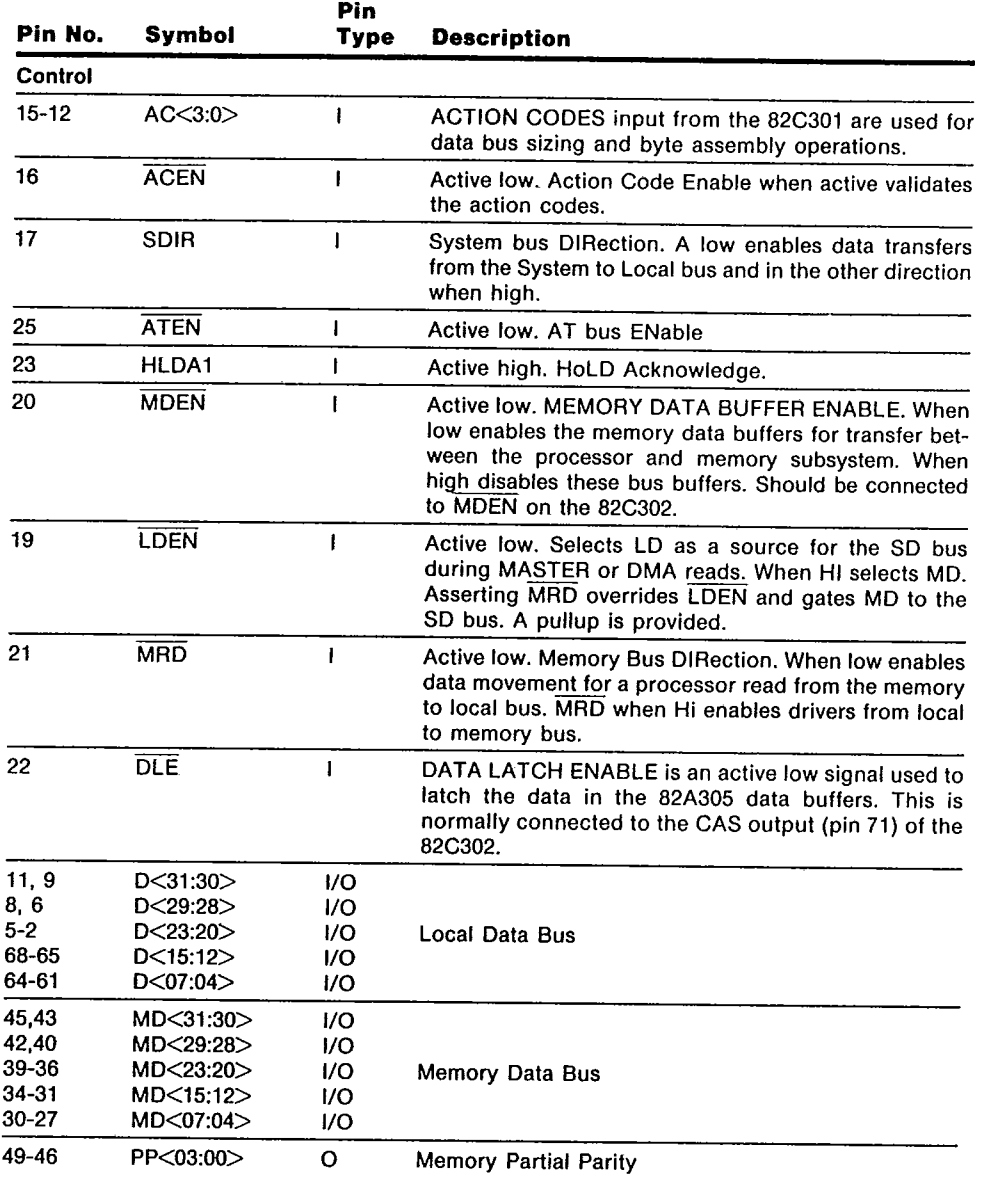

19

82A305

CHIPE

**TSE D | SOJ9TTP 0007514 1** 

 $\overline{\phantom{a}}$ 

 $T - 52 - 33 - 05$ 

ĵ.

#### 82A305 Pin Description (Continued)

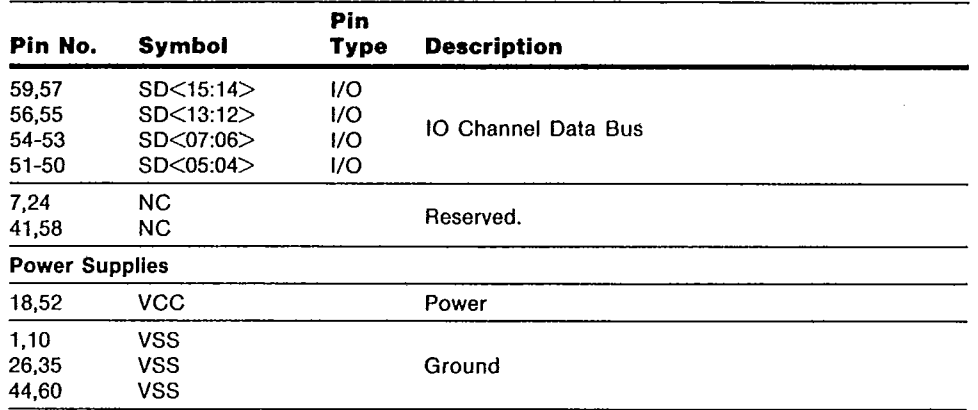

82A305

20

 $\bar{z}$ 

 $\begin{pmatrix} 1 & 1 \\ 1 & 1 \end{pmatrix}$ 

 $\frac{1}{2}$ 

 $\mathbf{I}$  $\ddot{\text{i}}$ 

 $\rightarrow$ 

 $T - 52 - 33 - 05$ 

#### 82A306 Pin Description

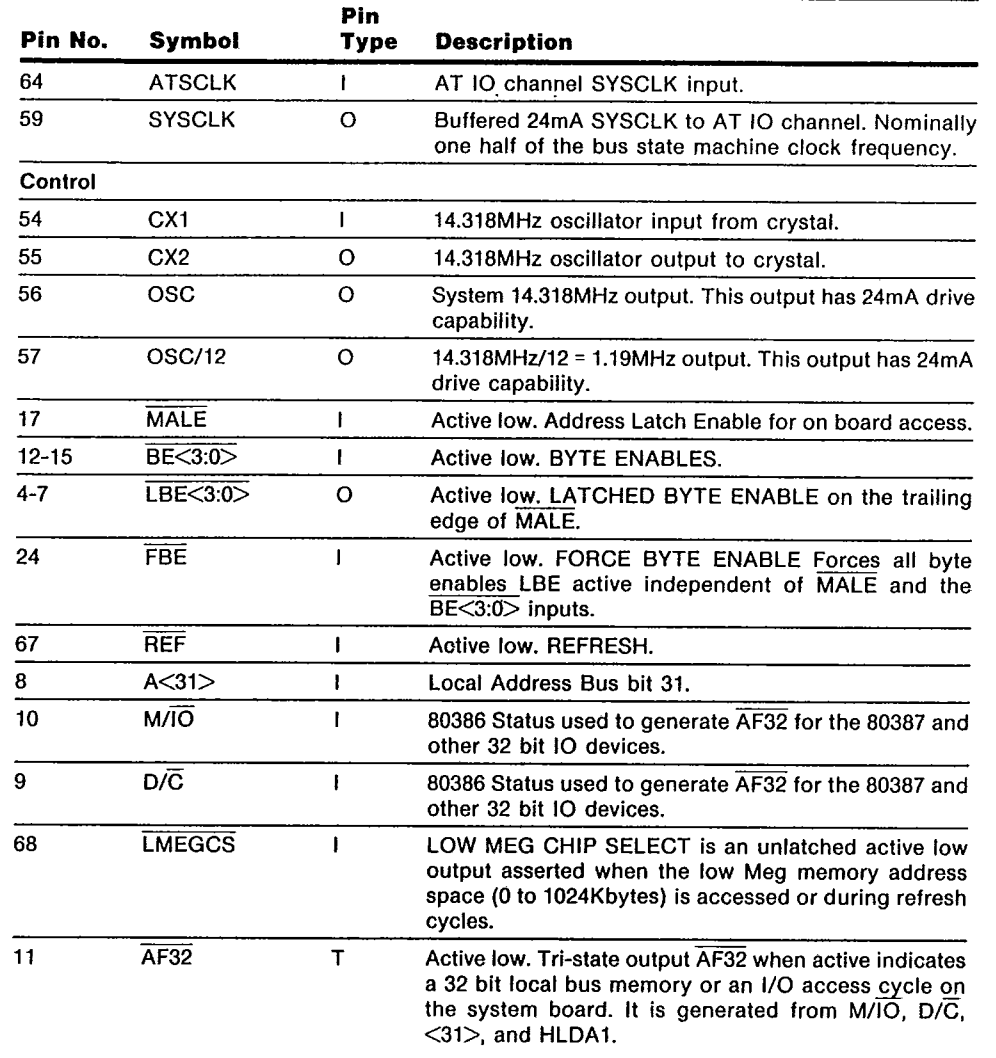

 $21$ 

82A306

TSE O | SOUTTP 000751P 3

 $T - 52 - 33 - 05$ 

 $\mathbf{l}$ 

82A306 Pin Description (Continued)

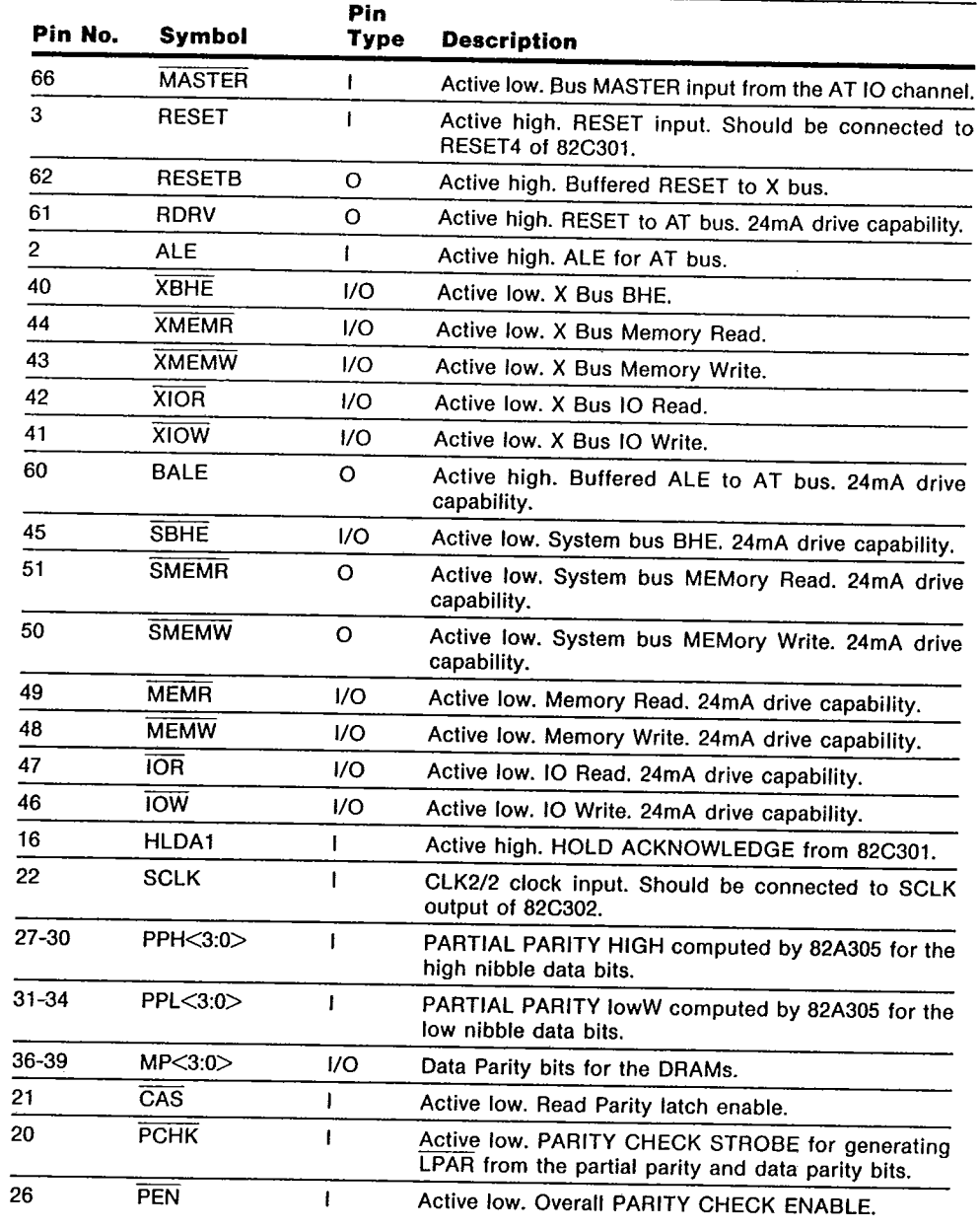

82A306

 $\frac{1}{2}$ 

Ì

 $\mathbf I$ 

J

 $T-52-33-05$ 

#### 82A306 Pin Description (Continued)

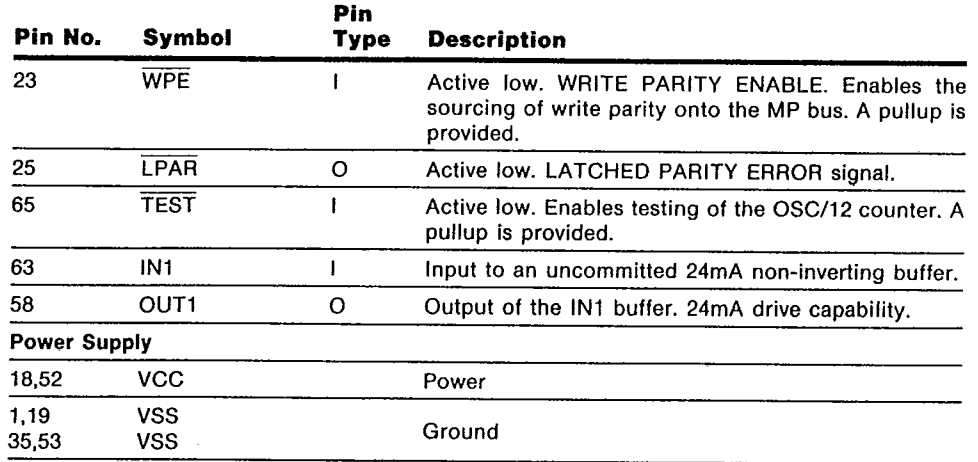

23

82A306

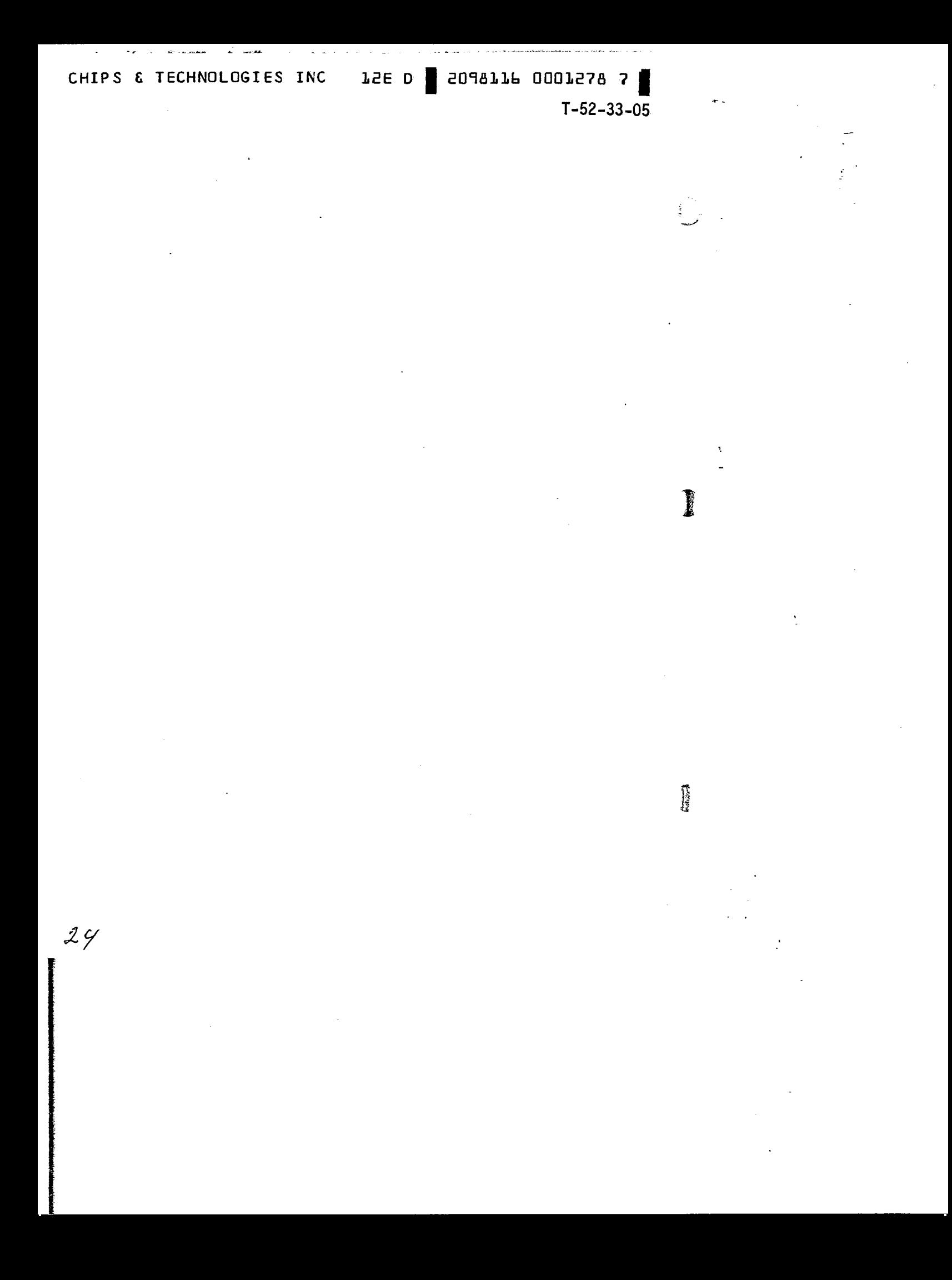

#### CHIPS & TECHNOLOGIES INC

imil 111119,8m

#### 82C301 Bus Controller

- Optional Independent AT Bus Clock
- **Processor Clock Selection**
- AT Bus Timing Configuration
- CPU Interface and Bus Control
- Port B Register

#### Overview

The 82C301 provides a clock generation circuitry to solve two basic problems. One is to provide system designers the choice of a particular AT bus clock most adequate for their applications. The other is to allow the processor to run at the full speed and optionally at a speed to match timing dependent application software. Because many AT adapter boards are designed with built in timing assumptions, independent programmable controls are provided for AT bus command timing and wait state generation for IO accesses and for 8, 16, and 32 bit memory accesses.

The 82C301 interfaces directly with the 80386 and implements the state machines required for controlling all bus accesses. It also features a status register known as Port B register used in a standard IBM PC AT.

#### **Functional Description**

The 82C301 has the following function blocks as illustrated in figure 1-1:

- Clock generation and reset control
- CPU bus access state machine
- AT bus access state machine
- Port B register and NMI logic
- Bus Arbitration and refresh logic

#### **Clock Generation and Selection Logic**

The 82C302 provides a flexible clock selection scheme as shown in Figure 1.2. It has two inputs; CLK2IN and ATCLK1. CLK2IN is driven from a packaged crystal oscillator circuit, running at twice the processor rated CPU

frequency (32 MHz for a 16 MHz 80386). An oscillator circuit is provided for the ATCLK1 signal, so that it can be connected to either a packaged oscillator or a crystal. Typically, the ATCLK1 should be of a lower frequency than CLK2IN.

2098116 0001279 9

T-52-33-05

The 82C301 generates processor clock, CLK2. for driving the 80386 CLK2 input as well as the CPU state machine. SCLK is CLK2/2 and is in phase with the internal states of the 80386. BCLK (internal) is the AT bus state machine clock and is used for the AT bus interface. SYSCLK is the AT bus system clock and is always BCLK/2.

CLK2 can be derived from CLK2IN or from the ATCLK1. In the synchronous mode, both CLK2 and BCLK are derived from CLK2IN, so that the processor state machine and the AT state machine run synchronously. In the asynchronous mode, BCLK is generated from the ATCLK1 and CLK2 is generated from CLK2IN or the ATCLK1. In this case, the processor state machine and the AT state machine run asynchronous to each other. The following clock selections are possible:

#### **Synchronous mode**

**JSE D** 

- 1.  $CLK2 = CLK2IN$ BCLK = CLK2IN/2  $SYSCLK = BCLK/2 = CLK2IN/4$
- 2.  $CLK2 = CLK21N$  $BCLK = CLK2IN/3$  $SYSCLK = BCLK/2 = CLK2IN/6$
- 3.  $CLK2 = BCLK = CLK2IN/2$  $SYSCLK = BCLK/2 = CLK2IN/4$

#### **Asynchronous mode**

1. CLK2 = CLK2IN **BCLK = ATCLK1** SYSCLK = BCLK/2 = ATCLK1/4

Under normal operation, CLK2IN should be selected as the processor clock (CLK2) to allow the processor to operate at the rated maximum speed. BCLK can either be a subdivision of CLK2IN or be derived from the ATCLK1. ATCLK may be selected to generate the CLK2 only when it is desired to slow

25

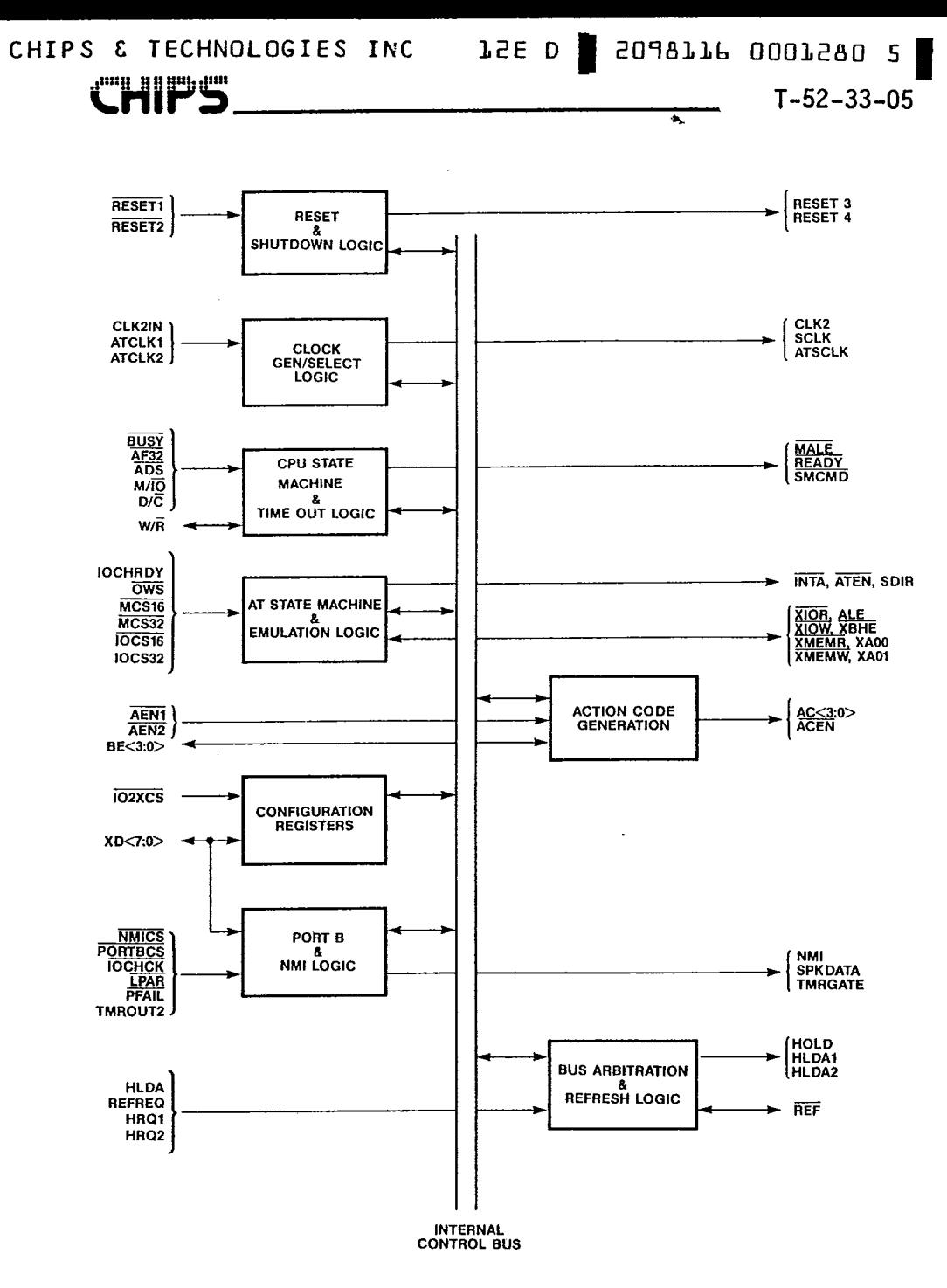

 $\frac{1}{2}$ 

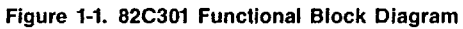

82C301

TSE D SOL9TTP 000T597.3 CHIPS & TECHNOLOGIES INC a<sup>nn</sup>ii 1111 1111 a<sup>nn</sup>a

 $T-52-33-05$ 

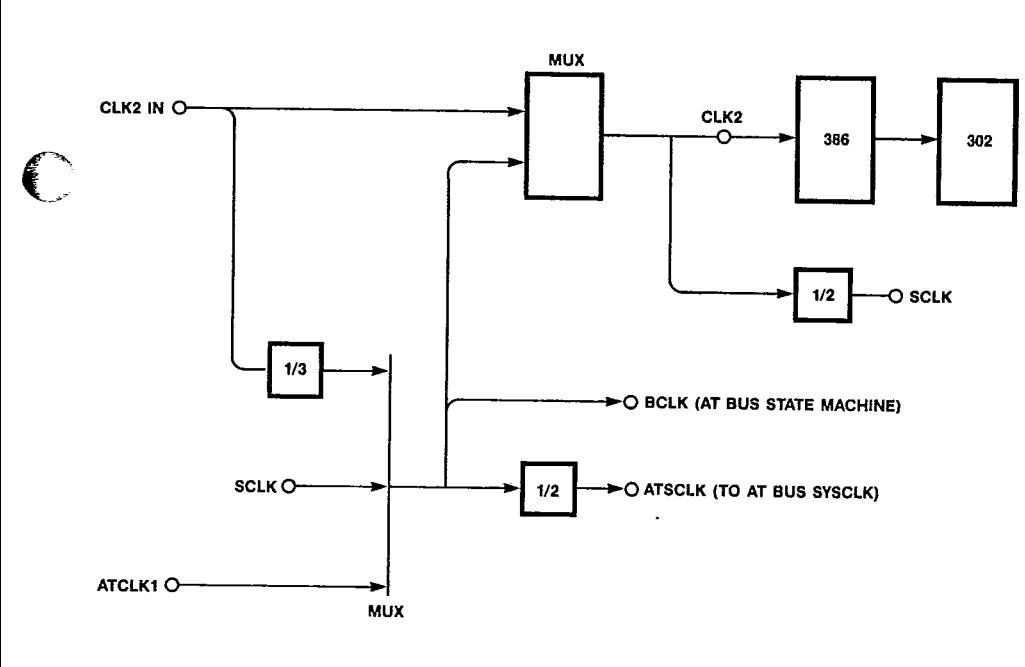

Figure 1-2. CLK2 and ATSCLK Clock Selection

down the processor for timing dependent code execution. Once the options for clock selections are set, the clock switching occurs with clean transition in the synchronous or the asynchronous mode. During clock switching, no phases of CLK2 are less than the minimum value or greater than the maximum value specified for the 80386 CPU. The clock source selection is made by writing to REG 4H<4> and REG 6H<1:0>, which defaults to:

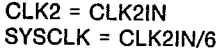

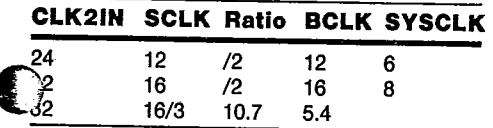

Table 1-1. Examples of BCLK and SYSCLK derived from CLK2

#### **Reset and Shutdown Logic**

Two reset inputs RESET1 and RESET2 are provided on the 82C301 bus controller.<br>RESET1 is the Power Good signal from the power supply. When RESET1 is active, the 82C301 asserts RESET3 and RESET4 for a system reset. RESET2 is generated from the 8042 (or 8742) keyboard controller when a "warm reset" is required. The warm reset activates RESET3 to reset the 80386 CPU. RESET3 is also activated by the 82C301 when a shutdown condition is detected.

RESET3 is asserted for at least 85 CLK2 cycles during power on reset and for during warm reset. RESET4 is used to reset the AT bus, 82C206 IPC, 8042 keyboard controller and the 82C302 page interleaved memory controller. It is synchronized with respect to CLK2 and is asserted as long as the power good signal is held low. After a shut down condition is detected, RESET3 is asserted and is held high for at least 85 CLK2 cycles

27

a<sup>nn</sup>a 11895.A<sup>nn</sup>

and then deasserted. RESET3 resulting from a shut down condition is synchronous with respect to CLK2, ensuring proper CPU operation. Both RESET3 and RESET4 meet the setup and hold time requirements of the 80386 CPU.

#### **Bus Arbitration**

The 82C301 controls all bus activity and provides arbitration between CPU, DMA/Master devices, and DRAM refresh logic. It handles HRQ1, HRQ2 and REFREQ by generating a hold request to the CPU and arbitrating among these requests in a non-preemptive manner. The CPU relinquishes the bus by issuing HLDA. The 82C302 responds by issuing HLDA1, HLDA2 or REF depending on the requesting device. During refresh cycles, the refresh logic has control of the bus until REF goes inactive. XMEMR is asserted low during a refresh cycle and the refresh addresses are provided on the MA0-MA9 address lines by the refresh address counter on the 82C302. During a DMA cycle, the DMA controller has control of the bus until HRQ goes inactive. During the HLDA cycle, the 82C301 generates both SMCMD and action code AC<3:0> to control the buffer enable and directions for the address and data buffers. Bus size conversions are not supported by the 82C301 for these bus cycles and if necessary, should be performed by the requesting device.

#### **Action Code Generation Logic**

The AT state machine performs the data conversions for CPU accesses to devices not on the local CPU or memory bus. The AT bus conversions are performed for 32, 16 or 8 bit read or write operations. 32 bit transfers are broken down into smaller 8 bit or 16 bit AT bus reads or writes. The action codes are generated as shown in table 5.2 to control the data bus buffers on the 82A305 data buffers. The action codes are in response to IOCS32, MEMCS32, IOCS16 and MEMCS16 inputs.

#### CPU and AT Bus State Machines

In order to extract maximum performance out of the 80386 on the system board, it is desirable to operate the processor at the maximum

rated CPU frequency. This frequency may be too fast for the AT bus. In order to overcome this problem, the 82C301 supports two state machines: the CPU state machine which typically runs off CLK2 and the AT bus state machine which runs off the BCLK.

SOA9TTP 000T595 d

 $T - 52 - 33 - 05$ 

TSE D |

The CPU state machine and AT state machine control CPU accesses to the devices on the local bus and non-local buses respectively. The CPU state machine supports only 32 bit transfers between the 80386 and system memory (or memory mapped IO) and no bus size conversions are done. Thus the BS16 input on the 80386 is not used in a CS8230 system and should be connected to a HI level. The AT state machine responsible for all non-local bus CPU accesses controls the AT bus and supports bus size matching.

All CPU access cycles are started by 82C301 asserting MALE. The CPU state machine then samples AF32 one SCLK clock cycle later. If AF32 is active, it is assumed to be a local bus cycle and the CPU state machine terminates this cycle when it detects READY signal active. In response to an MALE, if the AF32 is detected inactive the control is passed to AT state machine. At the end of the bus access cycle, the AT state machine generates READY to terminate the processor access cycle as well as the CPU state machine cycle.

#### **CPU State Machine**

The interface to the 80386 requires interpretation of the status lines upon assertion of ADS and synchronization and generation of a READY response to the CPU upon completion of the requested operation. By interpreting the CPU status lines and ADS, the 82C301 generates control signals MALE and SMCMD. In response to each ADS generated by the CPU, an MALE is generated by the 82C301 to indicate the start of a new CPU access cycle. In a non-pipelined CPU cycle, MALE is generated in response to ADS being asserted by the 80386. In a pipelined cycle, MALE is generated when the assertion of READY is detected for the previous CPU cycle. If AF32 is not active one cycle after MALE is asserted, control is passed to the AT bus state machine. The CPU state machine then waits for READY

becoming active to terminate the access cycle. In the CS 8230 CHIPset, the READY can be generated by 82C302 which controls the system memory access.

SMCMD indicates a memory cycle for both CPU and non-CPU accesses. During CPU cycles it is generated for all memory cycles by decoding M/IO, D/C and W/R signals. During non-CPU cycles it is active when **XMEMR** or **XMEMW** is active.

#### **NA Pipeline Control**

The 82C301 supports both pipelined and non-pipelined cycles of the 80386. The NA (Next Address) input on the 80386 can be always asserted in a CS8230 system for higher performance.

#### **Bus Timeout**

An optional feature allows generation of an NMI if an internal memory cycle does not complete within a certain timeout period. This occurs if AF32 is asserted in response to MALE and READY is not returned to the 82C301 within 128 CLK2 cycles. A control bit in the 82C301 configuration registers enables this feature.

#### **AT Bus State Machine**

The AT state machine gains the control of the buses when AF32 is detected inactive by the CPU state machine. It uses BCLK having a frequency twice that of the IO channel clock SYSCLK. When ATCLK1 is selected as the source for BCLK, it also performs the necessary synchronization of control and status signals between the AT bus and the processor. The 82C301 supports 8, 16 or 32 bit transfers between the processor and 8, 16 or 32 bit memory or IO devices located on the IO channel.

An AT bus cycle is initiated by asserting ALE decoded from the CPU status signals and is terminated by asserting READY. On the falling (or trailing) edge of the ALE, MCS16, IOCS16, MCS32, IOCS32 are sampled to determine the bus size conversion required. It then enters the command cycle. The AT bus state machine provides the sequencing and timing controls

**J2E D PORALL DOOL283 0** 

 $T - 52 - 33 - 05$ 

for status and command phases of different AT bus cycles. These controls provide for timing emulation of lower speed IO channels to maintain compatibility with AT or PC/XT IO adapters and memory cards. The command cycle is terminated by detecting  $\overline{0WS}$  or **IOCHRDY** active.

#### **IO Channel Speed Control**

The AT state machine can be programmed to insert wait states in units of ATSCLK and to delay the generation of XIOR, XIOW, XMEMR, and XMEMW commands in one half units of ATSCLK (BCLK) within the selected wait states. The command phase delay can be selectively defined for IO cycles and for 8, 16, and 32 bit wide memory cycles by setting the corresponding fields in REG05H, REG06H controls the IO Channel wait state generation for 8, 16, and 32 bit accesses.

The bus clock BCLK is selected by setting REG06H<1:0>. It should be noted that the processor clock source should be set to CLK2IN whenever the BCLK is selected to be **SCLK** 

#### **Data Conversion**

The AT bus access state machine performs data conversion for CPU accesses to devices not on the local bus when AF32 is not asserted. AT bus data conversions are performed for the following types of transfers:

- 32 bit to 8/16 bit,
- $-$  24 bit to 8/16 bit.
- $-16$  bit to 8/16 bit.

Larger transfers are broken into smaller AT bus reads or writes and the action code AC<3:0> to the 82A305/82B305/82C305 is generated. Byte addresses XA<01:00> are generated to drive the lower two bits of the AT address bus.

The 82C301 responds to IOCS16, MCS16, IOCS32, and MCS32 in determining what size of data the IO channel needs. If none of the above signals are asserted, 8 bit transfers are assumed and the request is converted into 2, 3 or 4 IO channel cycles based on BE<3:0>. For either MCS16 or IOCS16, the AT bus

29

 $\lambda = -\frac{1}{2} \lambda$ 

ï

state machine converts a 32-bit access into two 16 bit AT bus accesses.

 $\Delta \approx 10^{-12}$ 

The bus state machine also supports 32-bit transfer between the processor and memory and IO devices on the IO channel. IOCS32 and MCS32 inputs allow a device to request a 32-bits transfer. It is assumed that the necessary extensions to the AT bus are made to utilize this feature. IOCS32 and MCS32 override IOCS16 and MCS16.

In performing these data conversions, a 4-bit action code AC<3:0> is generated to control the buffers in 82A305 for the alignment of data path, and direction control between D, MD, and SD data buses. The definition for the action codes is given in the functional description of 82A305.

#### **Port B Register**

**IO ADDR** 

62H

 $\epsilon$ 

 $\overline{\phantom{a}}$ 

The 82C301 provides access to Port B defined for a PC AT as shown in figure 1-3. PORTBCS enables the access to Port B register and is provided as an output from 82A304. Table 1-2 gives the Port B register bit definition.

5 4 3 2 1

Figure 1-3 Port B register definition

PCKCHK T20 RFD EIC ERPSPK T2G PORT B

The NMI sub-module performs the latching and enabling of I/O and parity error conditions, which will generate a non-maskable interrupt to the CPU if NMI is enabled. Reading Port B will indicate the source of the error condition (IOCK and PCHK). Enabling and disabling of NMI is accomplished by writing to the I/O address 070H. On the rising edge of XIOW, NMI will be enabled if data bit 7 (XD7) is equal to 1 and will be disabled if XD7 is equal to 0.

**JSE D** 

فسنفع ومنافر والمتوعب لمرتقب للمرادة

 $T-52-33-05$ 

2098116 0001284 2

#### CS 8230 Internal Register Access Ports

The CS 8230 have internal registers used for system configuration and for diagnostics. These are accessed through IO ports 22H and 23H normally found in the interrupt controller. An indexing scheme is used to reduce the number of IO addresses required to access all registers needed to configure and control CS 8230 chips. Each access (either read or write) to an internal register is done by first writing its index into port 22H. This index then controls the multiplexers gating the appropriate register data accessible as port 23H. Every access to port 23H must be pre-

#### IO ADDR 7 6 5 4 3 2 1 0

22H

23H

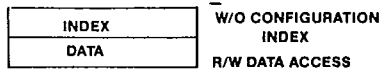

#### **Figure 1-4. Configuration Register Access Ports**

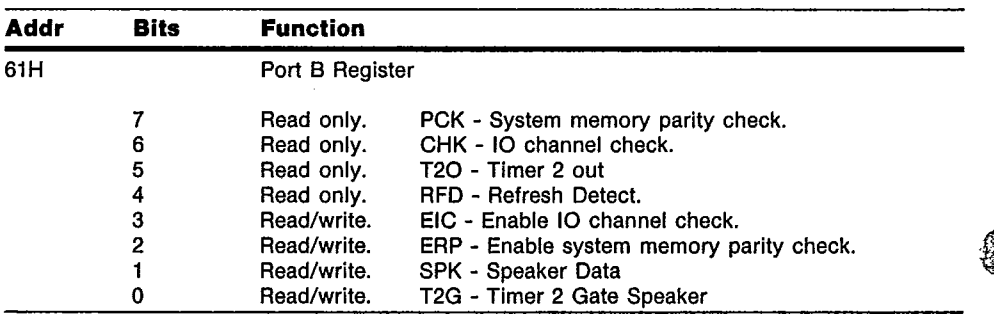

#### Table 1-2 Port B register definition

82C301

ceded by writing the index value to port 22H even if the same data port is being accessed again.

#### **Configuration Registers**

j

I

There are 3 bytes of configuration and diagnostic registers in 82C301 as shown in figure 1-5. The definitions for these registers are given in table 1-3.

#### INDEX  $7.6.5.4.3.2.1.0$ VERS - PC FE TE PF TO VERSION/PROCESSOR<br>M32 M15 M8 10 COMMAND DELAY 04H 0SH 06H  $32WS$  16 WS  $8WS$   $BCLK$ **WAIT STATE/BUS CLOCK**

**TSE D** SOJ9TTP 000T592 4

 $T-52-33-05$ 

#### Figure 1-5. 82C301 Internal Configuration Registers

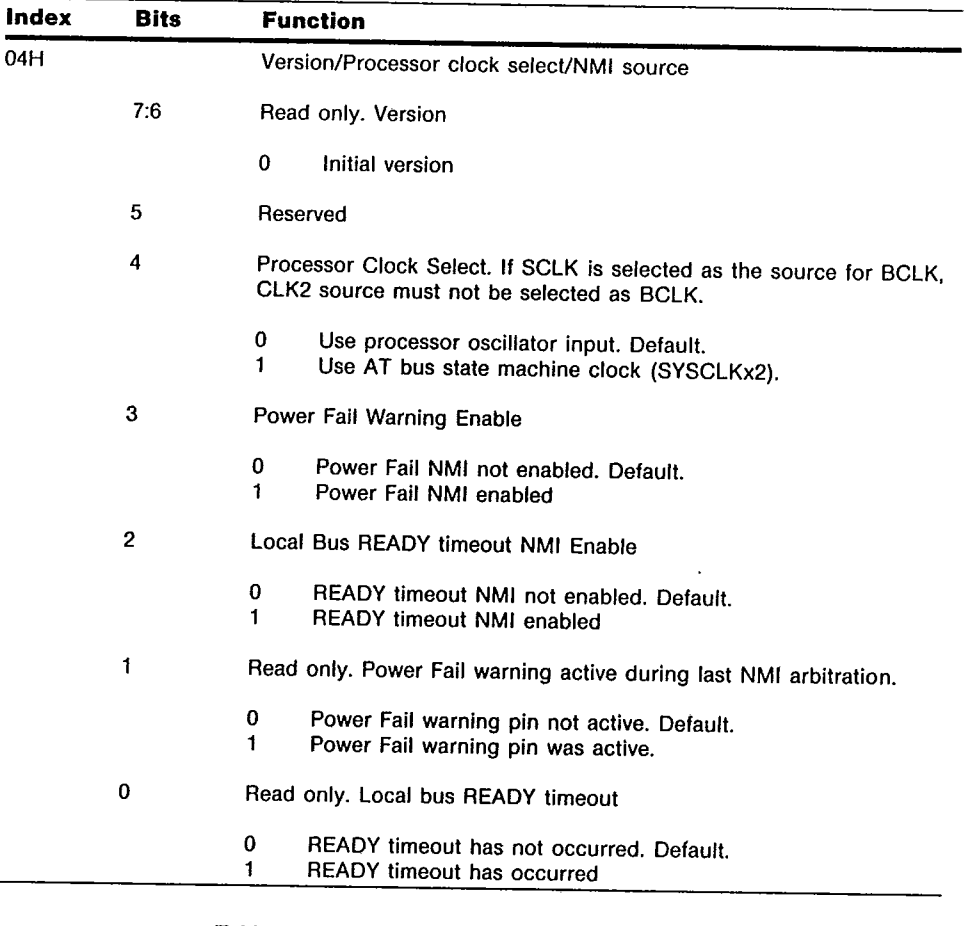

Table 1-3 82C301 Configuration Register Definitions

 $31$ 

## CHIPS & TECHNOLOGIES INC

**THE OFFER** 

Ĵ

 $\frac{1}{2}$ 

 $\mathbf{\mathbf{I}}$ 

TSE D S SOJ9TTP 000T59P P

 $\bullet$ 

 $T - 52 - 33 - 05$ 

 $\mathcal{I}$ 

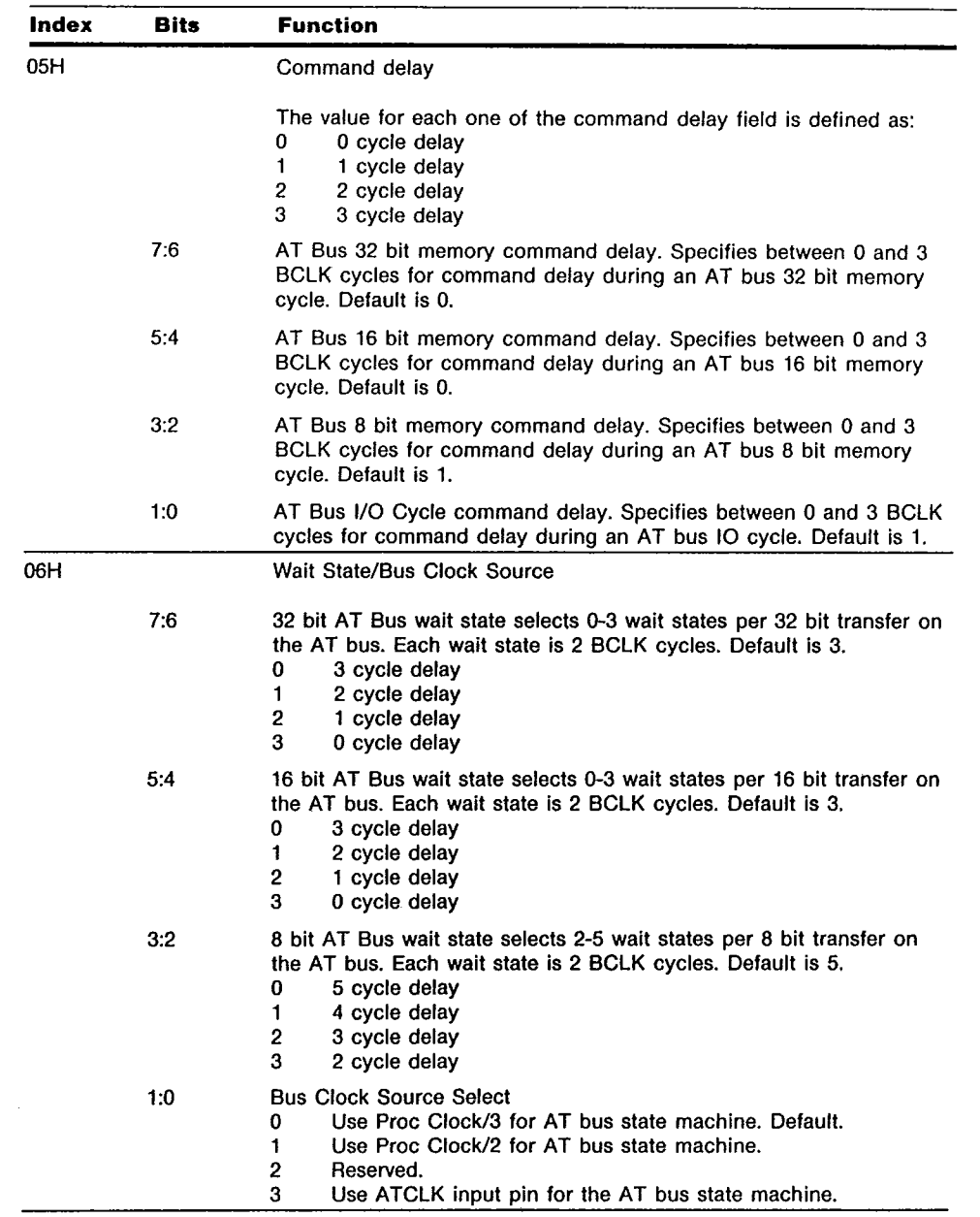

Table 1-3 82C301 Configuration Register Definitions (Continued)

82C301

gun<br>G

a<sub>mn</sub>e All

j.

TSE D SOURTTP OODTS91 9

 $T - 52 - 33 - 05$ 

#### 82C301 Absolute Maximum Ratings

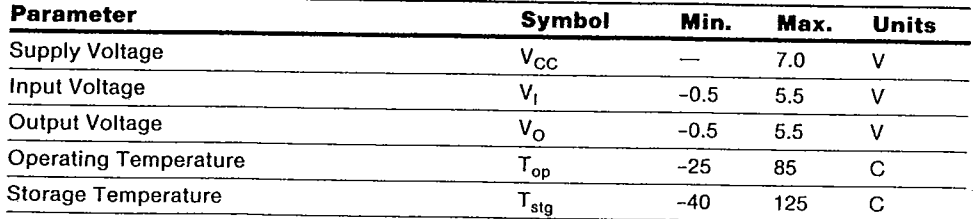

NOTE: Permanent device damage may occur if Absolute Maximum Ratings are exceeded. Functional operation<br>should be restricted to the conditions described under Operating Conditions.

#### **82C301 Operating Conditions**

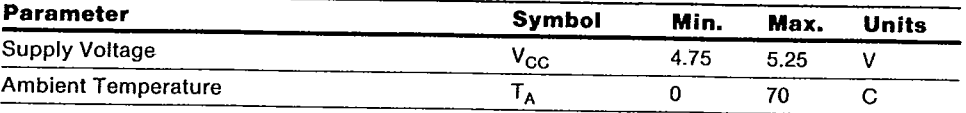

#### 82C301 DC Characterisitcs

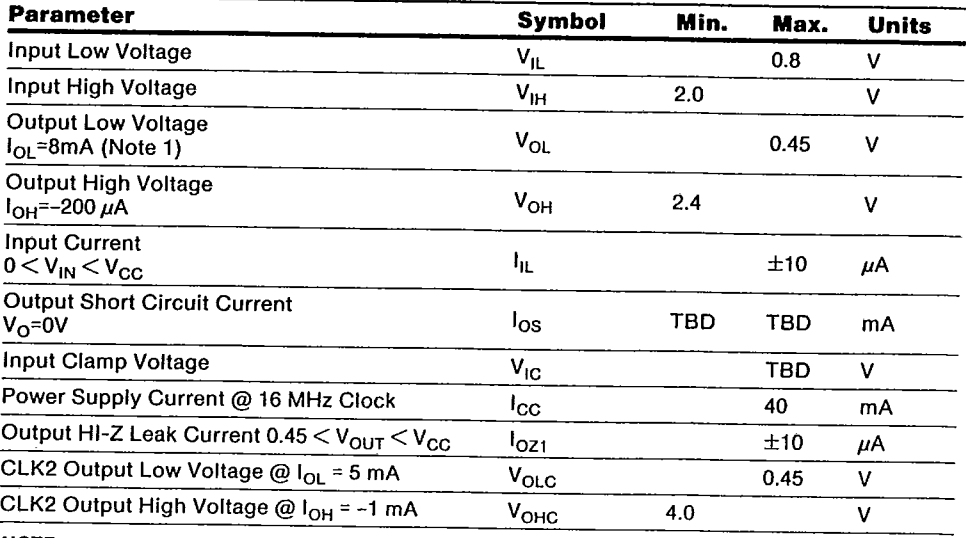

 $\mathbf{\mathbf{I}}$ 

NOTE:<br>1. REF has  $I_{OL} = 16$ mA. CLK2, MALE have  $I_{OL} = 8$ mA. All other outputs and I/O pins have  $I_{OL} = 4$ mA. In all<br>cases all  $I_{OL} = I_{OH}$  for the pin.

33

82C301

والمنابي والم

TSE D SOUTRE DOOTS99 1

 $T - 52 - 33 - 05$ 

#### 82C301 AC Characteristics

⊃

a<sup>m</sup>il 1889a2"

a III d

(T<sub>A</sub> = 0°C to 70°C,  $V_{CC}$  = 5V  $\pm$  5%)

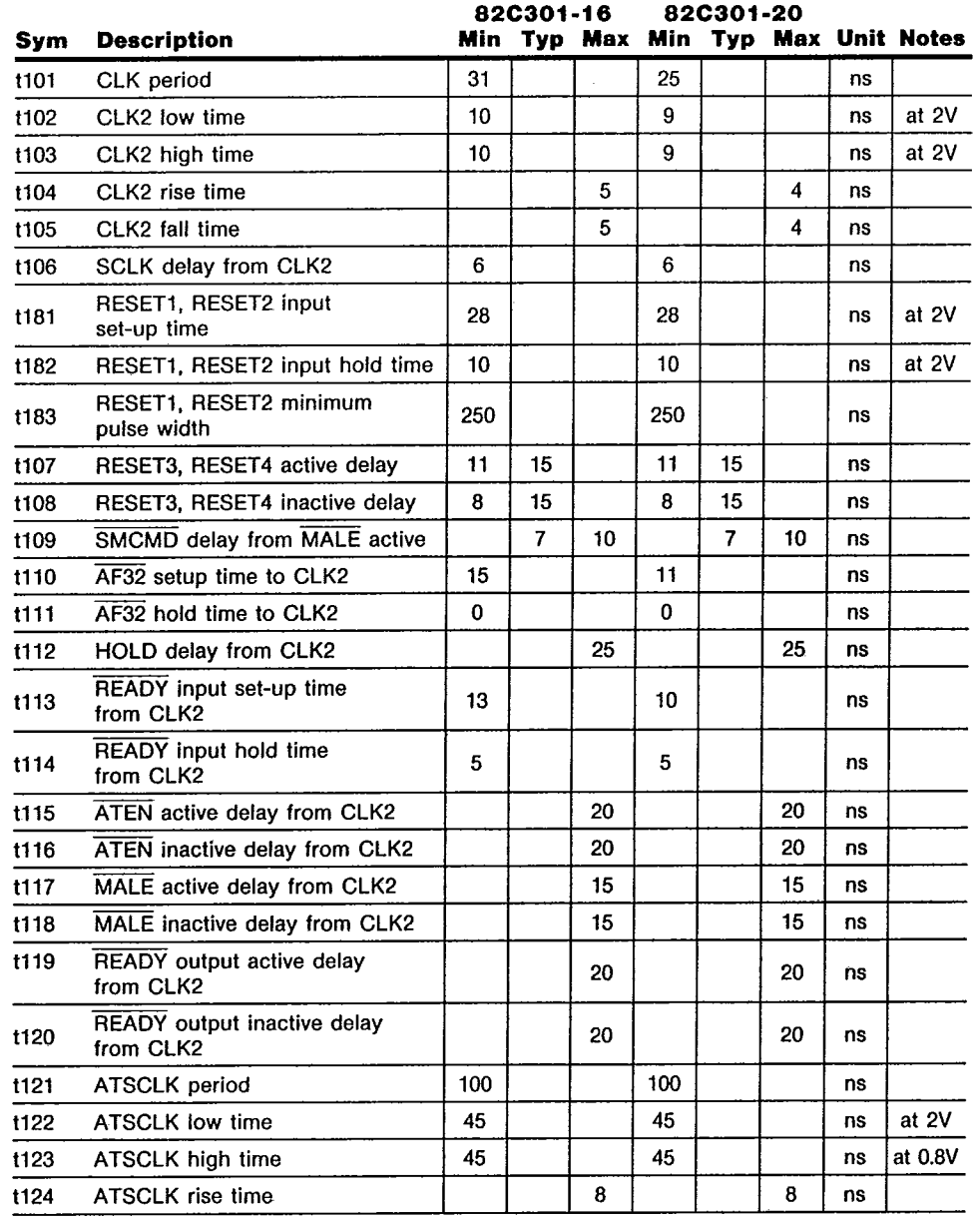

Test Load = 65pF unless otherwise specified.

82C301

 $\mathcal{F}^{\mathcal{G}}_{\mathcal{G}}$  , where  $\mathcal{F}^{\mathcal{G}}_{\mathcal{G}}$ 

Ş

İ

TSE D SOUTRE DOOTS94 T

 $T - 52 - 33 - 05$ 

# **82C301 AC Characteristics** (Continued)<br> $(T_A = 0^{\circ}C$  to 70°C,  $V_{CC} = 5V \pm 5\%)$

 $\frac{1}{2}$ 

÷ ÷,

Tr.

Š,

1

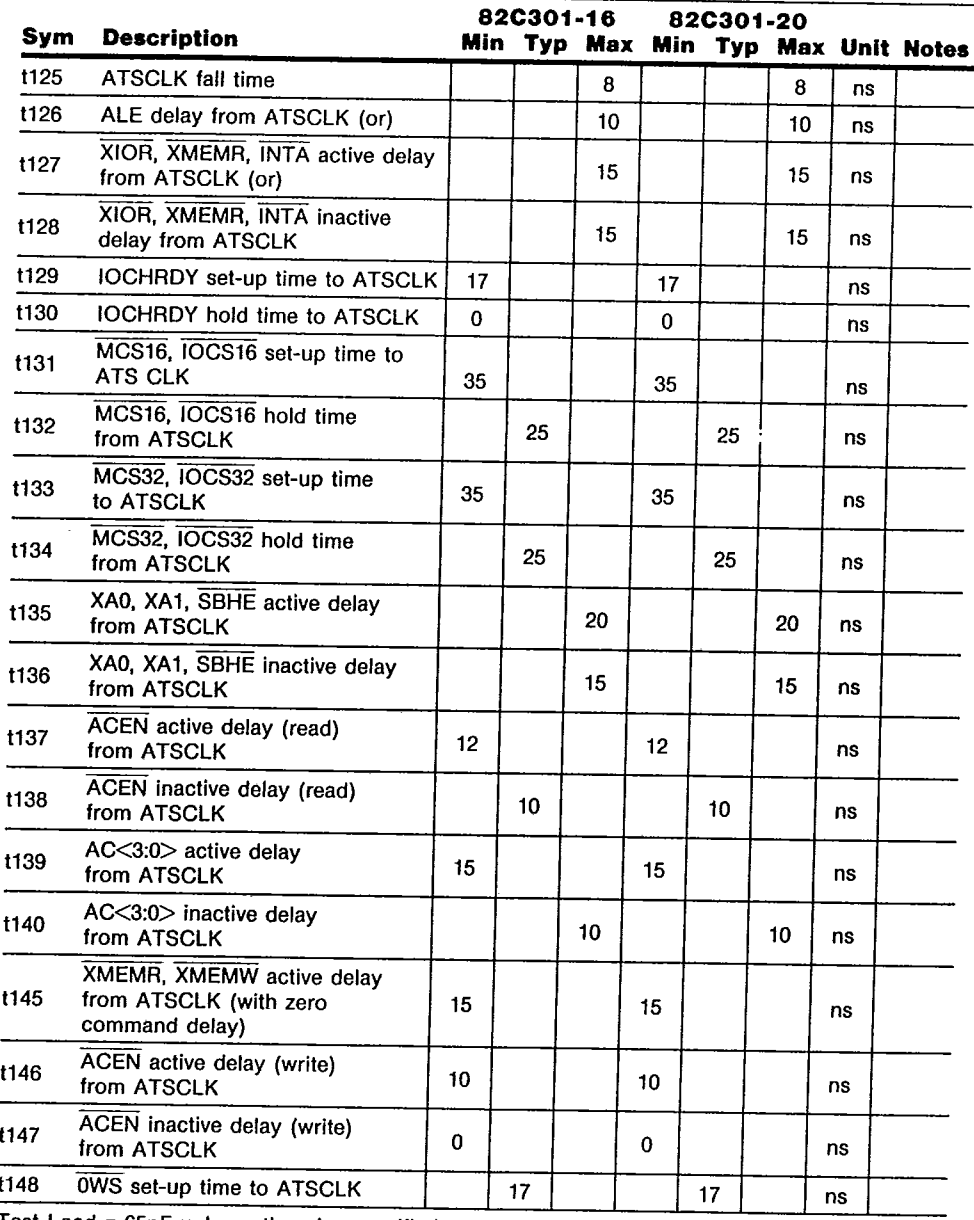

Test Load = 65pF unless otherwise specified.

.<br>Abupatèn S

35

TSE D SOJ9TTP 000T540 9

 $T - 52 - 33 - 05$ 

 $\ddot{\phantom{a}}$ 

#### 82C301 AC Characteristics (Continued)

 $(T_A = 0^{\circ}C \text{ to } 70^{\circ}C, V_{CC} = 5V \pm 5\%$ 

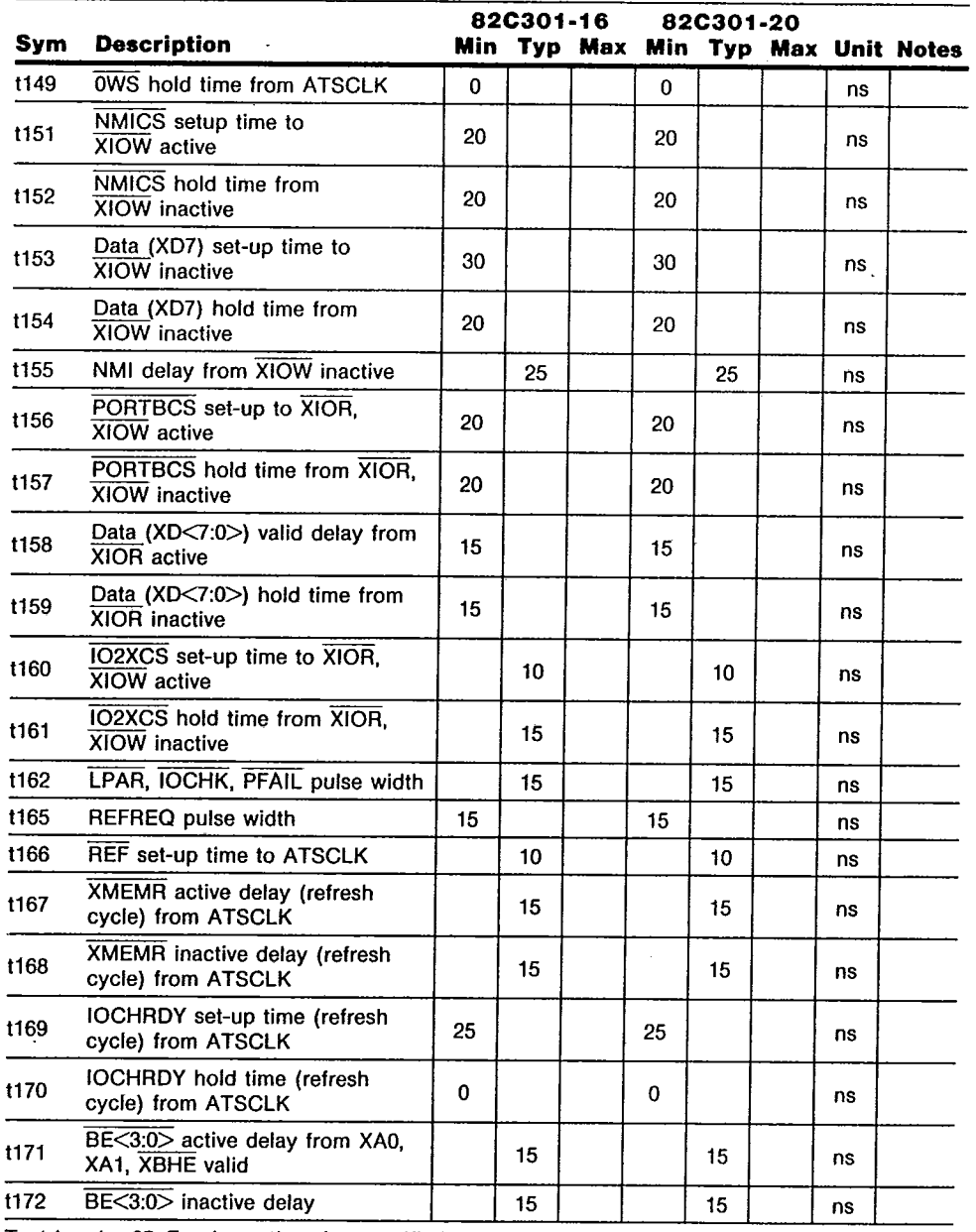

Test Load = 65pF unless otherwise specified.

82C301

Ì

36

 $\sim$ 

 $\sim$
**CHIPS** 

÷,

 $\left| \right|$ 

# **82C301 AC Characteristics** (Continued)<br>  $(T_A = 0^{\circ}C \text{ to } 70^{\circ}C, V_{CC} = 5V \pm 5\%)$

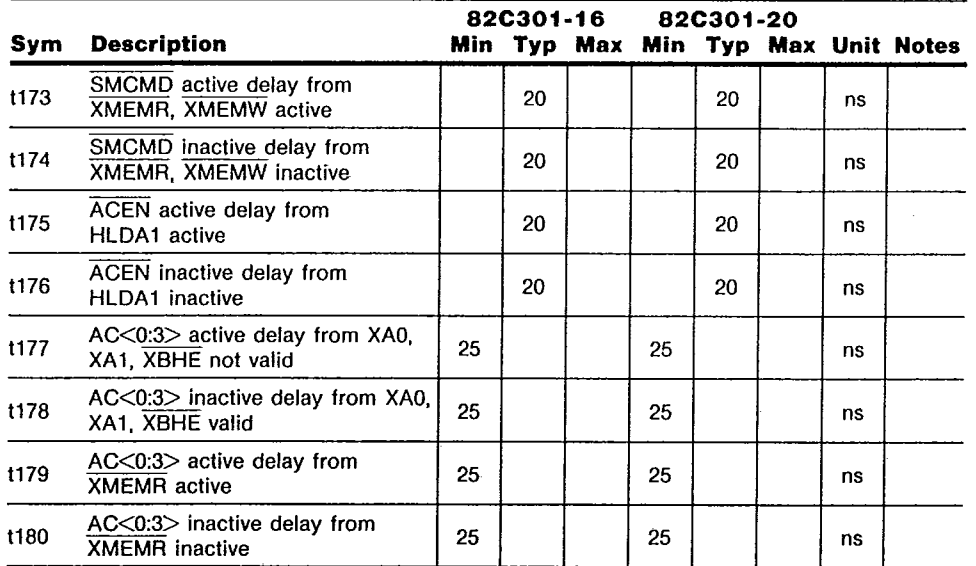

 $\hat{\mathbf{z}}_i$ 

Test Load = 65pF unless specified.

37

82C301

ŦΖ

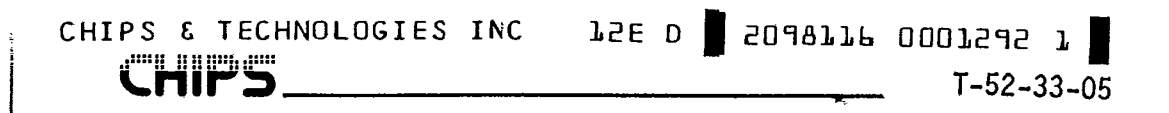

82C301 TIMING DIAGRAMS

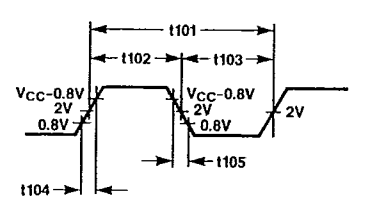

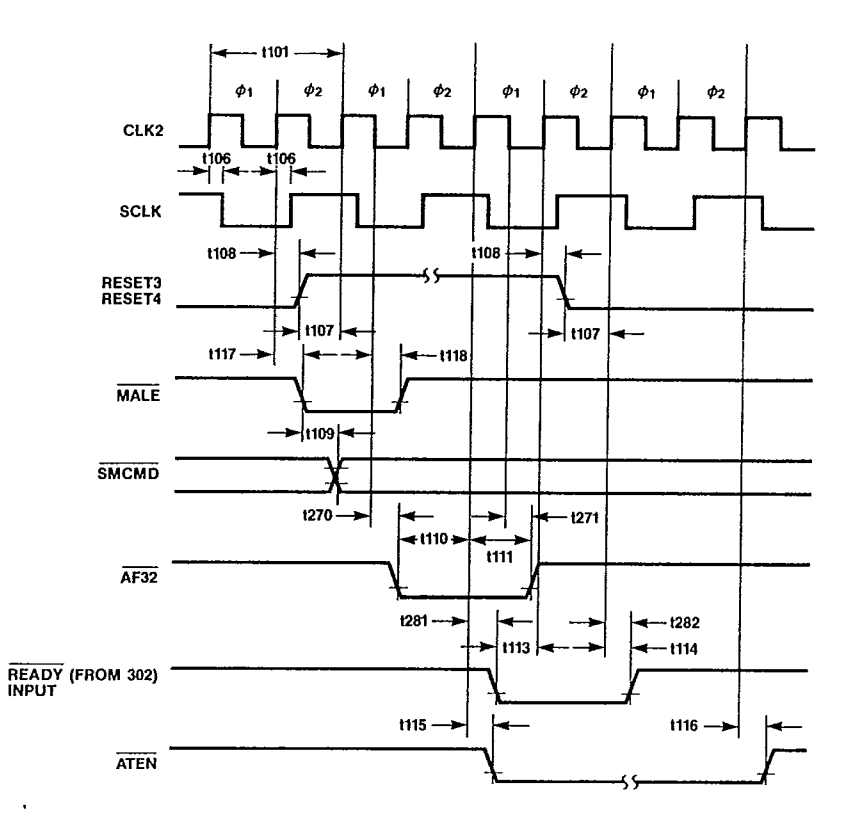

82C301

 $\varphi^{\mu}$  .

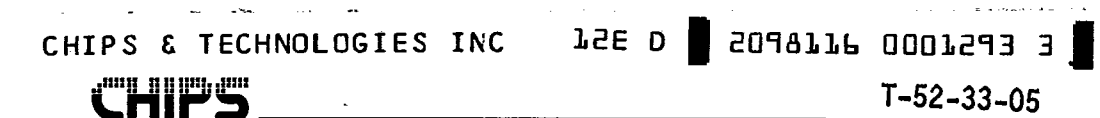

 $T - 52 - 33 - 05$ 

**82C301** 

82C301 TIMING DIAGRAMS

 $\begin{bmatrix} 1 & 1 \\ 1 & 1 \end{bmatrix}$ 

C

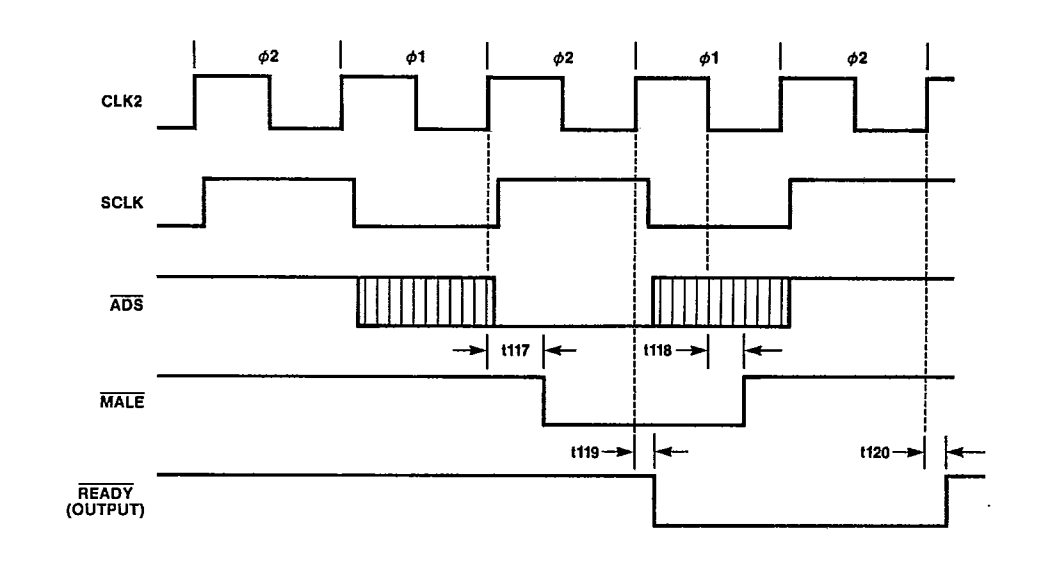

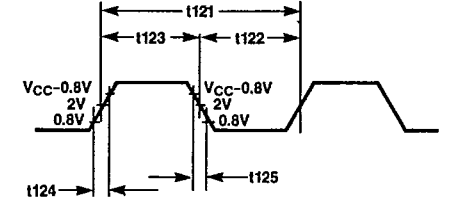

الموارد الأعادي المعاري الموار CHIPS & TECHNOLOGIES INC LEE D | 2098116 0001294 S

 $T-52-33-05$ 

تي.

普通

82C301 TIMING DIAGRAMS

**CHIPS** 

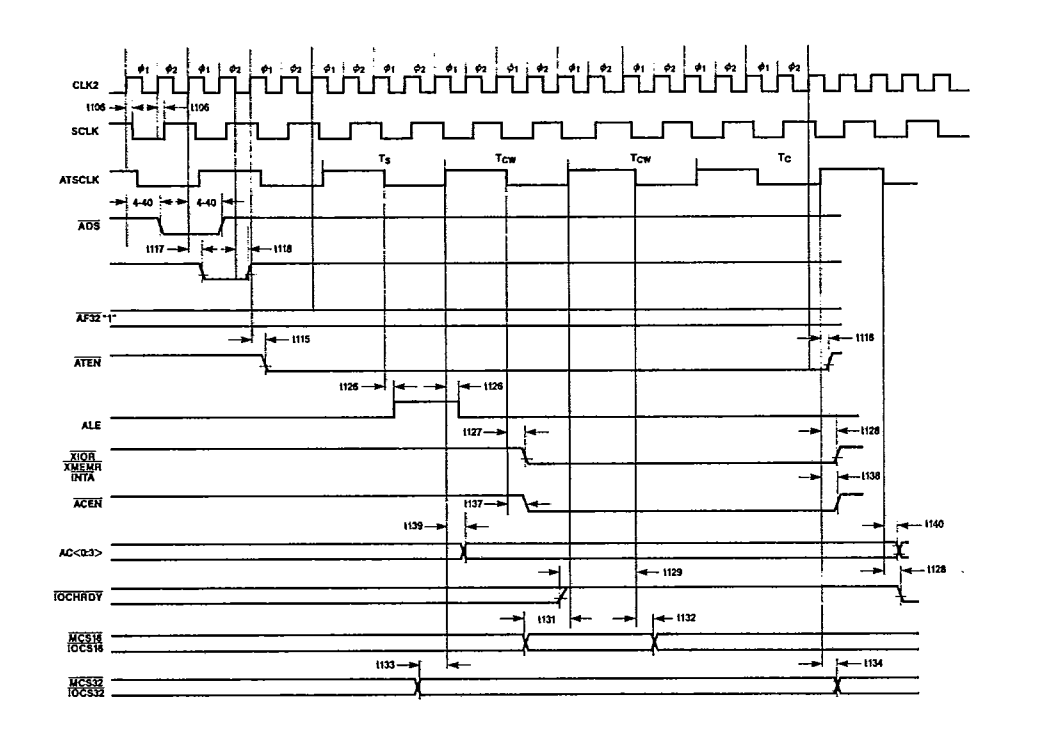

 $(4, 3, 4)$ 

**82C301** 

 $T - 52 - 33 - 05$ 

82C301 TIMING DIAGRAMS

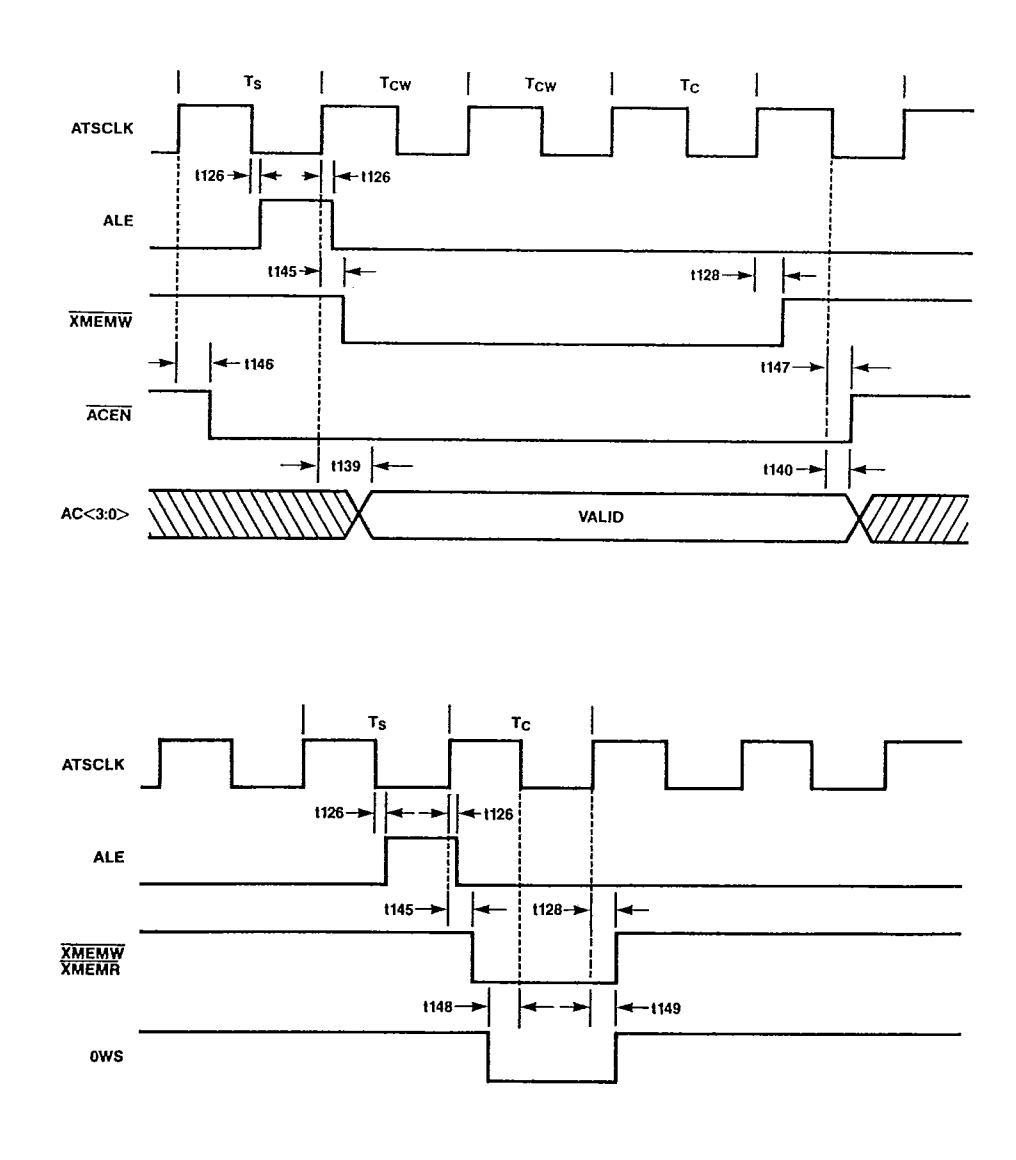

41

82C301

 $\vec{A}$ j.<br>N

 $\hat{\mathbf{r}}_i$ 

 $T-52-33-05$ 

# **TWE** ,niq

82C301 TIMING DIAGRAMS

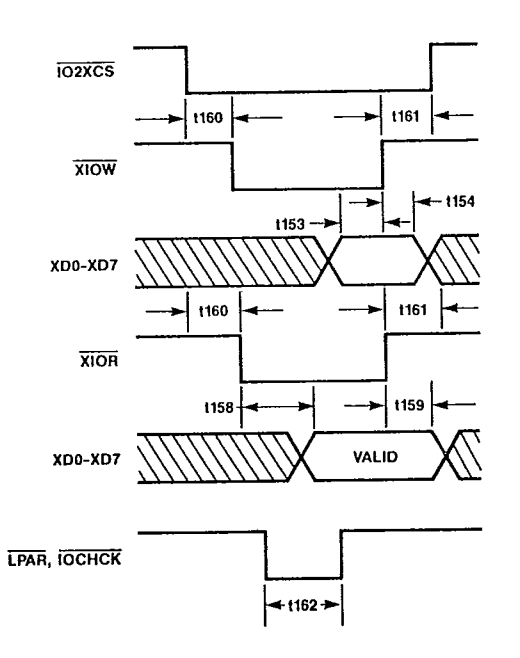

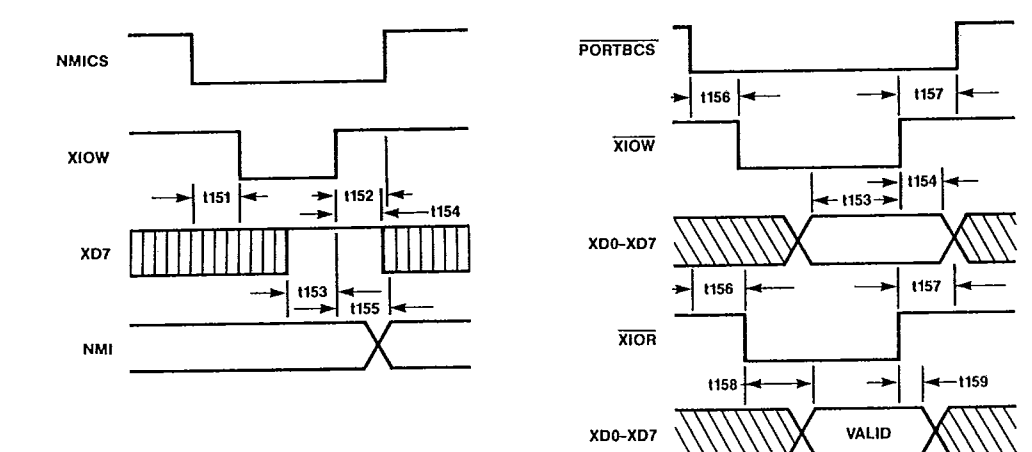

82C301

42

 $\frac{1}{2}$ 

ra)<br>Sha

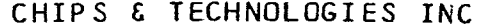

**JSE D** | 509977P 0007543 0 |

 $T-52-33-05$ 

82C301 TIMING DIAGRAMS

**dentified and the line of the control** 

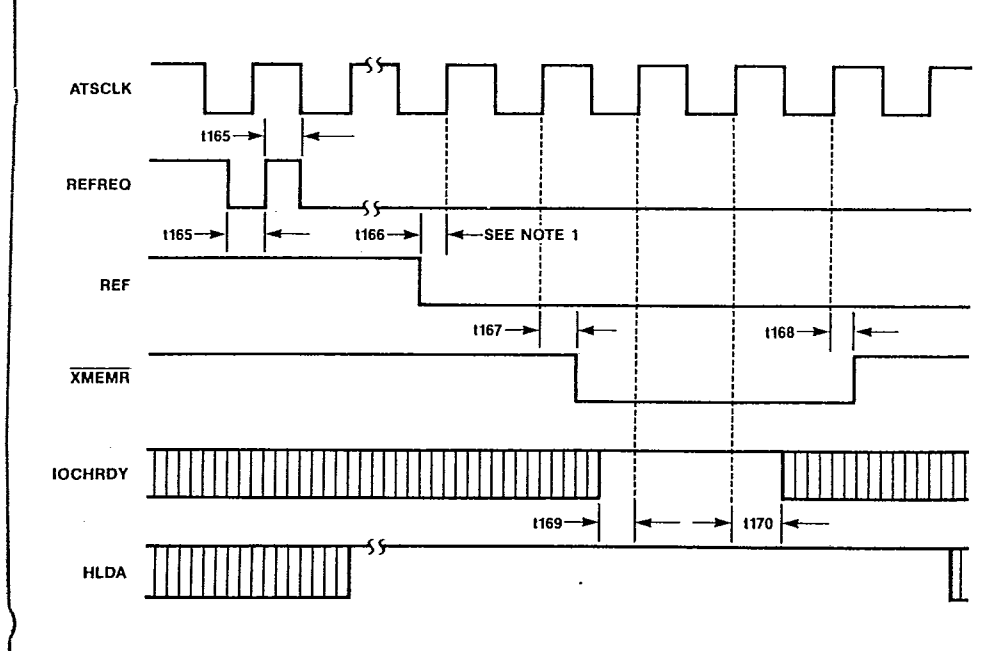

NOTE<br>REF is an asynchronous signal and the setup time is specified only to guarantee starting a refresh cycle<br>on that clock cycle instead of next one.

43

**82C301** 

 $\begin{array}{cc} \mathcal{U}_1 & \mathcal{U}_2 \\ \mathcal{U}_3 & \mathcal{U}_4 \end{array}$ 

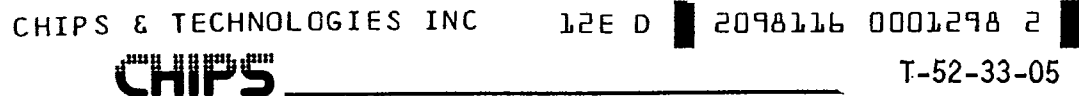

82C301 TIMING DIAGRAMS

J.

j  $\frac{1}{2}$ 

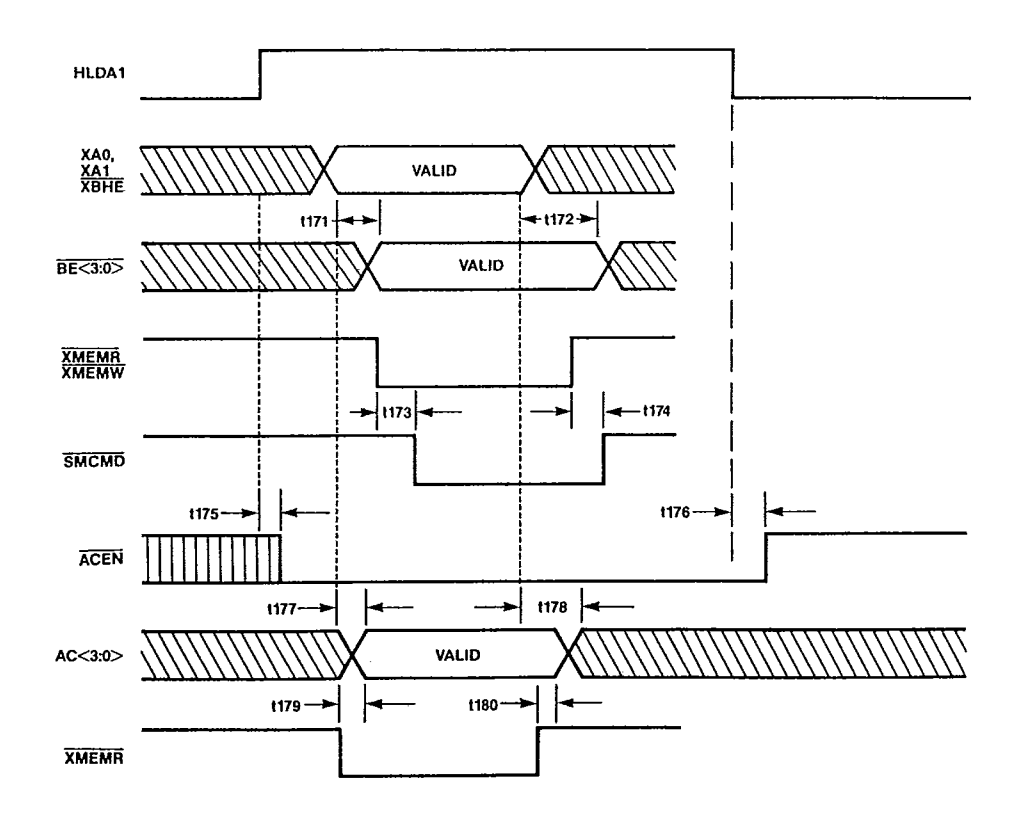

82C301

 $\frac{1}{\log 2} \sum_{i=1}^n \frac{1}{\log 2} \left( \frac{1}{\log 2} \right)^2$ 

 $\ddot{\mathrm{i}}$ 

# 82C302 Page/Interleave Memory **Controller**

- Page mode access with interleaved memory banks achieves higher performance than conventional DRAM arrays.
- Zero wait state access at 16MHz using 100ns DRAMs.
- Minimum configuration of 1 bank of 36 bits, 1MB using 256K x 1 or 4MB using 1M × 1 DRAMs.
- Maximum configuration of 4 banks of 36 bits, 4MB using 256K × 1 or 16MB using 1M × 1 DRAMs.
- Memory configurations of 1, 2 and 4 banks.
- Shadow RAM feature for efficient BIOS execution
- Staggered refresh to reduce power supply noise.

# Overview

The 82C302 performs the memory control functions in a 80386-based systems that utilize page mode access DRAMs. The memory configurations can be one bank (non-interleaved) or multiple banks (2 or 4) interleaved on 2KB-page basis.

# **Array Configuration**

The 82C302 organizes memory as banks of 36 bits consisting of 32 bits of data and 4 bits of parity. A common design may use either 36 by-1 DRAMs or 8 by-4 and 4 by-1 DRAMs. The minimum configuration can be a single bank operating in non-interleaved mode or can be one to two pairs of banks operating in two-way page interleaved mode at higher performance.

The memory controller is designed such that the memory can be up-graded from one to two banks by making it a two-way interleaved organization. Because of the interleaved page operation, the third and fourth banks must be added as a pair. Furthermore, the DRAM types must be identical in each bank of a pair due to the interleaved configuration. However,

each pair of banks can use different DRAM types. with one or two banks of smaller DRAM types and later upgraded with additional pairs of banks of larger DRAMs.

# Page Interleaved Operation

The 82C302 uses a page interleaved design that is different from most interleaved memory designs. Normal two-way interleaving uses two banks of DRAMs with even (double word) addresses stored in one bank and odd addresses in the other. If accesses are sequential (or at least to alternating even and odd addresses) the RAS precharge time of one set can be overlapped with the access time of the second set. Typically the hit rate (fraction of times that the required bank is available) is 50%. This is especially true since operand accesses (which tend to be more random) can be interspersed with (most likely sequential) instruction fetches.

Page mode operation available with most DRAMs operates because the access to the row address of the internal DRAM array makes available a large number of bits (512 bits in a 256K × 1) that are subsequently selected using the column address. Once a row access has been made higher speed random access can be made to any bit (1 of 512) within the row. The page mode access and cycle times are typically half that of the normal access and cycle times respectively. If 36 256K × 1 DRAMs are used to implement a bank, a page would have  $512 \times 4$  bytes = 2KB. Thus memory could be interleaved on a 2KB page rather than 4 byte basis. Any access to the currently active RAS page would occur in the page access rather than the normal access time and any subsequent access could be to anywhere in the same 2KB without incurring any penalty due to RAS precharge.

When memory is configured to take advantage of this DRAM organization, significantly better performance can be achieved over normal interleaving. There are two reasons for this:

The page mode access is faster than the normal access time. This permits more relaxed timing in order to achieve the same 0 wait-state "hit" access.

45

- $\bar{\alpha}_{\rm{max}}$ **CHIPS** TECHNOLOGIES INC £ <u> 8 0 0 % 10 %</u>
	- The frequency of the next access being fast (same or alternate page vs. alternate address in interleaved mode) is significantly higher. This is because of the principle of locality of reference, instructions and data tend to be clustered together.

However, the complexity is somewhat higher in the page mode controller, making VLSI an ideal implementation vehicle.

# **Functional Description**

The 82C302 performs four major functions as shown in figure 2-1:

- DRAM memory access arbitration
- DRAM memory access cycle control
- **DRAM** refresh
- Memory mapping  $\blacksquare$

## **Memory Access State Machines and Arbitration**

The 82C302 controls the DRAM memory access from three sources: CPU, DMA, and refresh requests. These accesses are arbitrated based on the inputs HLDA1 and REF and are handled by three state machines controlling each type of accesses. The CPU cycle state machine controls the memory operation for CPU accesses, the DMA cycle state machine for DMA accesses, and the refresh cycle state machine controls the DRAM refresh operation.

The refresh state machine is in control whenever REF is active. When HLDA1 is active the DMA state machine is in control, In all other cases, the CPU state machine is in control for valid DRAM memory accesses as defined by the memory map in the configuration registers. The arbitration is not preemptive in that the current active state machine always runs to completion before relinquishing the control. Therefore, it is possible for the HLDA1 with active IOR or XMEMR to prevent refresh cycles to take place.

## **CPU Access State Machine**

The CPU initiated accesses are decoded according to the memory map defined in the configuration registers. These are the only accesses that use the page mode operation of the DRAMs. The 82C302 maintains four page registers storing the page addresses of the most recently accessed DRAM pages of the two-way page-interleaved banks. These four registers are called active page registers. Accesses to the active pages are called "hits" and are faster because the DRAM is operated in the page mode with the RAS staying asserted.

2098116 0001300 7

T-52-33-05

**JSE D** 

The 82C302 supports memory configurations with either one, two, or four banks. Since one active register is provided for each bank, the number of active pages varies with the amount of memory installed. In a non-interleaved minimum memory configuration only one active page register is in use. For each active page register in use, the corresponding RAS stays asserted after the previous access. If an access does not hit any active pages, a "miss" cycle, normal DRAM access cycle is entered by first de-asserting the RAS associated with the bank accessed. Refer to the timing diagram for the timing sequence for each of these cases.

# **RAS and CAS Generation**

The 82C302 is based on 2K byte pageinterleaved organization. To maintain this organization, the following table shows the address lines used for the different organizations:

## For non-interleaved operation (one bank only):

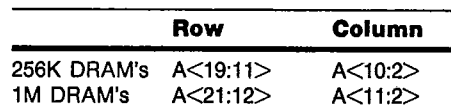

For interleaved memory (two or four banks):

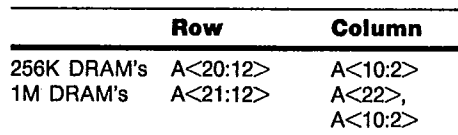

Table 2-1. Row and Column Address Definition

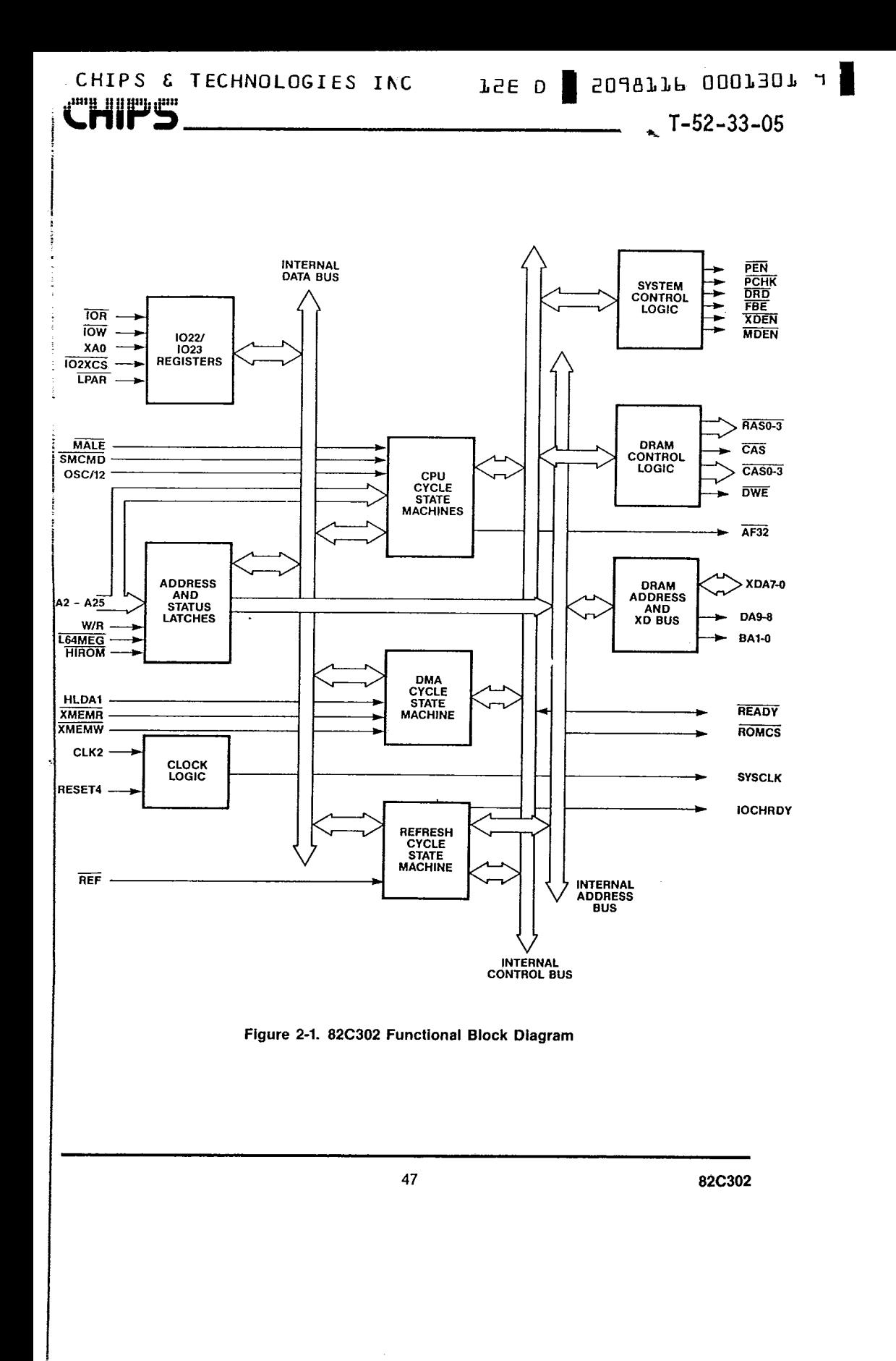

 $\frac{1}{2}$ 

 $\pmb{\downarrow}$ 

In interleaved memory cases bit A<11> determines which one of the even page banks or odd page banks is accessed in the two-way interleaved organization. For 4 bank memory configurations, populated with 256K DRAMs, A<21> is used to select either RAS0 and RAS1 (A21 = 0) or RAS2 and RAS3 (A21 = 1).  $A<11$  determines if the even bank  $(A11 = 0)$ . Bank 0 or Bank 2) or the odd bank (A11 = 1, Bank1, Bank3) is accessed in a two way interleaved organization.

For 4 bank memory configurations, populated with 1 Megabit DRAMs, A<23> is used to select either RAS0 and RAS1 (A23 = 0) or RAS2 and RAS3 (A23 = 1). A<11> determines if the even or the odd bank is currently being accessed.

When 256K and 1 MBit DRAMs are used, it is required that 1 MBit DRAMs occupy the first two banks and the 256K DRAMs occupy the second two banks. This constraint is there to ensure that there will not be a hole in the address space without actual DRAMs. Figure 2.2 shows the memory addressing scheme for the allowable memory configurations.

# **RAS Timeout**

When using DRAM page mode, the maximum RAS pulse width must be observed. For most DRAMs this is 10 microseconds (although some have 30 or 100 microsecond limits). Timers are maintained for each bank to assure data integrity using the OSC/12 (1.19MHz = 840nS) clock available on the system board. RAS is de-asserted for each bank when its counter times out at about 10 microseconds intervals. The RAS time out feature can be disabled by disconnecting the OSC/12 input.

# **CPU Access Cycles Sequences**

There are many basic CPU memory access patterns: memory read-hit access, memory write-hit access, memory read-miss access, and memory write-miss access, and CPU IO access to 82C301 configuration registers. These basic access sequences and timing for the critical signals are shown in the timing charts. In addition to these basic patterns, the configuration register REG13H<6> may be

82C302

programmed to have one wait state inserted for supporting slow DRAM's. Note that the default setting after the system reset is for one wait state insertion.

# **DMA Access State Machine**

DMA accesses are initiated by asserting HLDA1. The XMEMR an IOR determines if it is a read or a write memory access. The bytes accessed are controlled externally with the  $\overline{\text{BE} \text{<}3.0\text{>}}$  signals generated by the 82C301 Bus Controller. The DMA state machine makes one memory access per DMA bus cycle and does not attempt to pack or unpack data transfers to make full 32-bit transfers. Refer to the timing charts for a DMA access cycle sequence and timing.

# **EPROM and DRAM Control Logic**

The EPROM and DRAM control logic in the 82C302 is responsible for the generation of RAS, CAS and DWE signals for DRAM accesses and the generation of ROMCS for EPROM accesses. This module also generates READY to the CPU upon completion of the local 32-bit DRAM access. The 82C301 generates the READY for the ROM access. CPU, DMA and refresh addresses use DA<9:8>. XDA<0:7> and BA<1:0> (Note that in the current version of the 82C302, the signals BA<1:0> default to zero). The system control logic provides MDEN to control the buffer chips. MDEN enables the data buffers on the 82A305 for the MD bus for non-refresh DRAM cycles.

## **System Control Logic**

This module of the 82C302 generates the MDEN, MDRD, CAS (DLE), XDEN and AF32 for system control. XDEN is issued for I/O accesses to the internal configuration registers on the 82C302. It is used to enable the XD<7:0> onto the XDA<7:0> address lines from an external buffer, for accessing the internal registers. MDEN and MDRD are generated for enabling and controlling the data buffers between the MD data bus and the CPU data bus. AF32 is issued by the 82C302 CPU state machine. It is activated for local 32 bit memory cycles and satisfies the setup and hold requirement with respect to CLK2 of the 82C301 bus controller.

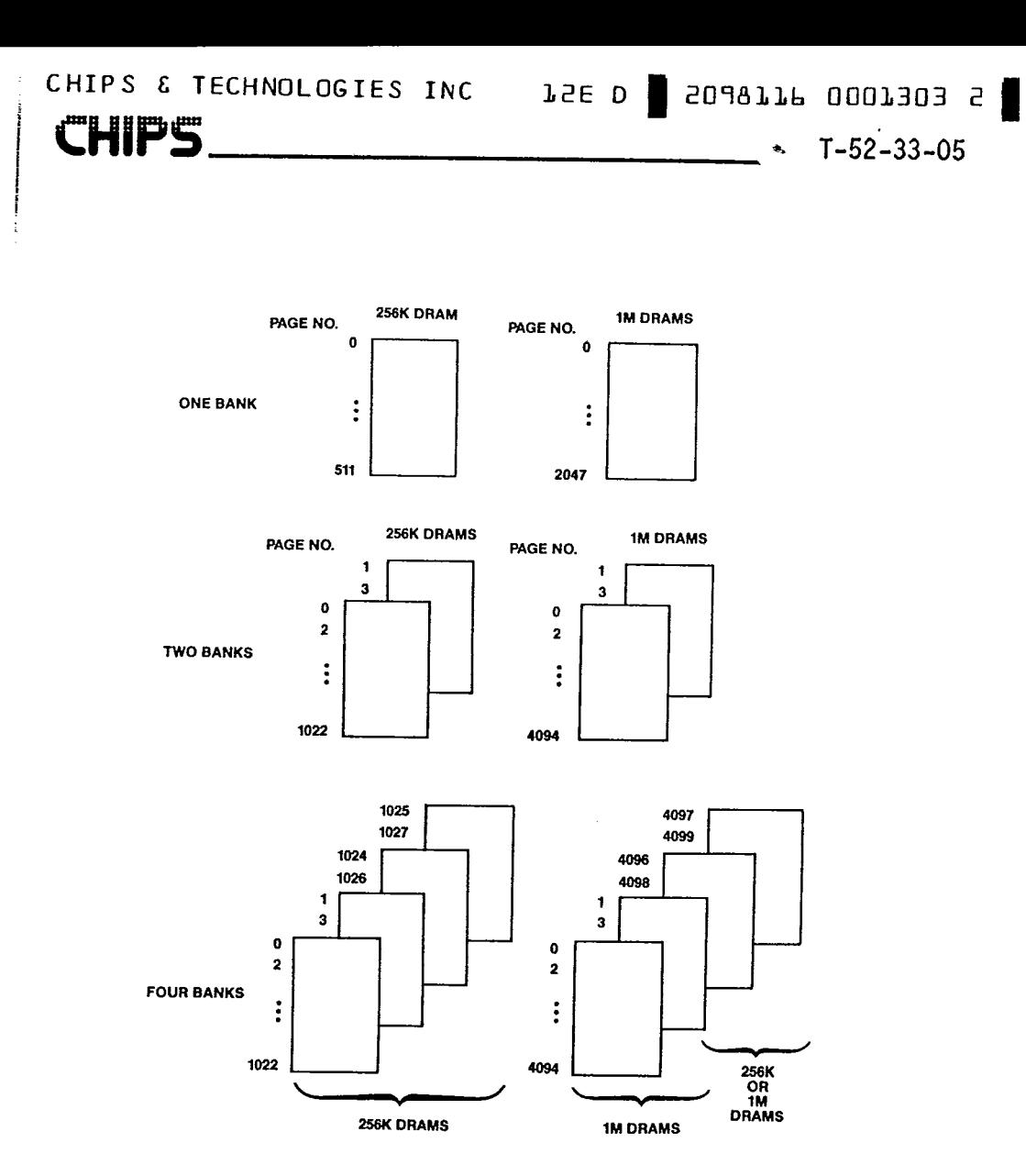

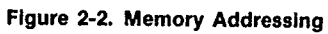

49

Ť

82C302

l.

# CHIPS & TECHNOLOGIES INC

a<sup>nn</sup>a annaichea

## **Refresh Cycles**

To reduce power supply noise generation due to the surges caused during RAS transitions. RAS pulses to each bank are staggered by one CLK2 cycle, as shown in Figure 2-3. Because all RAS's could be active for page mode operation, a refresh cycle requires that all RAS's be first de-asserted for the RAS pre-charge period. IOCHRDY is activated low, to extend the cycle. Following the RAS precharge period, RAS0 is asserted, followed by RAS1 after a CLK2 cycle delay. RAS3 and RAS4 are also staggered by one CLK2 cycle. IOCHRDY is deasserted in the middle of RAS3 low time, to terminate the refresh cycle.

# **Memory Mapping Logic**

The configuration registers REG08H to REG13H define what is a valid local memory access, and what is a ROM memory access according to the local bus addresses. REG08H and REG09H determines how ROM areas (as defined by an IBM PC AT) between the 768K to 1M address range are accessed.

2098116 0001304 4

 $T - 52 - 33 - 05$ 

For valid local memory accesses it asserts the AF32 to indicate that it has control of the local bus and also asserts the READY signal at the end of the access cycle. If an access is a ROM access, it asserts LDAC to provide controls for the ROM's or PROM's; in this case, the READY signal must be provided to the CPU and 82C302 by another source (82C301 will provide this signal in a chip set solution).

# **Shadow RAM Feature**

**TSE D** 

For efficient BIOS execution, it is preferable to execute BIOS from the fast RAM rather than from the slower EPROM devices. The 82C302 supports the shadow RAM feature, which if invoked, allows the BIOS code to be executed from the system RAM resident at the same physical address as the BIOS EPROM. It is the responsibility of the system software to transfer the code stored in BIOS EPROMs to system RAM before enabling the shadow RAM feature. Shadowing EPROMs into RAM significantly improves performance in BIOS call intensive applications. Performance improve-

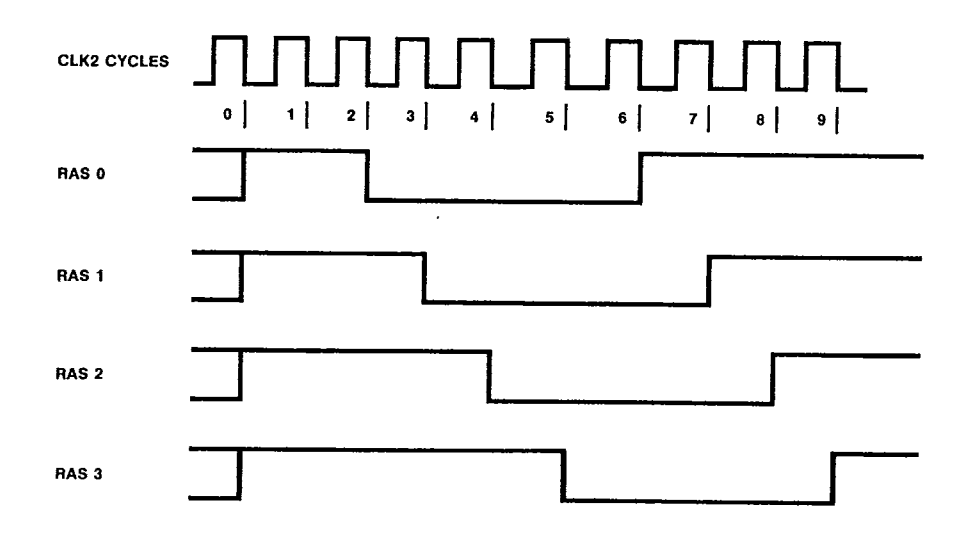

Figure 2-3. Staggered RAS pulses during refresh

82C302

.<sub>.</sub>jiil

j

ments as high as 300 to 400% have been observed in bench mark tests on shadow RAM. The shadow RAM feature is invoked by enabling the corresponding bits in the ROM enable register and the RAM mapping registers.

# Clock, Reset and Other Miscellaneous Logic

The RESET4 input causes all internal registers to be reset to their default values. Configuration registers not specified with a default value are not reinitialized and may not retain its old value. The system control logic generates the RESET and MEMRsignals to be used for enabling parity error checking.

# **Configuration/Diagnostic Registers**

There are 14 bytes of configuration and diagnostic registers in the 82C302. These are accessed through IO ports 22H and 23H normally found in the interrupt controller. Accesses to these configuration and diagnostic registers are done first by writing the index of the desired register into port 22H and then followed by an access (either read or write) to 23H for the data. XDEN is asserted for these accesses to control the buffer connecting the XD and XDA buses.

# **Memory Configuration Registers**

The configuration registers REG08H to REG0FH are used to control how the CPU memory accesses are defined. They define all address as ROM accesses, system memory accesses (or DRAM accesses for short), other local CPU bus accesses, or as IO channel accesses. These provisions are made because the low one megabyte is both occupied by DRAM's, ROM's and also devices on the AT bus. For ROM accesses it generates the LDAC to control the PROM access; for system memory accesses it generates the necessary DRAM controls to the system memory under its control; it generates AF32 for all other local CPU bus accesses; and it does not control the IO channel accesses.

The 82C302 provides three 256KB areas where the ROM's can be located. The low ROM space is located just below the 1MB address, the middle ROM space is located below 16MB

address, and the high ROM space is below 4GB address. The low ROM is used for 8086 compatible operation, the middle ROM is for 80286, and the high ROM is for 80386. Upon system reset, the default configuration register setting causes accesses to these three ROM areas to generate LDAC. With the exception of the high ROM area which is always recognized as ROM accesses, the other two ROM areas can be mapped to be either ROM or RAM accesses.

**L2E D** 

2098116 0001305 6

 $T-52-33-05$ 

After reset, REG08<4:3> may be programmed to make the entire middle ROM area mapped to DRAM and with write protection if desired. REG08H<2> determines if the 82C301 recognizes the addresses generated beyond 16 MB as local CPU bus cycles. REG08H<1> is used to enable REG0AH to REG0FH which controls the "Low Meg DRAM" (40000H to FFFFFH) address mapping for 256KB to 1MB addresses in 16 KB blocks. This bit defaults upon reset so that only the 0 to 256KB areas are accessible. Accesses to the low megabyte DRAM can be made by enabling the mapping after the necessary configuration registers are correctly programmed. REG08H<0> defaults to single bank memory configuration upon reset and must be programmed to enable page/ interleaved operation.

The REG09H control the address mapping and write protection for the low ROM area (from C0000H to FFFFFH) in 64KB blocks. REG0AH to REG0FH define for each 16 KB address range if it is a DRAM block in the system memory or on the IO channel.

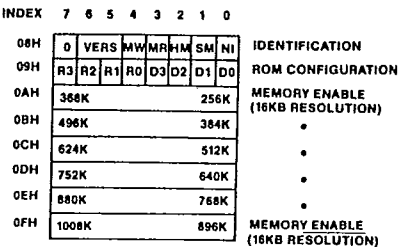

Figure 2-5 Control and Address Space Map **Register Summary** 

51

# CHIPS & TECHNOLOGIES INC FSE D SOUSPIP OODT30P 9

**CHIPS** 

 $T - 52 - 33 - 05$ 

 $\frac{1}{2} \frac{d^2}{dx^2}$  .

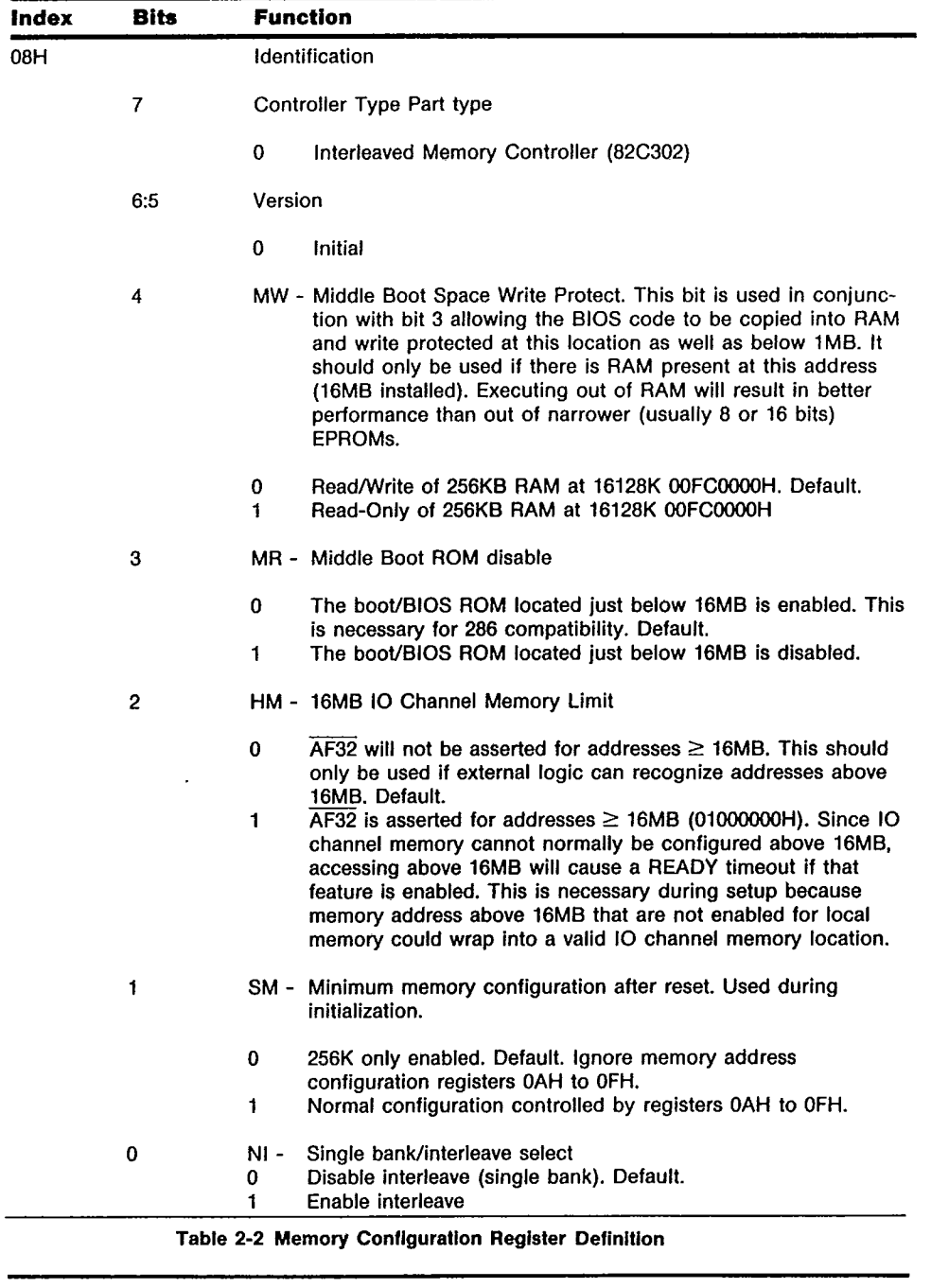

82C302

 $\mathbf{I}$ 

 $\sim 2\%$ 

### 77 موضا ككان المحكان الطوار CHIPS & TECHNOLOGIES INC **TPS** ,mg

TSE D | SOJ9TTP 0007303 1

 $T - 52 - 33 - 05$ 

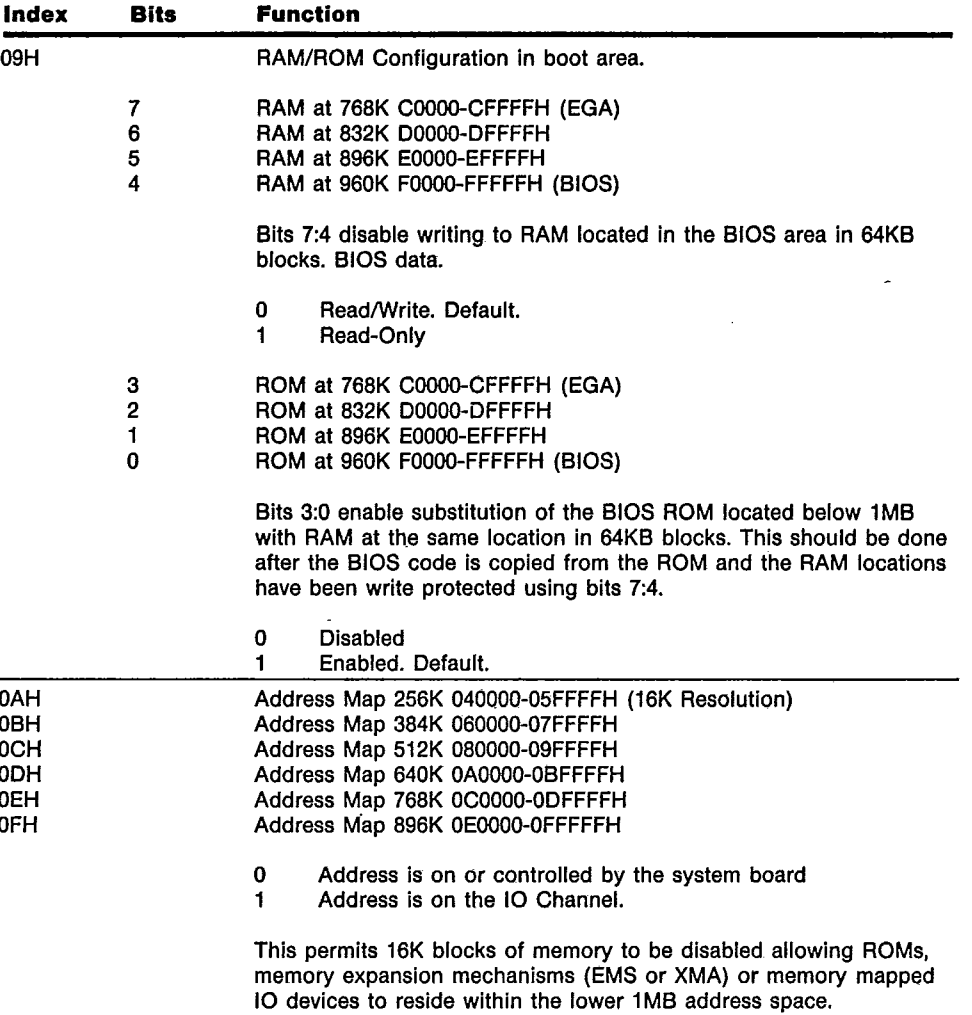

Table 2-2. Memory Configuration Register Definition

53

82C302

×,

## **DRAM Array Configuration and Timing**

The configuration registers REG10H to REG13H provides the DRAM type definition and starting address for each pair of banks, banks 0 and 1, and banks 2 and 3. The REG10H<7:6> and REG12H<7:6> defines if the DRAM's are enabled, uses 256K DRAM's, or uses 1M DRAM's. These bits defaults to 256K DRAM's upon reset. The REG10H<6:0> and REG12H<6:0> defines the address bits <25:20> of the starting address of the pairs of banks. Some of these bits may not be valid because the memory banks must start at some predefined boundaries. For 256K DRAM's, all bits <25:20> are valid if only single bank is enabled -it can be on any 1MB boundary; otherwise only bits <25:21> are valid starting address bits on 2MB boundaries. For 1M DRAM's, only bits <25:23> are valid forcing it on 8 MB boundaries. The REG11H<7> and REG13H<7> define the RAS precharge time

JSE D SOJ977P 0007309 J

 $T-52-33-05$ 

required when a page miss occurs so that DRAM's of different speeds can be supported for each pair of banks. The REG11H<6> and REG13H<6> define the wait state to be inserted to meet the DRAM speed. These parameters default to the slower timing upon reset so that the system can be powered up with minimal assumptions on the DRAM speed and the memory configuration. Refer to Table 2-3 for details of the bit definitions.

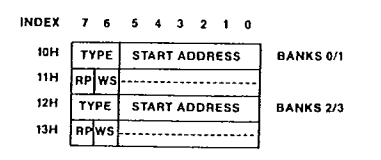

Figure 2.6. DRAM Configuration/Timing **Register Summary** 

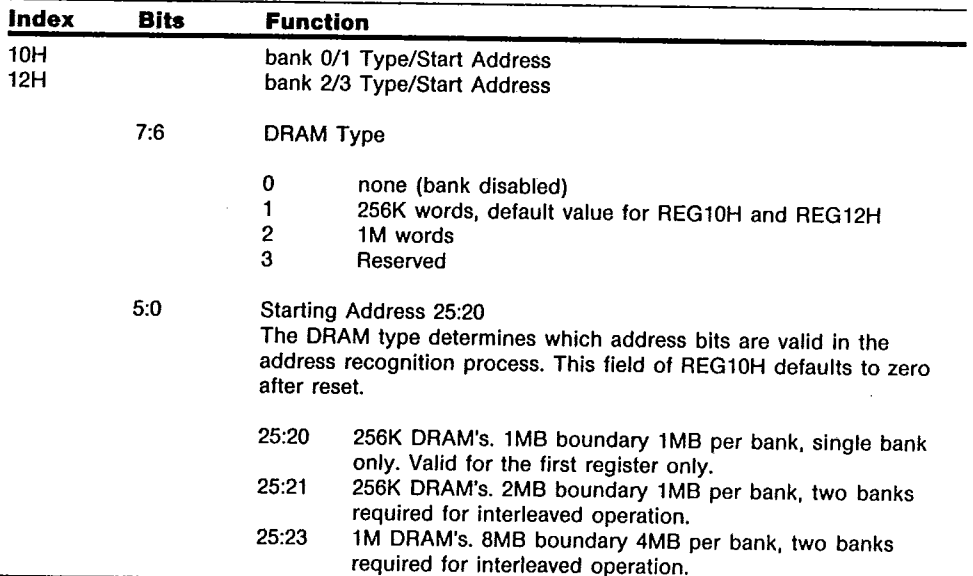

Table 2-3 DRAM Configuration and Timing Register Definition

82C302

 $\mathbf{I}$ 

**TSE D** 504977P 0007304 3

a<sup>nn</sup>il O'il <u>illi</u>n din <sup>1</sup>

 $\sqrt{1-52-33-05}$ 

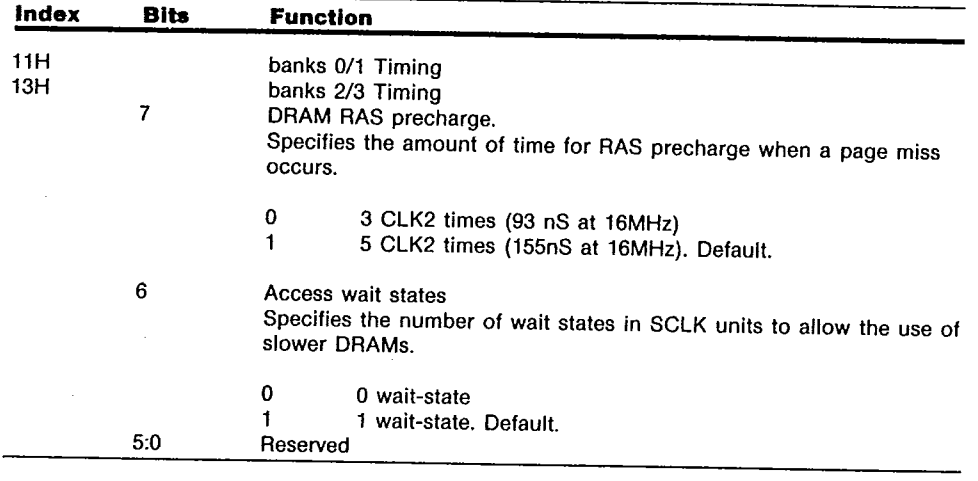

Table 2-3 DRAM Configuration and Timing Register Definition (Continued)

# **Diagnostic Access Register**

 $\mathsf{l}$ 

REG28H<7> controls the parity check enable and defaults to "disable" after reset. This bit<br>generates the PEN signal for enabling the parity check by 82A306. When parity errors occur REG28H<1:0> and REG29H<7:0> will<br>latch the error address <25:16>.

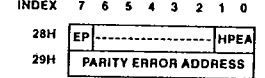

# Figure 2.7. Diagnostic Access Register Summary

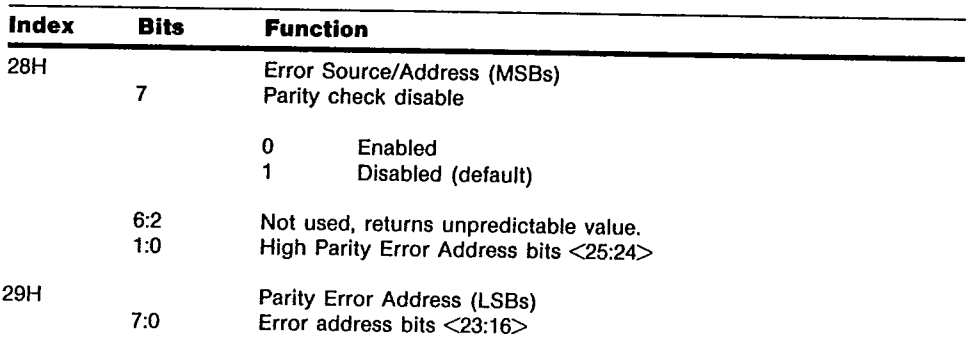

# Table 2-4. Diagnostic Access Registers Definition

55

**CHIPS** 

# 82C302 AC Characteristics

 $(T_A = 0^{\circ}C \text{ to } 70^{\circ}C, V_{CC} = 5V \pm 5\%)$ 

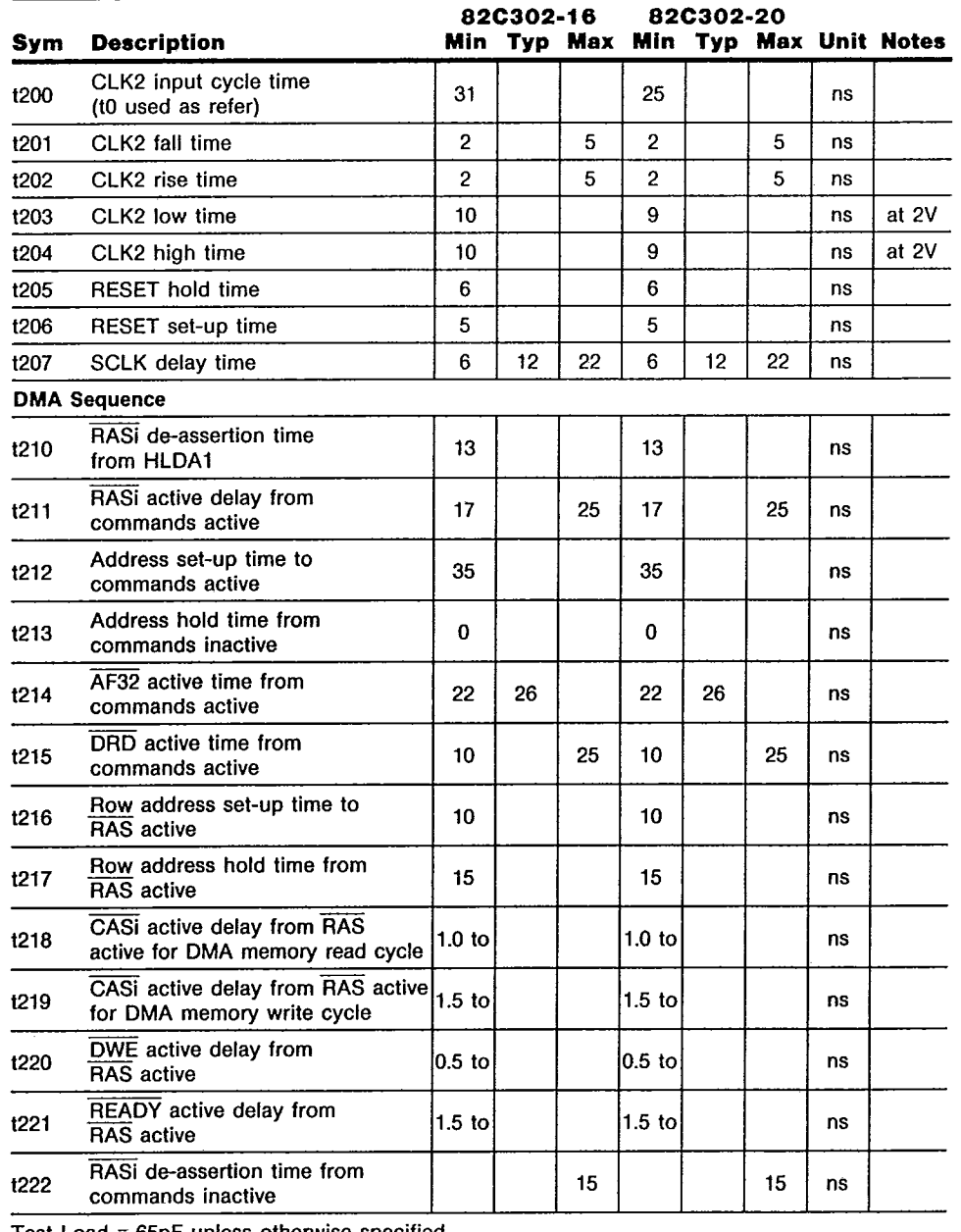

TSE O SOJ9TTP 000T3TO 1

 $T - 52 - 33 - 05$ 

Test Load =  $65pF$  unless otherwise specified.

 $\mathbf{r}$ 

82C302

Ĵ,

 $\mathring{\mathsf{I}}$ 

# $\label{eq:optimal} \mathcal{L}_{\text{min}}(\mathbf{x}, \mathbf{y}) = \mathcal{L}_{\text{min}}(\mathbf{x}_0, \mathbf{b})$ CHIPS & TECHNOLOGIES INC

TSE D SOUTTP 000T3TT T

 $T - 52 - 33 - 05$ 

# **82C302 AC Characteristics** (Continued)<br> $(T_A = 0^{\circ}C$  to 70°C,  $V_{CC} = 5V \pm 5\%)$

 $\sim$ 

<u>یس نس رسی</u>س،

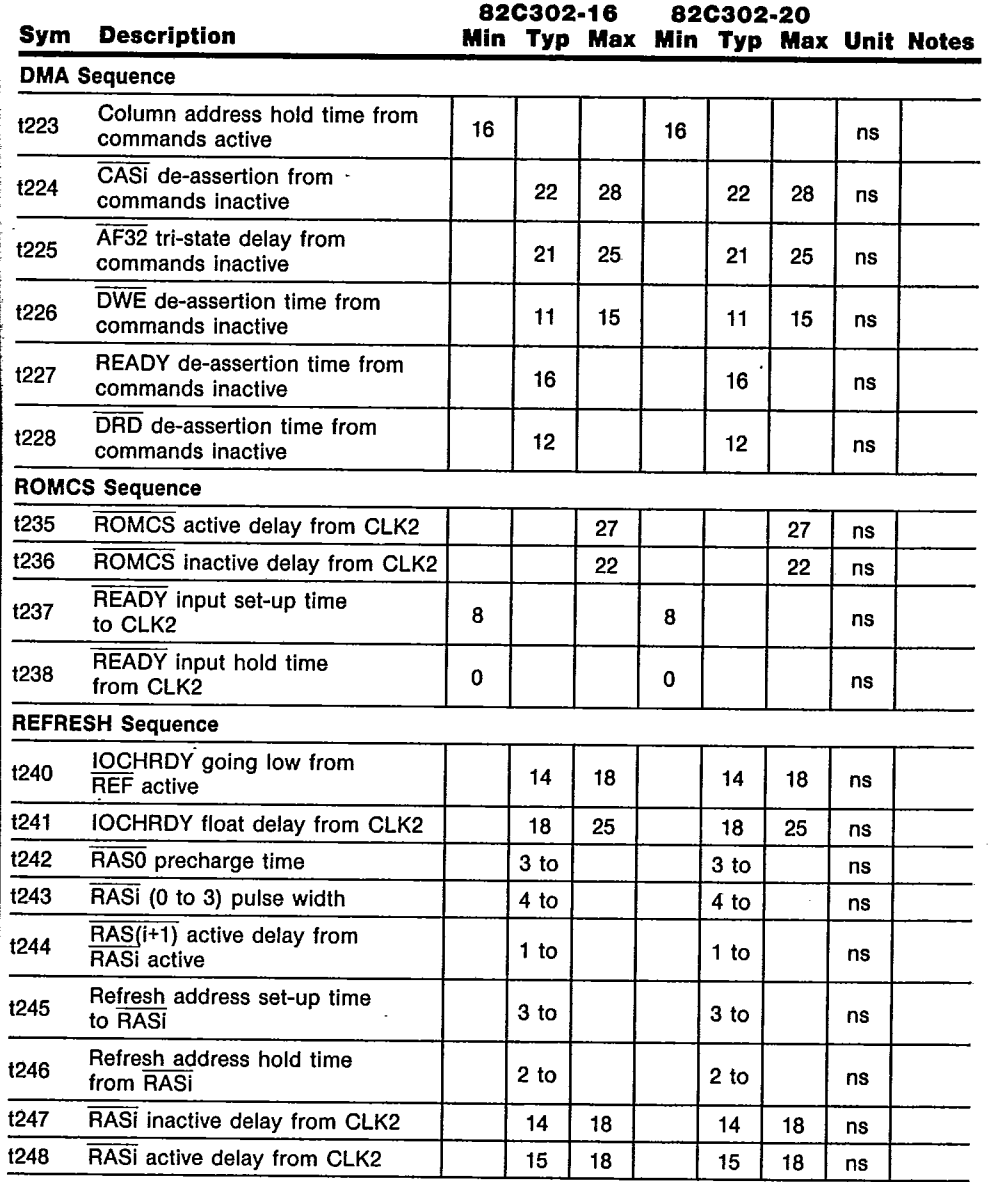

Test Load = 65pF unless otherwise specified.

57

# TSE D SOARTTP OODT3TS 3

# **CHIPS**

 $\label{eq:3} \begin{split} \mathcal{L}_{\text{max}}(\mathbf{w},\mathbf{w}) = \mathcal{L}_{\text{max}}(\mathbf{w},\mathbf{w}) = \mathcal{L}_{\text{max}}(\mathbf{w},\mathbf{w}) \\ \mathcal{L}_{\text{max}}(\mathbf{w},\mathbf{w}) = \mathcal{L}_{\text{max}}(\mathbf{w},\mathbf{w}) = \mathcal{L}_{\text{max}}(\mathbf{w},\mathbf{w}) \\ \mathcal{L}_{\text{max}}(\mathbf{w},\mathbf{w}) = \mathcal{L}_{\text{max}}(\mathbf{w},\mathbf{w}) = \mathcal{L}_{\text{max}}(\mathbf{w$ 

 $\overline{\phantom{a}}$ 

 $\hat{\mathbf{z}}$  $\mathbf i$   $T - 52 - 33 - 05$ 

 $\hat{\mathcal{A}}$ 

# **82C302 AC Characteristics** (Continued)<br> $(T_A = 0^{\circ}C$  to 70°C,  $V_{CC} = 5V \pm 5\%)$

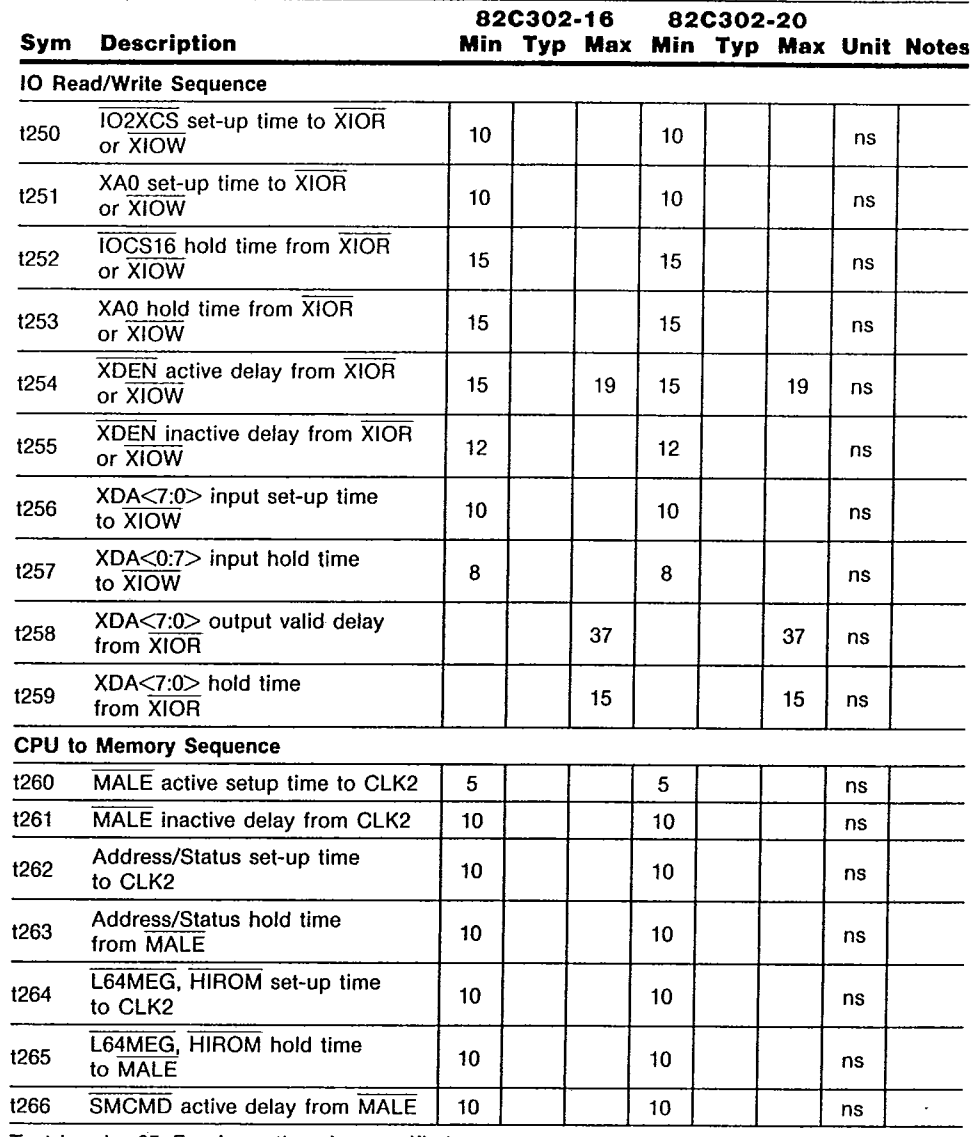

Test Load = 65pF unless otherwise specified.

82C302

TSE D | SOJ9TTP 000T3T3 2

 $T-52-33-05$ 

# **82C302 AC Characteristics** (Continued)<br>(T<sub>A</sub> = 0°C to 70°C,  $V_{CG}$  = 5V  $\pm$  5%)

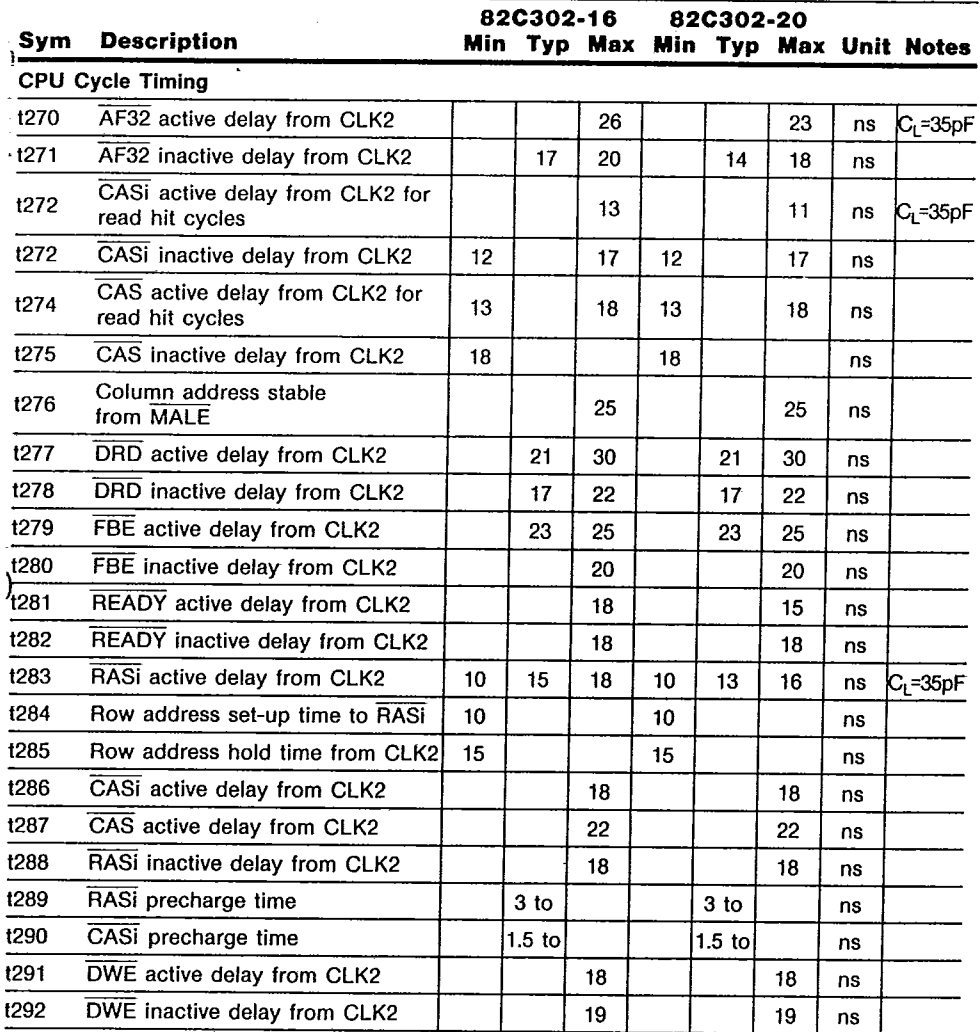

Test Load = 65pF unless otherwise specified.

 $\,$  )

 $\overline{\epsilon}$  $\mathbf{i}$  $\overline{\phantom{a}}$ 

 $\begin{array}{c} \hline \end{array}$ 

ł  $\mathbf{I}% =\mathbf{I}^{T}\mathbf{e}_{i}+\mathbf{I}^{T}\mathbf{e}_{i}+\mathbf{I}^{T}\mathbf{e}_{i}+\mathbf{I}^{T}\mathbf{e}_{i}+\mathbf{I}^{T}\mathbf{e}_{i}+\mathbf{I}^{T}\mathbf{e}_{i}+\mathbf{I}^{T}\mathbf{e}_{i}+\mathbf{I}^{T}\mathbf{e}_{i}+\mathbf{I}^{T}\mathbf{e}_{i}+\mathbf{I}^{T}\mathbf{e}_{i}+\mathbf{I}^{T}\mathbf{e}_{i}+\mathbf{I}^{T}\mathbf{e}_{i}+\mathbf{I}^{T}\mathbf{e}_{i}+\mathbf{I$  59

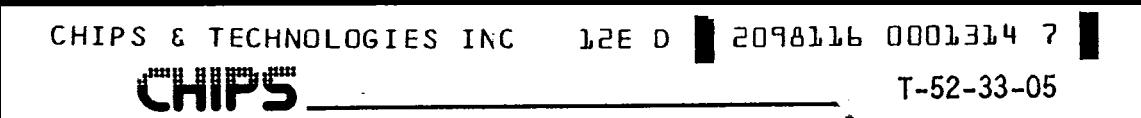

82C302 TIMING DIAGRAM (RESET SEQUENCE)

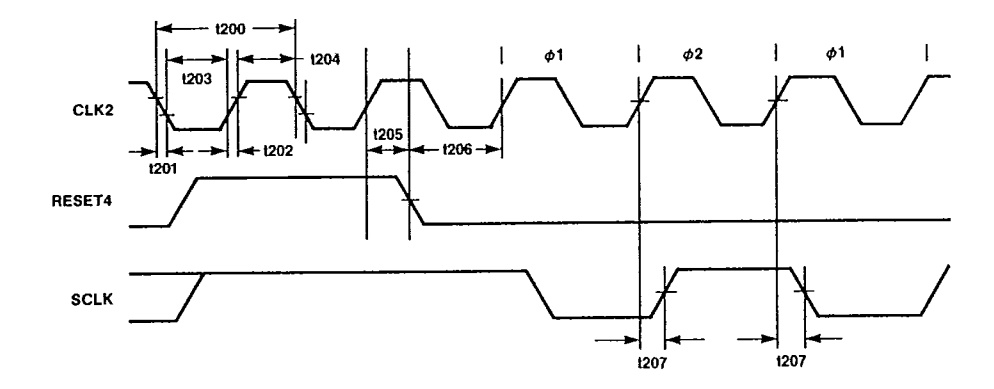

82C302 DMA Cycle

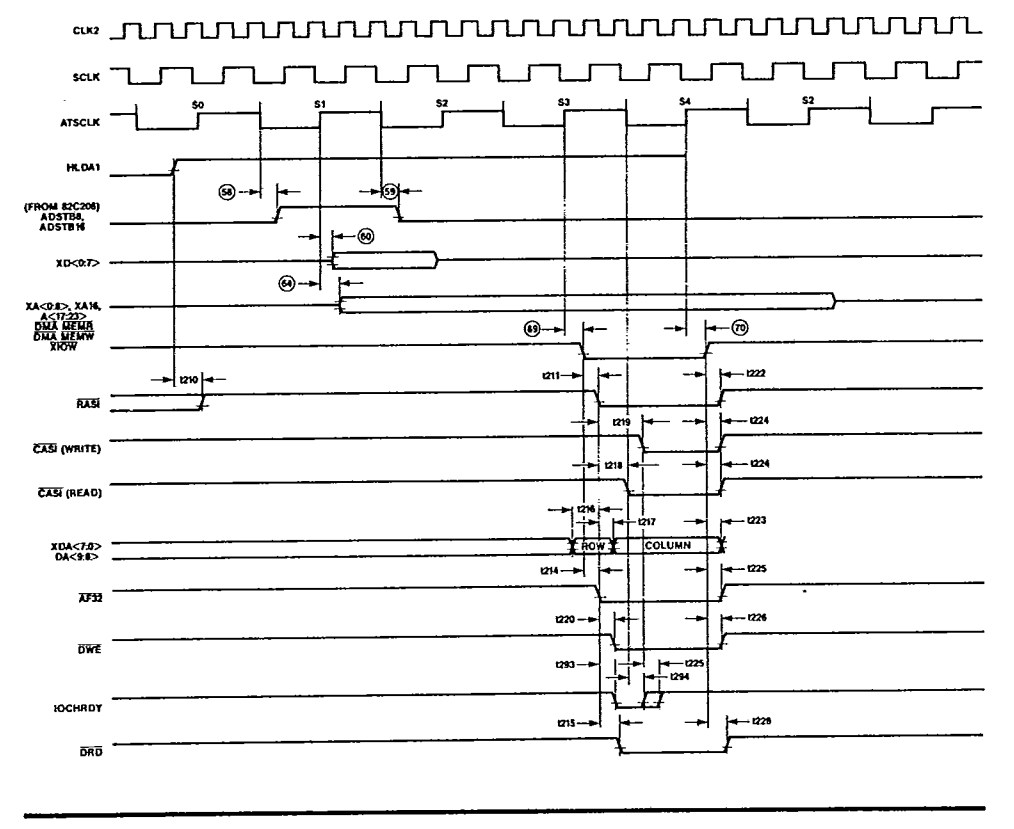

82C302

 $\bar{\mathcal{A}}$ 

 $\mathfrak k$ 

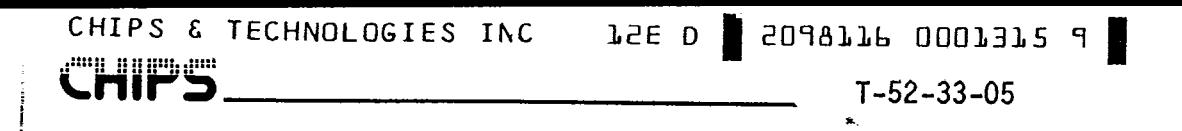

82C302 ROM Read Cycle

**The State** 

Ť

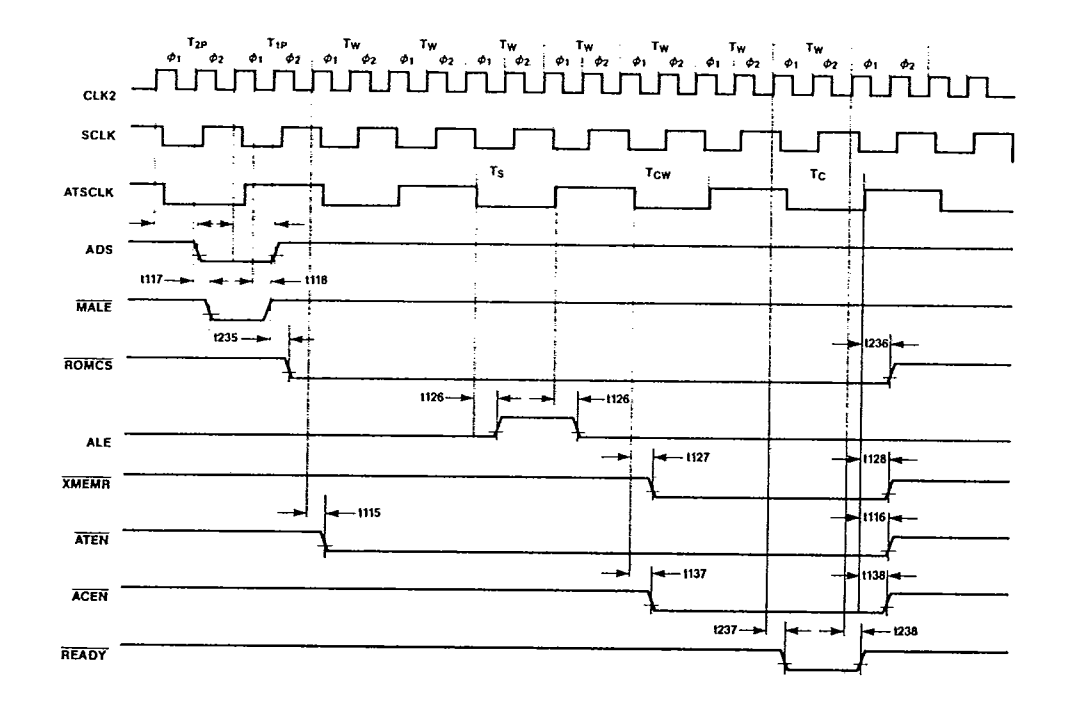

61

82C302

 $\cdot$ 

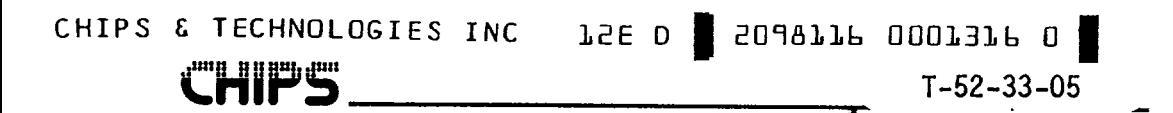

82C302 REFRESH CYCLE WAVEFORM

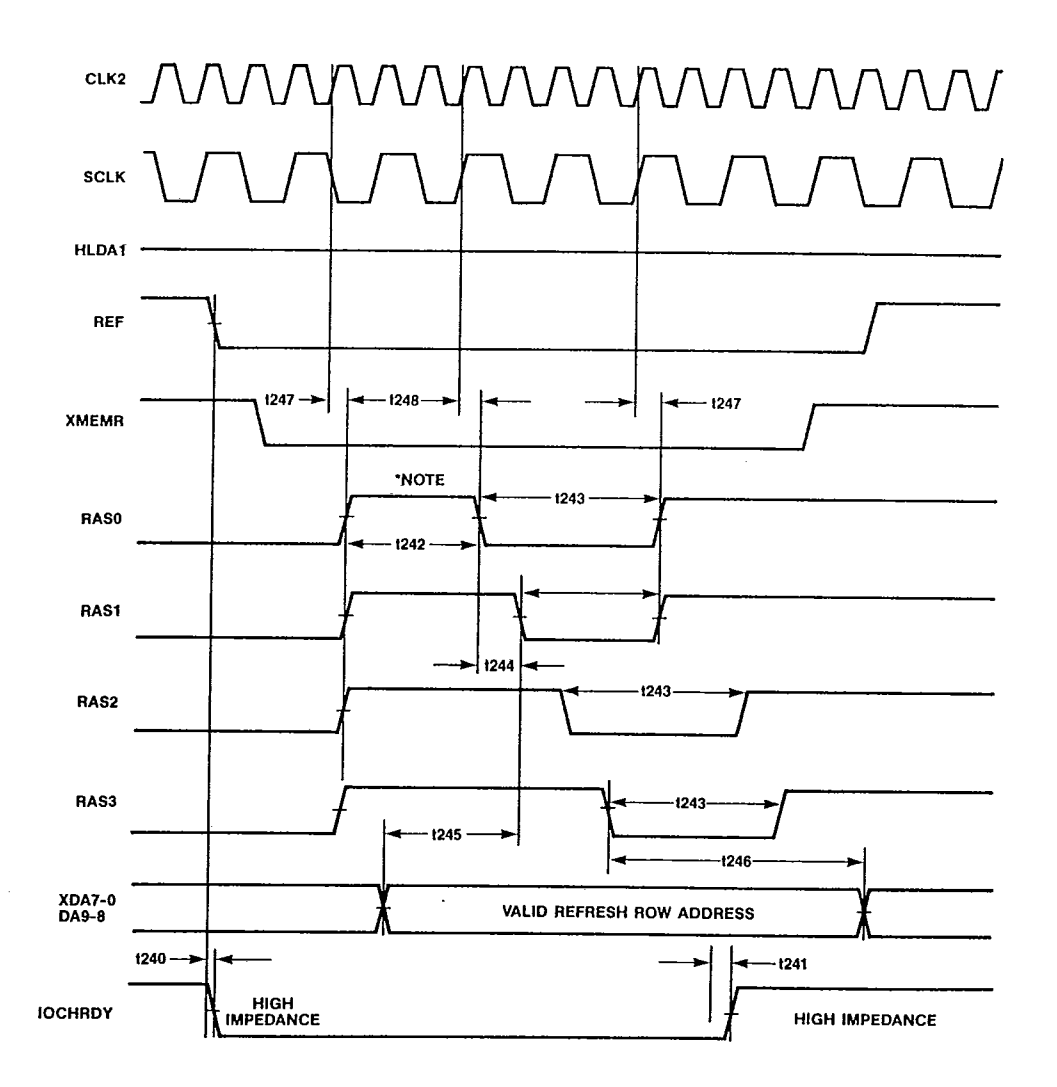

\*NOTE: Add 2 more clock cycles if either Bit 7 of register 11 is 1 or Bit 7 of register 13 is 1.

 $\ddot{\phantom{a}}$ 

82C302

 $\mu^{(2)}$ 

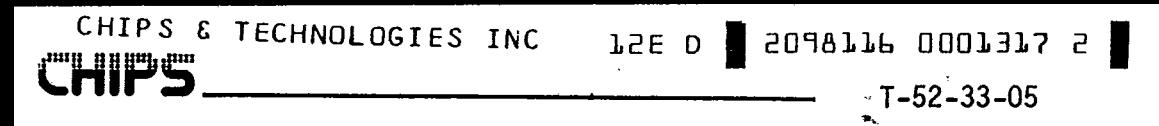

32C302 TIMING DIAGRAM (IO READ/WRITE)

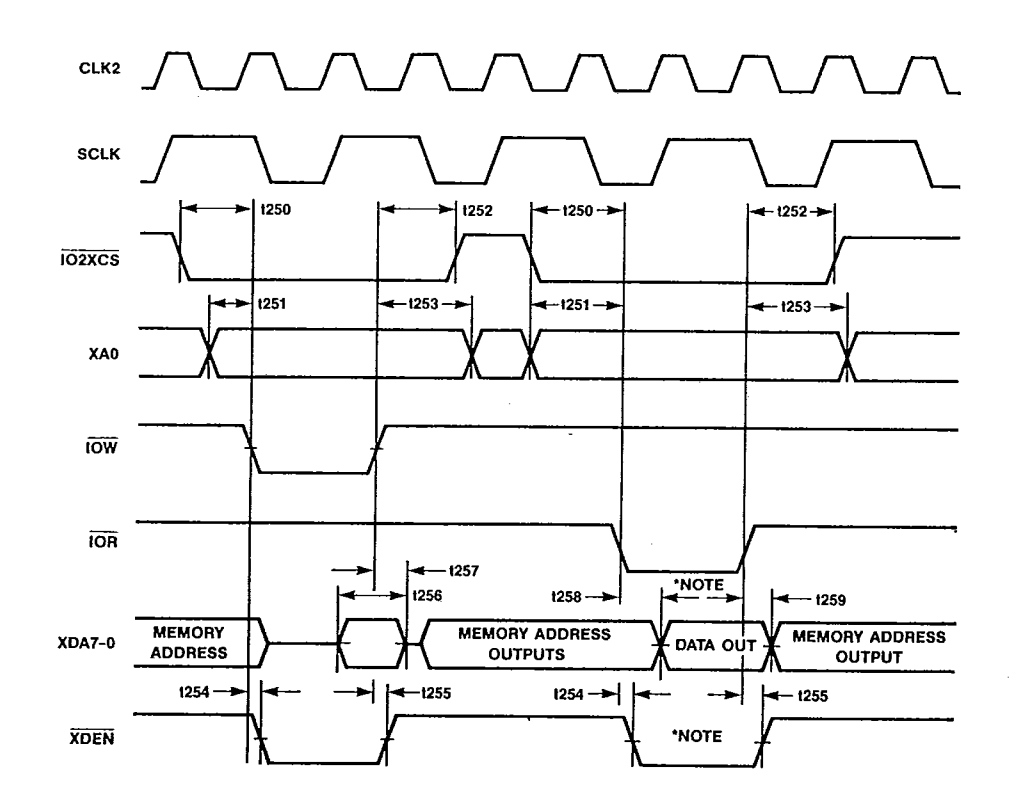

'NOTE: No data output and XDEN is inactive if the index set up by the previous IO22 Write doesn't point to a valid IO23 register of 82C302.<br>Valid registers of IO23: 08H-0FH, 10H-13H, 28H-29H.

63

 $\overline{\mathbf{r}}$ 

82C302

 $\bar{z}$ 

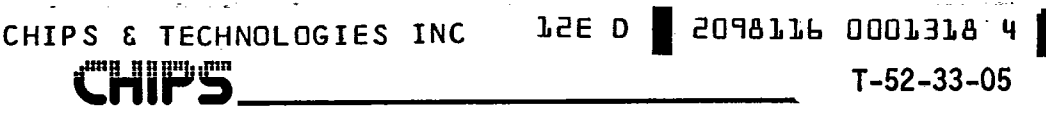

82C302 TIMING DIAGRAM (INPUT SETUP/HOLD TIME FOR CPU CYCLES)

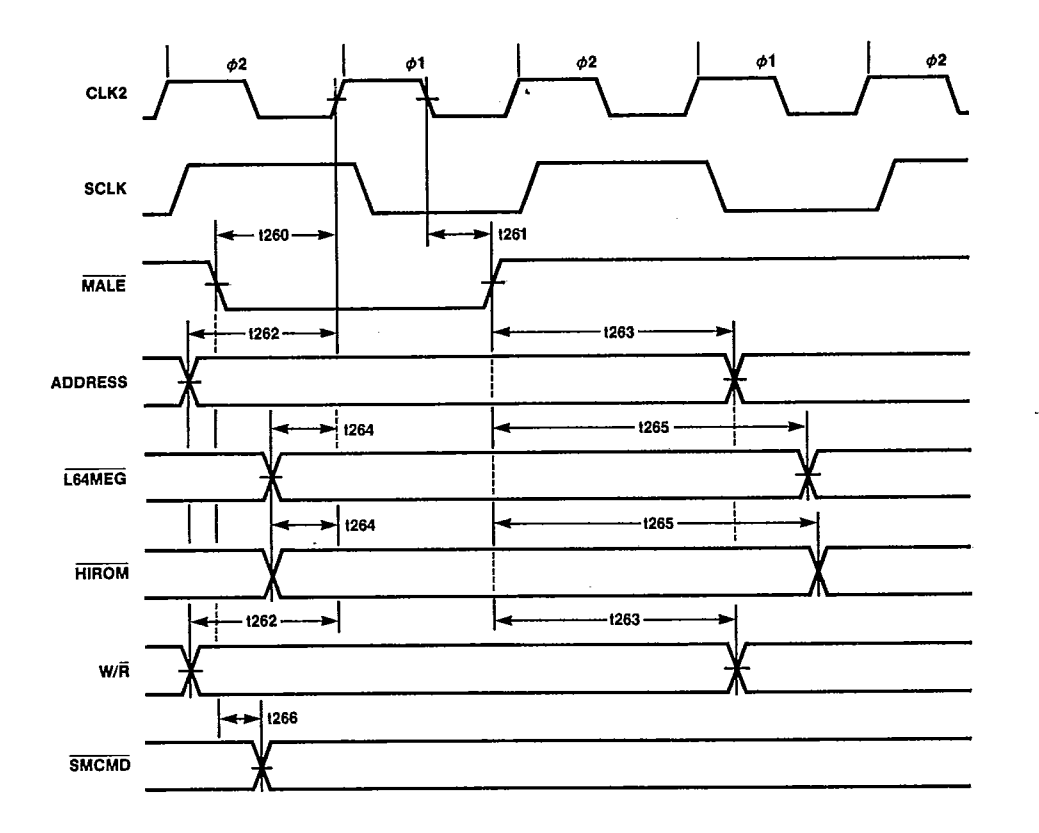

82C302

÷,

82C302 Timing Diagram (CPU to Local Memory Cycle) Read Hit 0WS

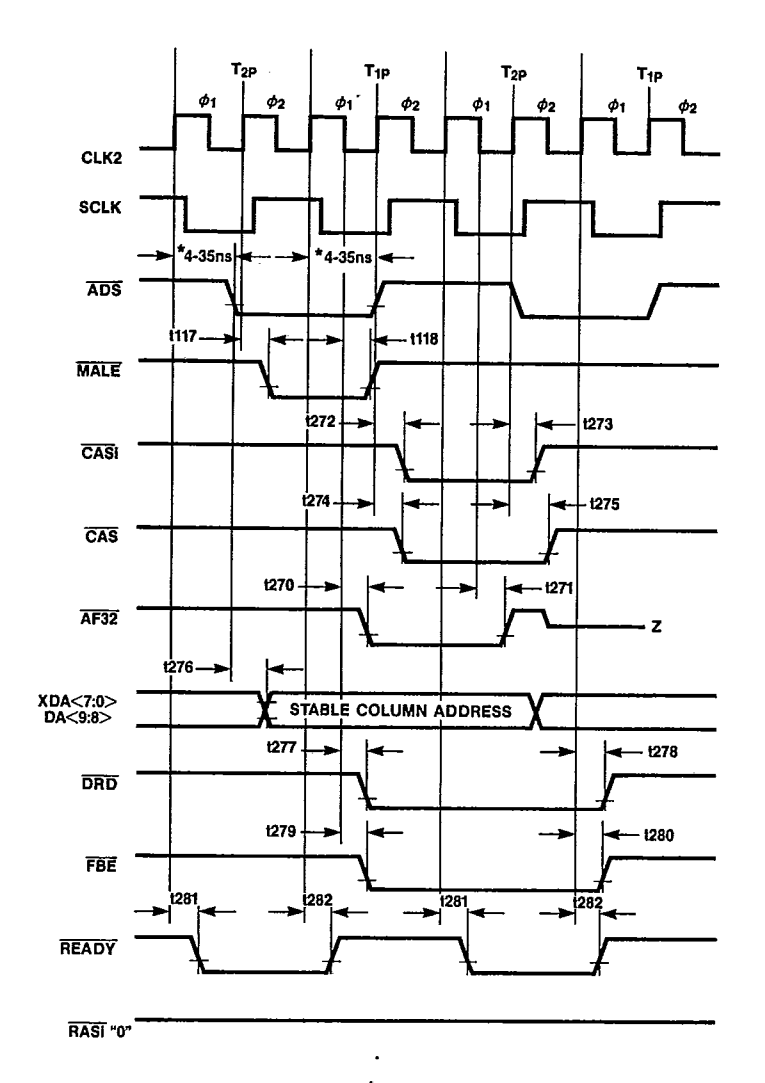

\*INTEL 80386 DATA SHEET, A.C. TIMING SPECIFICATIONS.

65

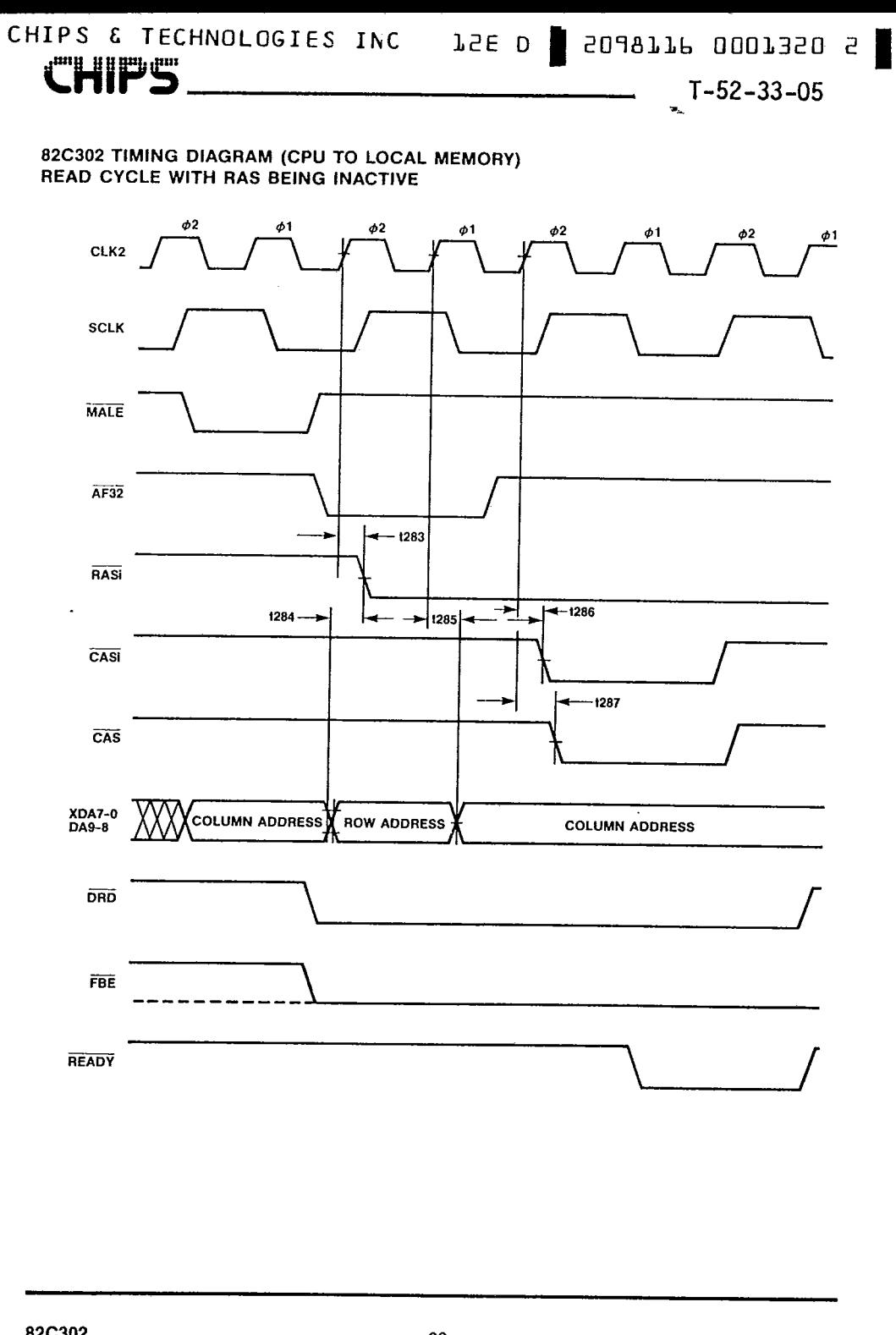

82C302

Ť

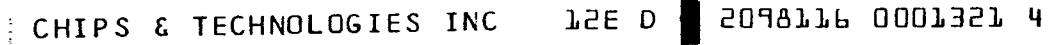

 $-52-33-05$ 

82C302 Write Miss Cycle with RAS Low

**CHIPS** 

 $\mathbf f$ 

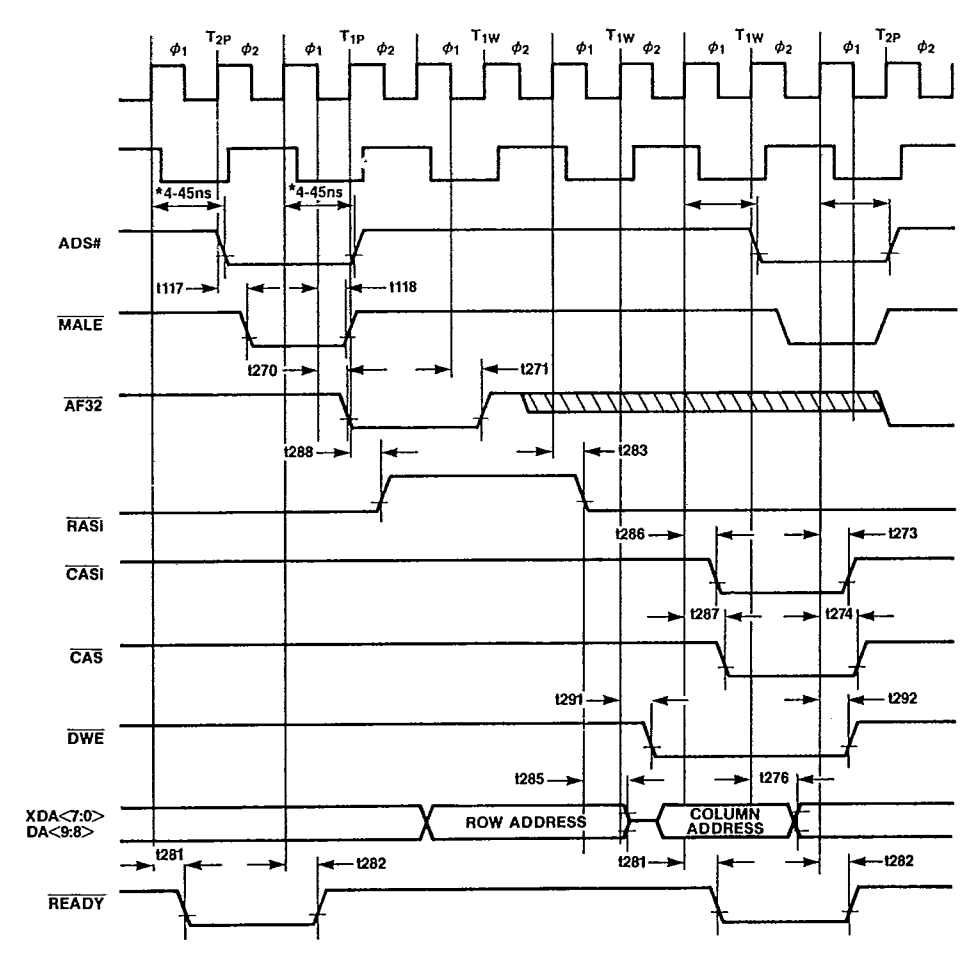

\*INTEL 80386 DATA SHEET, A.C. TIMING PARAMETERS.

67

 $\pmb{\sigma}$ 

82C302 DRAM Write Hit Cycles

<u>یں سروری س</u>

 $\begin{array}{c} \bullet & \bullet \\ \bullet & \bullet \end{array}$ 

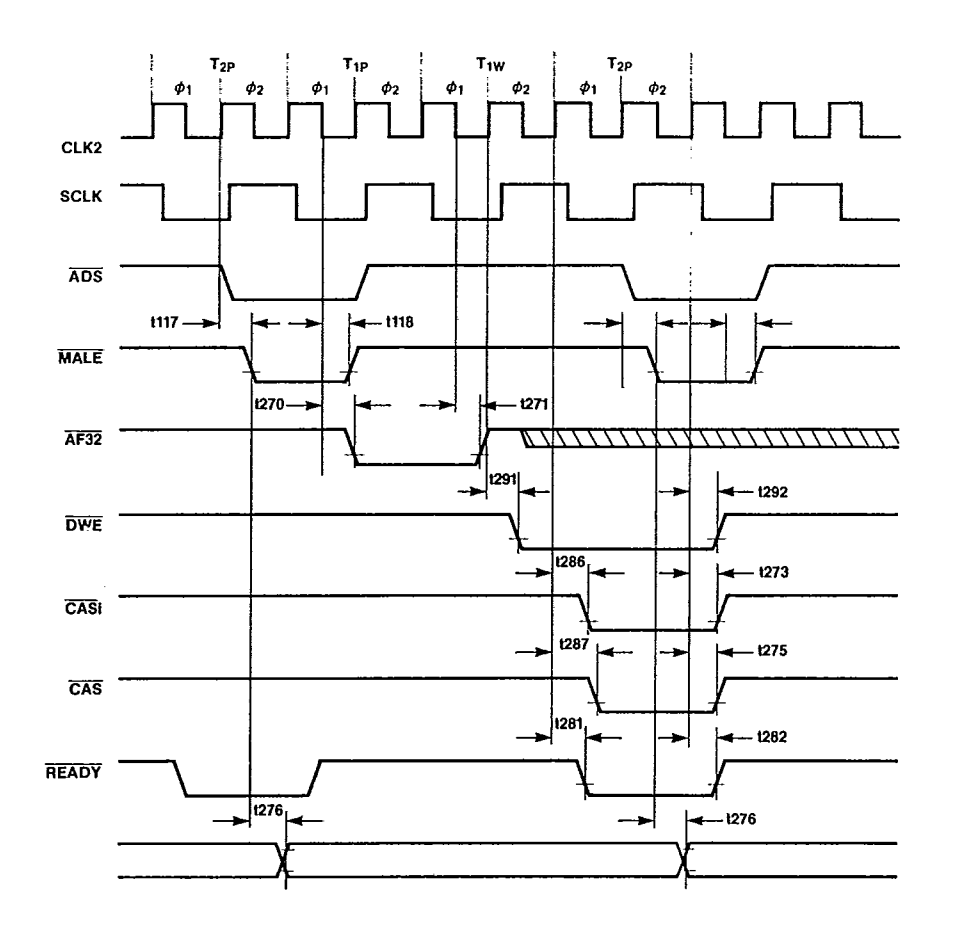

82C302

İ

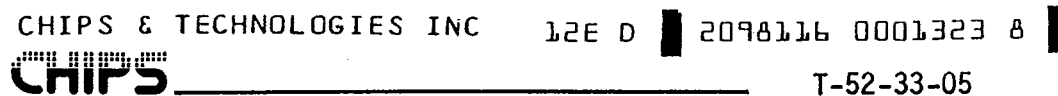

Read Cycle with RAS Being High

Í

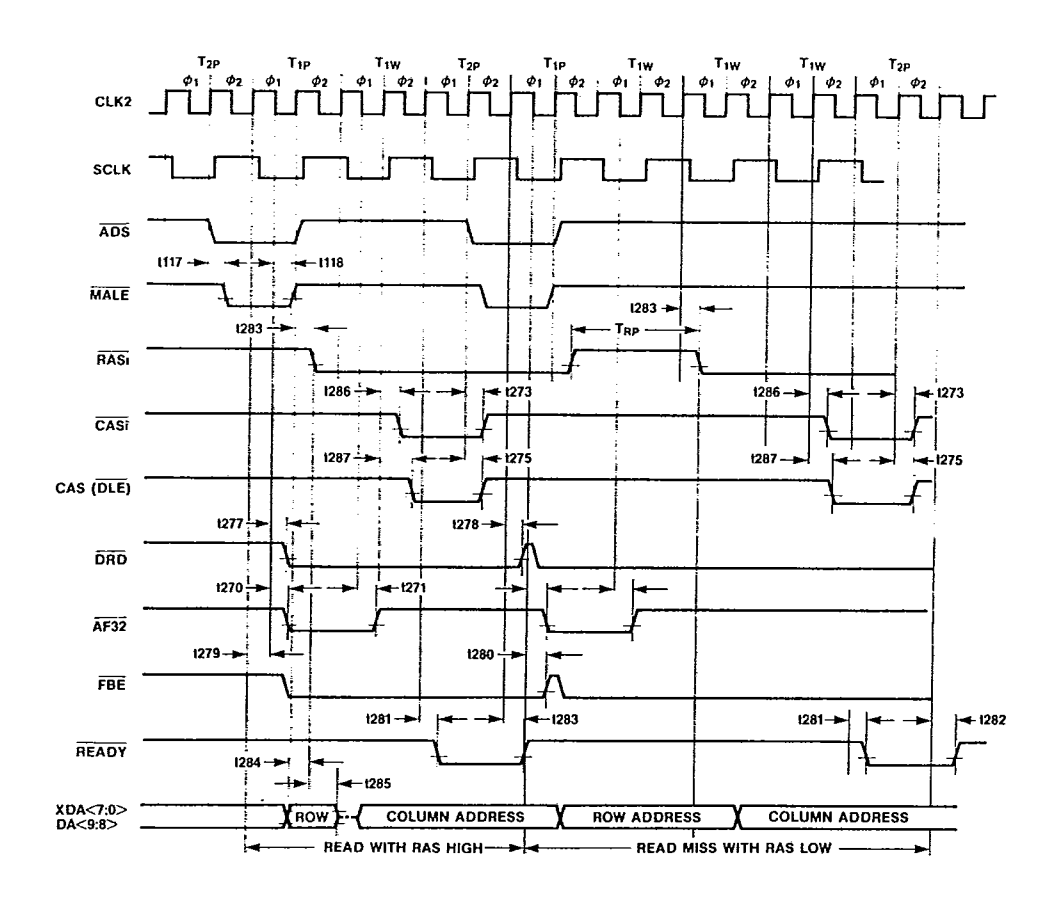

69

# لمنادما CHIPS & TECHNOLOGIES INC LEE D | 2098116 0001324 T  $T - 52 - 33 - 05$  $\omega$  as ÷.  $70$ Ĵ.

# $\sim$   $\omega$ CHIPS & TECHNOLOGIES INC

 $\sim$ 

 $\overline{\phantom{a}}$ 

# i<sup>ga</sup>n aan ah

# 82A303/82C303 **High Address Buffers**

- $\blacksquare$ Buffer for bits 31:12 of the Local, X and System address buses.
- X and S address bus can be extended to  $\blacksquare$ 27 bits (128MB).
- Direct interface to AT Bus
- Advanced Schottky TTL technology п

# **Functional Description**

The 82A303 as shown in figure 3-1 provides two functions:

- Generation of address decoding signals  $\blacksquare$ required by other chips.
- Interface between the local, X and System  $\blacksquare$ address bus.

## **Address Decode**

The address decoding circuit provides as outputs LIOCS, LMEGCS, L64MEG, and

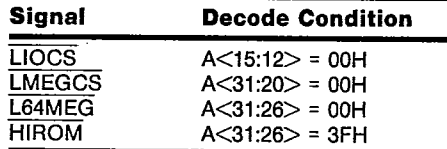

Table 3-1. High Address Decodes Definition

HIROM. These signals are active if the address accesses satisfy the conditions defined in table 3-1. The signal decodes for LIOCS and LMEGCS are controlled by HLDA1 and latched on the trailing edge of MALE. The L64MEG and HIROM are simply decoded from the address signals.

5048116 0001325 1

 $T - 52 - 33 - 05$ 

# **Address Bus Interfaces**

**JSE D** 

The 82A303 interconnects the local, X and system address buses with bidirectional drivers connecting each bus and the internal buses. These drivers have 24mA current drives for direct connection to the system address bus. The table 3-2 shows how the drivers are configured between the buses for each type of active bus requests. Note that the default configuration is set up so that the CPU address bus drives the memory address bus for local memory CPU access cycles.

For all CPU sourced accesses, the addresses are latched on the trailing edge of MALE.

## 27 Bit Address Extensions

The standard AT implementation supports only 24-bit addresses. The CS 8230 allows for address extension on the SA and XA buses to 27 bits (128MB). This is done by grounding the enable pin XBHE for XA bus and SBHE for SA bus. Internal pullups are provided so that if the enable pins are left unconnected bits 24 to 27 of the respective bus are forced low.

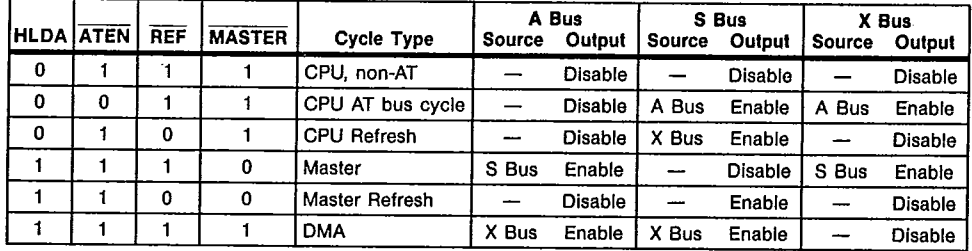

Table 3-2. High Address Bus Control

71

82A303

 $\sim$ 

# TSE D | SOJ9TTP 000T3SP 3  $T - 52 - 33 - 05$

 $\omega_{\rm{max}}$ 

÷

**CHIPS** 

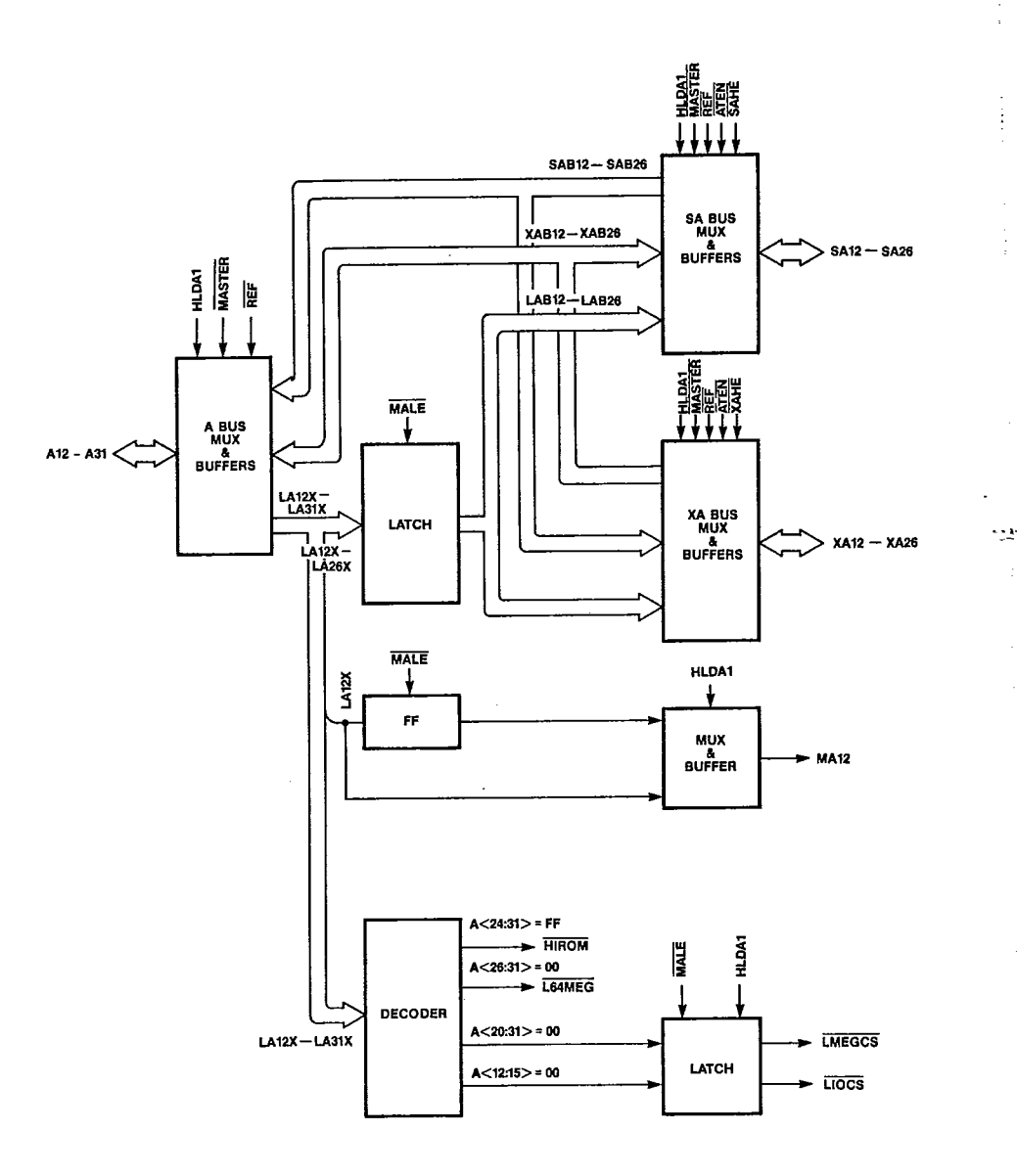

Figure 3-1. 82A303 Functional Block Diagram

82A303

 $72$ 

 $\sim$   $\sim$
$\bullet$  $\sim 100$ 

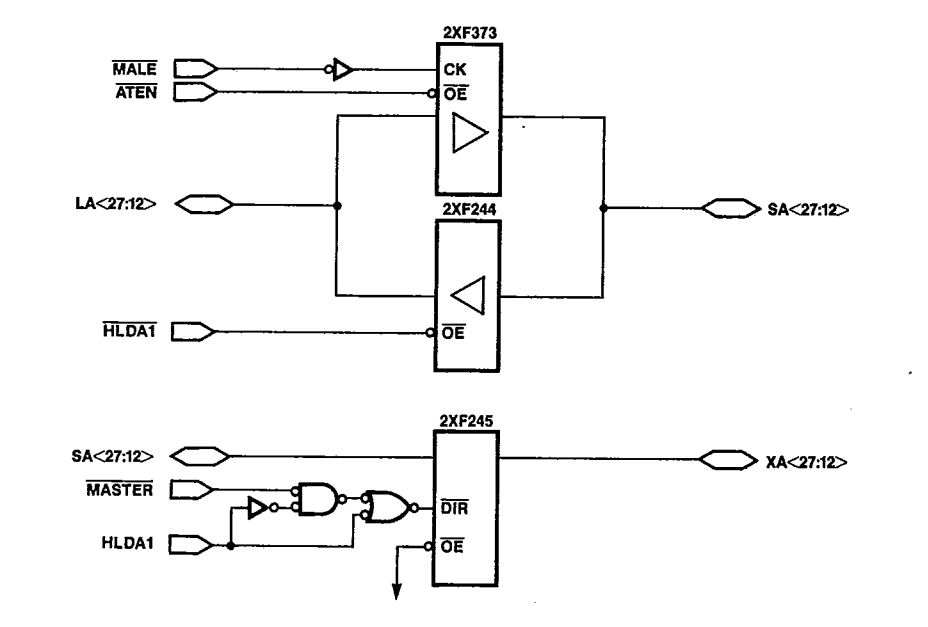

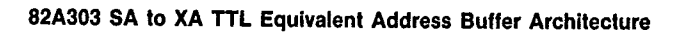

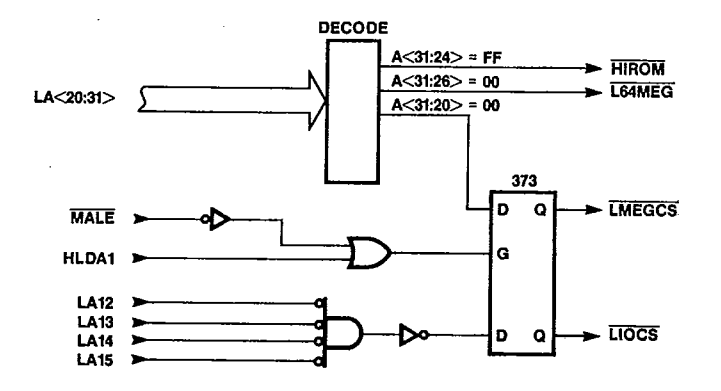

82A303 TTL Equivalent Address Decode Logic

73

TSE D SCARTTP 0007359 5

**CHIPS** 

 $T - 52 - 33 - 05$ 

### 82A303 Absolute Maximum Ratings

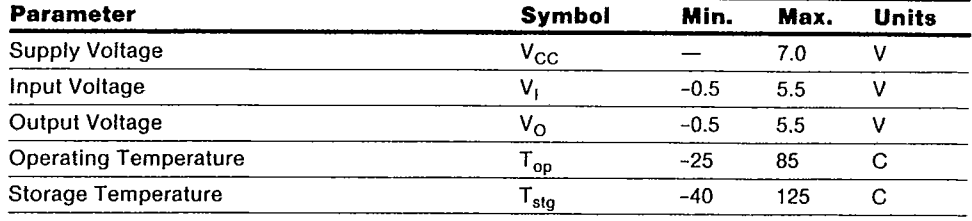

NOTE: Permanent device damage may occur if Absolute Maximum Ratings are exceeded. Functional operation<br>should be restricted to the conditions described under Operating Conditions.

#### **82A303 Operating Conditions**

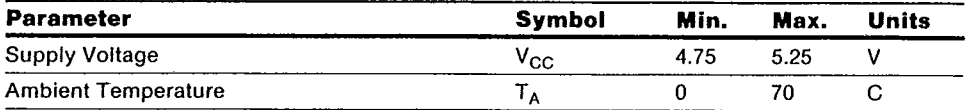

#### **82A303 DC Characterisitcs**

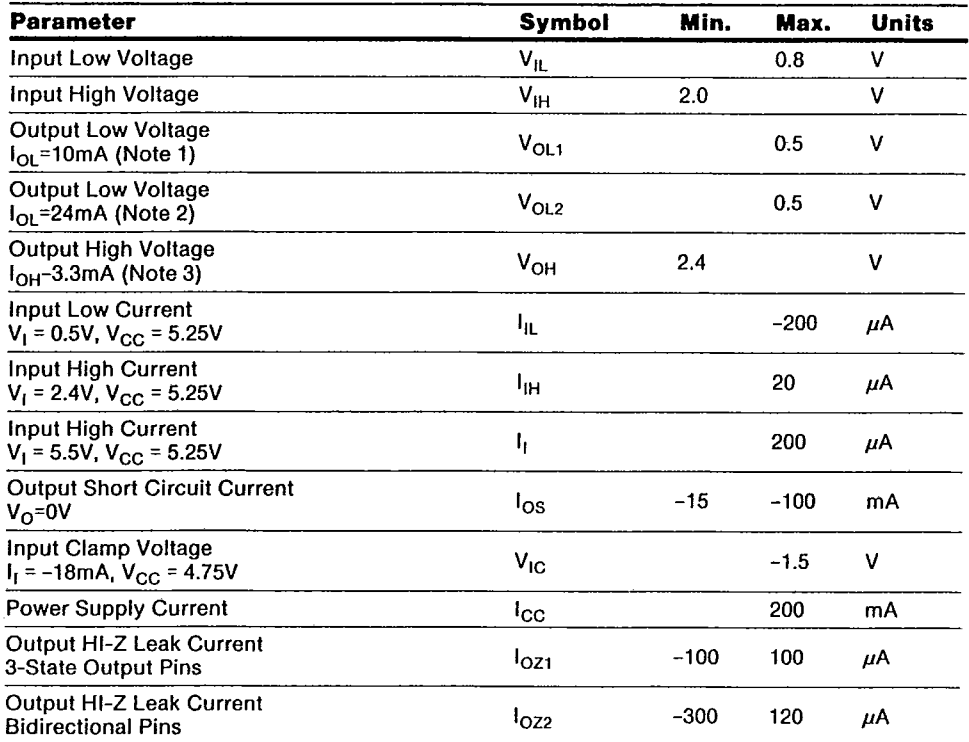

#### **NOTES**

1. All bus outputs other than SA<20:12> and XA<26:21>.

2. All SA<20:12> and XA<26:21> have  $I_{OL} = 24 \text{ mA}$ .<br>3. All outputs and bidirectional pins.

82A303

 $\mathbf{I}$ 

 $\label{eq:3.1} \frac{1}{\sqrt{2\pi}}\int_{0}^{\frac{1}{2}}\frac{1}{\sqrt{2\pi}}\int_{0}^{\frac{1}{2}}\frac{1}{\sqrt{2\pi}}\int_{0}^{\frac{1}{2}}\frac{1}{\sqrt{2\pi}}\int_{0}^{\frac{1}{2}}\frac{1}{\sqrt{2\pi}}\int_{0}^{\frac{1}{2}}\frac{1}{\sqrt{2\pi}}\int_{0}^{\frac{1}{2}}\frac{1}{\sqrt{2\pi}}\int_{0}^{\frac{1}{2}}\frac{1}{\sqrt{2\pi}}\int_{0}^{\frac{1}{2}}\frac{1}{\sqrt{2\pi$ 

 $\tau$  is  $\tau$  ,  $\tau$ TSE D SOUGHTP OODT354 4

 $T-52-33-05$ 

النابيا

بالأباط فتدحا القناسات

## 82C303 Absolute Maximum Ratings

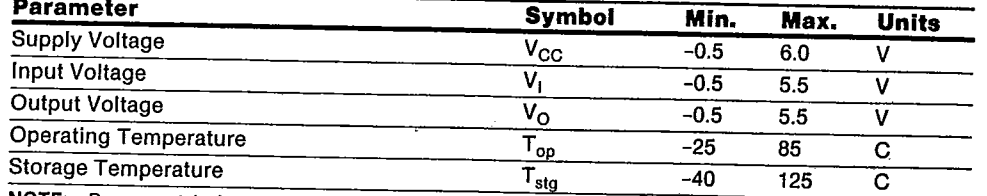

NOTE: Permanent device damage may occur if Absolute Maximum Ratings are exceeded. Functional operation<br>should be restricted to the conditions described under Operating Conditions.

### 82C303 Operating Conditions

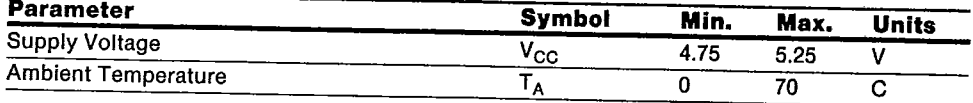

### 82C303 DC Characteristics

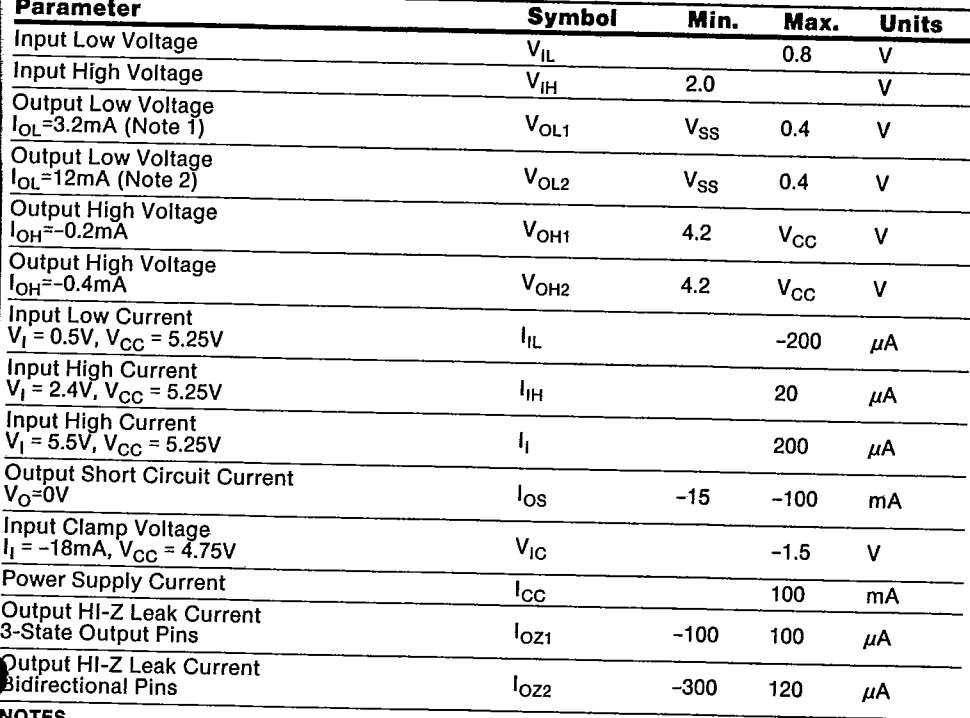

1. All bus outputs other than SA<20:12> and XA<26:21>.<br>2. All SA<20:12> and XA<26:21> have  $I_{OL}$  = 12mA.<br>3. All outputs and bidirectional pins.

75

CHIPE

**TSE D | SOATTP 0007330 2 |**  $-$  . T-52-33-05

 $\Delta$ 

 $\mathbf{r}$ 

# **82A303 AC Characteristics**<br> $(T_A = 0^{\circ}C$  to 70°C,  $V_{CC} = 5V \pm 5\%)$

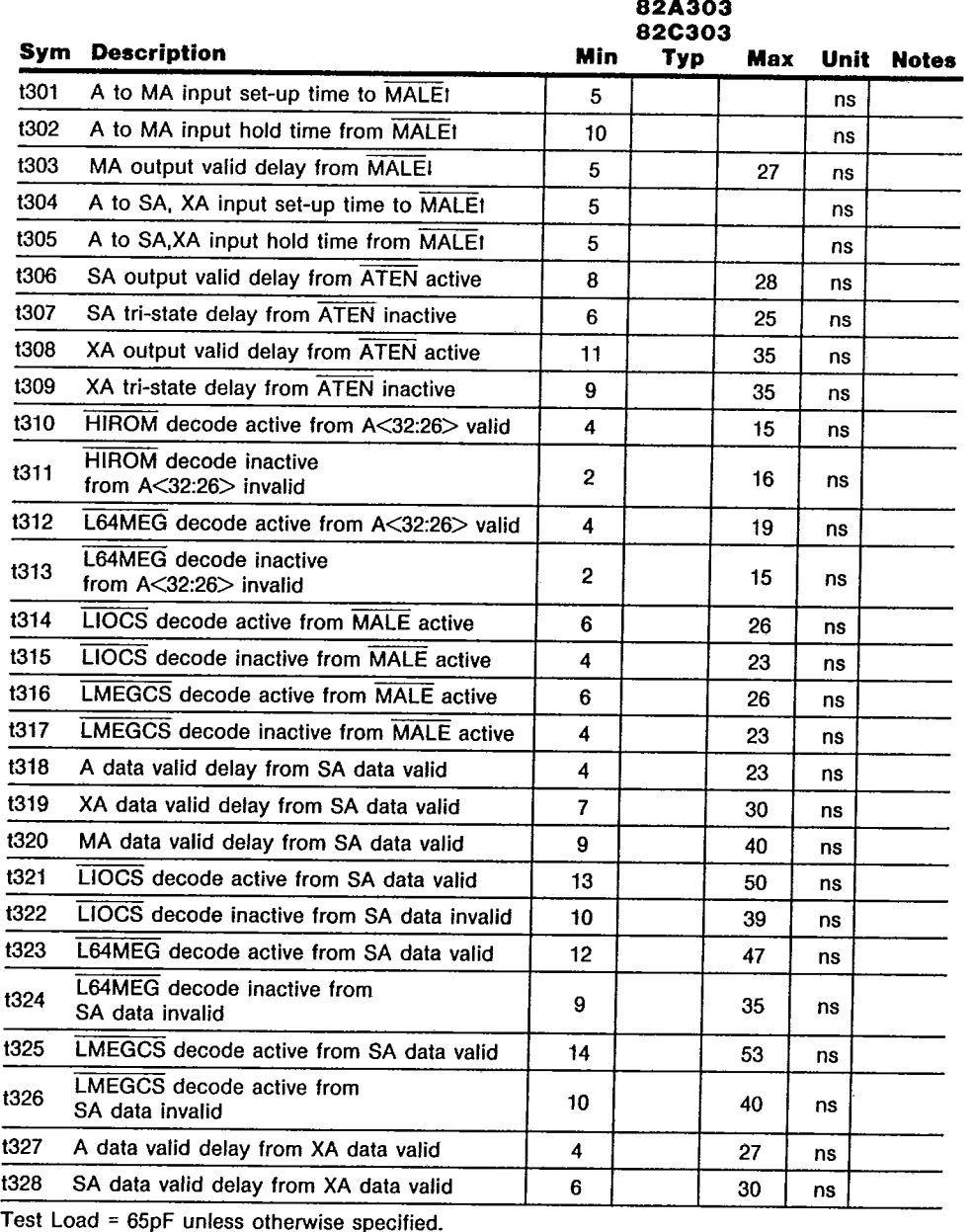

82A303

 $\cdot$ İ

TSE D | SOA9TTP 000T33T S  $T - 52 - 33 - 05$ 

# **82A303 AC Characteristics** (Continued)<br> $(T_A = 0^{\circ}C \text{ to } 70^{\circ}C, V_{CC} = 5V \pm 5\%)$

 $\blacksquare$ 

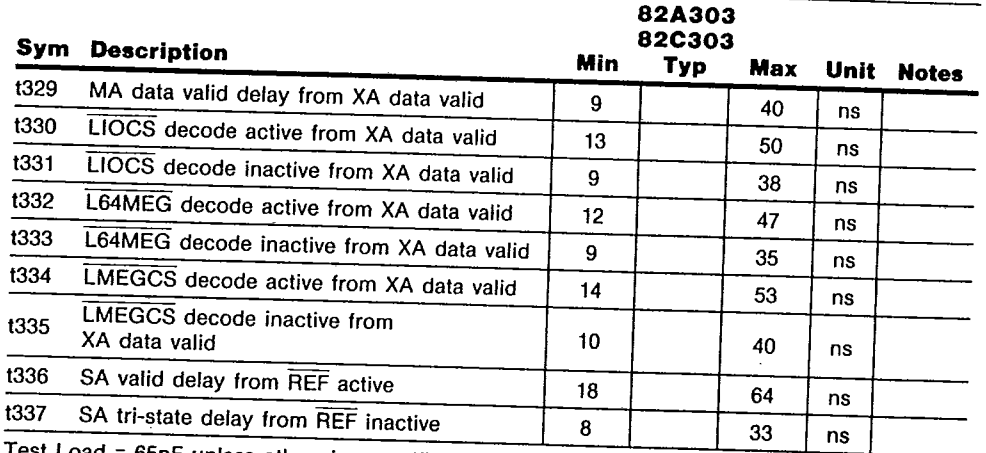

Test Load = 65pF unless otherwise specified.

 $\bar{z}$ 

 $\ddot{\ddot{\cdot}}$ 

Ť

 $77\,$ 

82A303

 $\epsilon$ 

82A303 TIMING DIAGRAMS

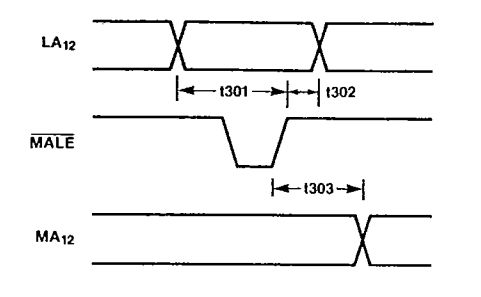

.

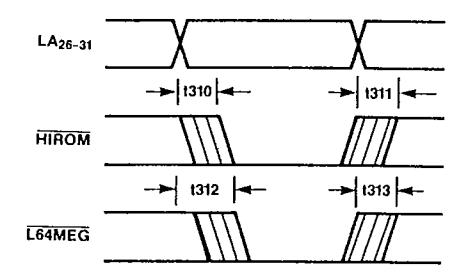

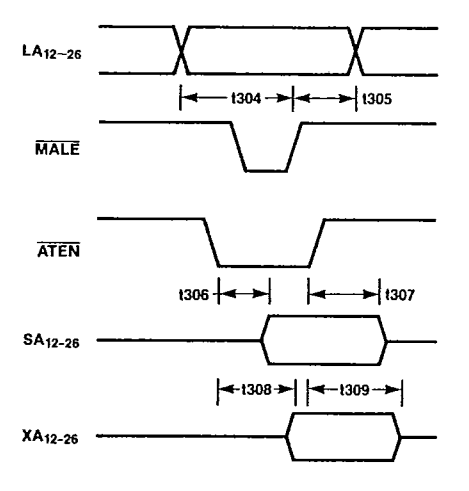

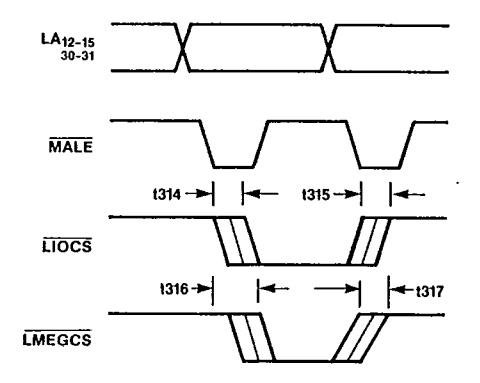

82A303

 $\ddot{\phantom{a}}$ 

İ

78

l,

CHIPS & TECHNOLOGIES INC TSE D **S** SOARTP OOOT333 O a<sup>nn</sup>ll\_ll || || || || am

 $T - 52 - 33 - 05$ 

 $\mathcal{P}_{\mathcal{P}}$ 

82A303 TIMING DIAGRAMS

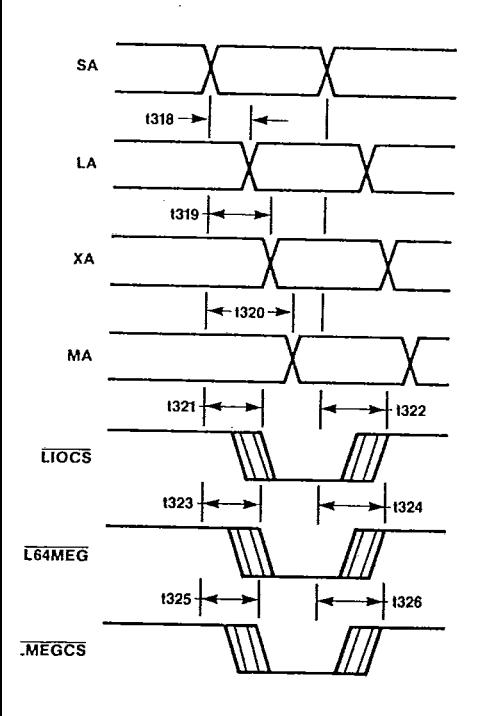

 $\ddot{\phantom{a}}$ 

 $\mathbf i$ 

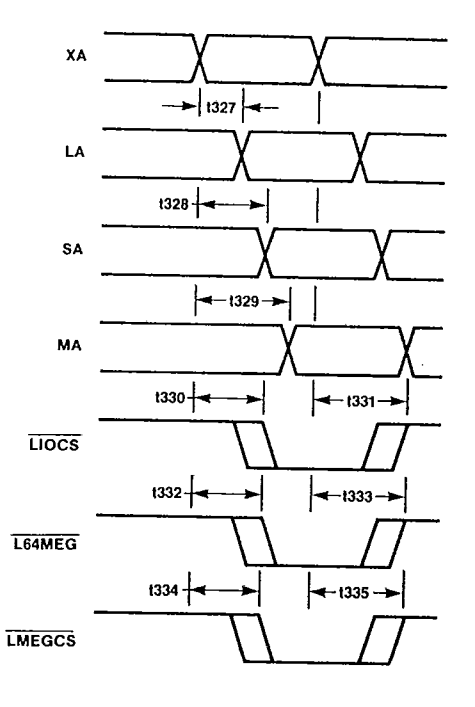

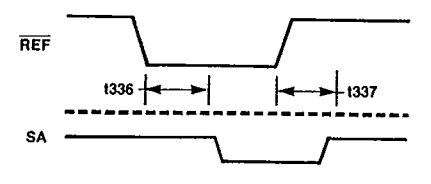

79

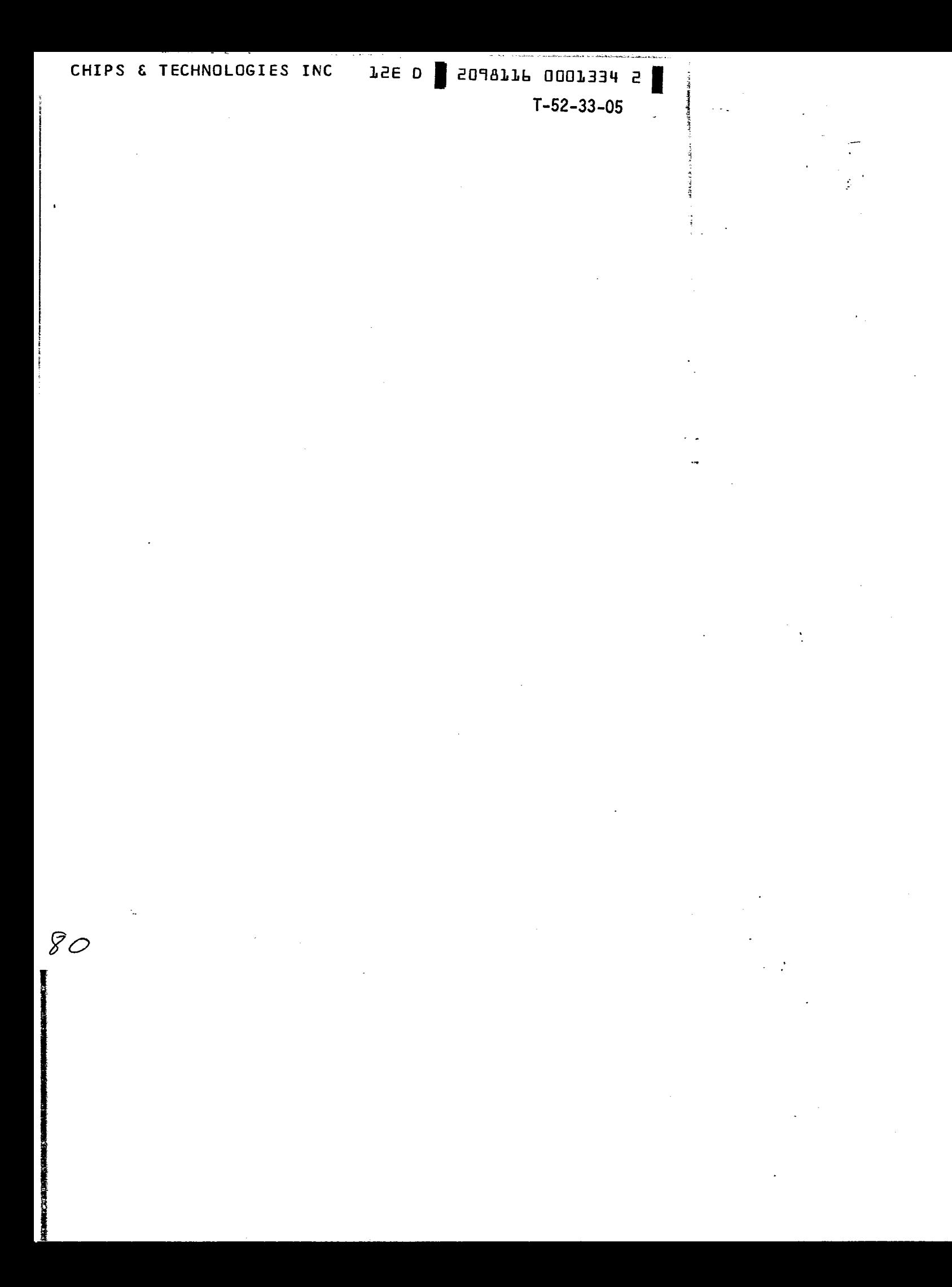

<u>00000</u>

#### 82A304/82C304 **Low Address Buffers**

- Buffer for bits 11:00 of the Local, X and л System address buses.
- Peripheral device decode
- Direct interface to AT Bus  $\blacksquare$
- Refresh Address Generation
- Advanced Schottky TTL technology  $\blacksquare$

#### **Functional Description**

#### **Address Decode**

The signals IO2XCS, 8042CS, PORTBCS, NMICS, 287CS, and AS provides the lower address decodes for the corresponding devices after being qualified by the LIOCS generated by the high address buffer decoder. The resulting decode is as defined by the IBM PC AT IO addresses and is as shown in table 4-1. For applications where these devices are required to be relocated, the EXDEC can be tied LOW to ignore the LIOCS qualification and the MA<11:10> address bits.

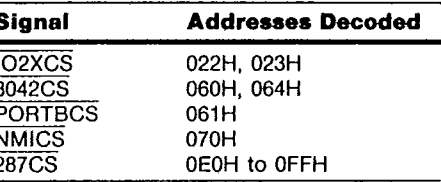

2098116 0001335 4

 $T - 52 - 33 - 05$ 

#### Table 4-1. Low Address Decode Definition

#### **Address Bus Interfaces**

The 82A304 interfaces between the bits 00 to 11 of A, SA, XA, and MA address buses. The buffers and multiplexers are controlled by the HLDA1, MASTER, REF, and ATEN to drive the signals from the source to the target buses as defined by table 4-2 for each signal when active. When REF is asserted, the refresh counter is gated to the SA bus as refresh row address and is incremented. When none of the listed signals are active, the default buffer configuration is that the A bus drives the MA bus for memory accesses by CPU.

The SA<11:00> are 24mA address buffers for direct interface to the AT bus.

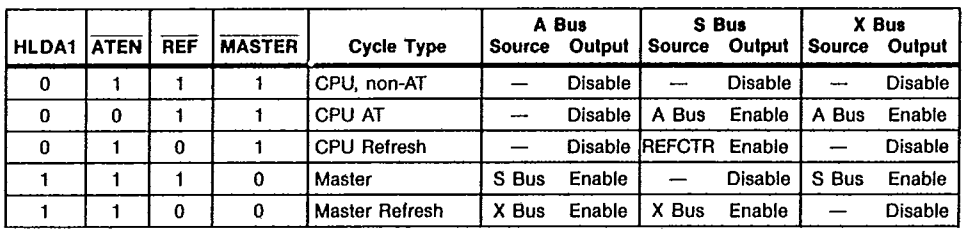

Table 4-2. Bus Control Definition

81

TSE D | SOJ9TTP 000T33P P | CHIPS & TECHNOLOGIES INC **CHIPS**  $T - 52 - 33 - 05$ 

 $\ddot{\phantom{0}}$ 

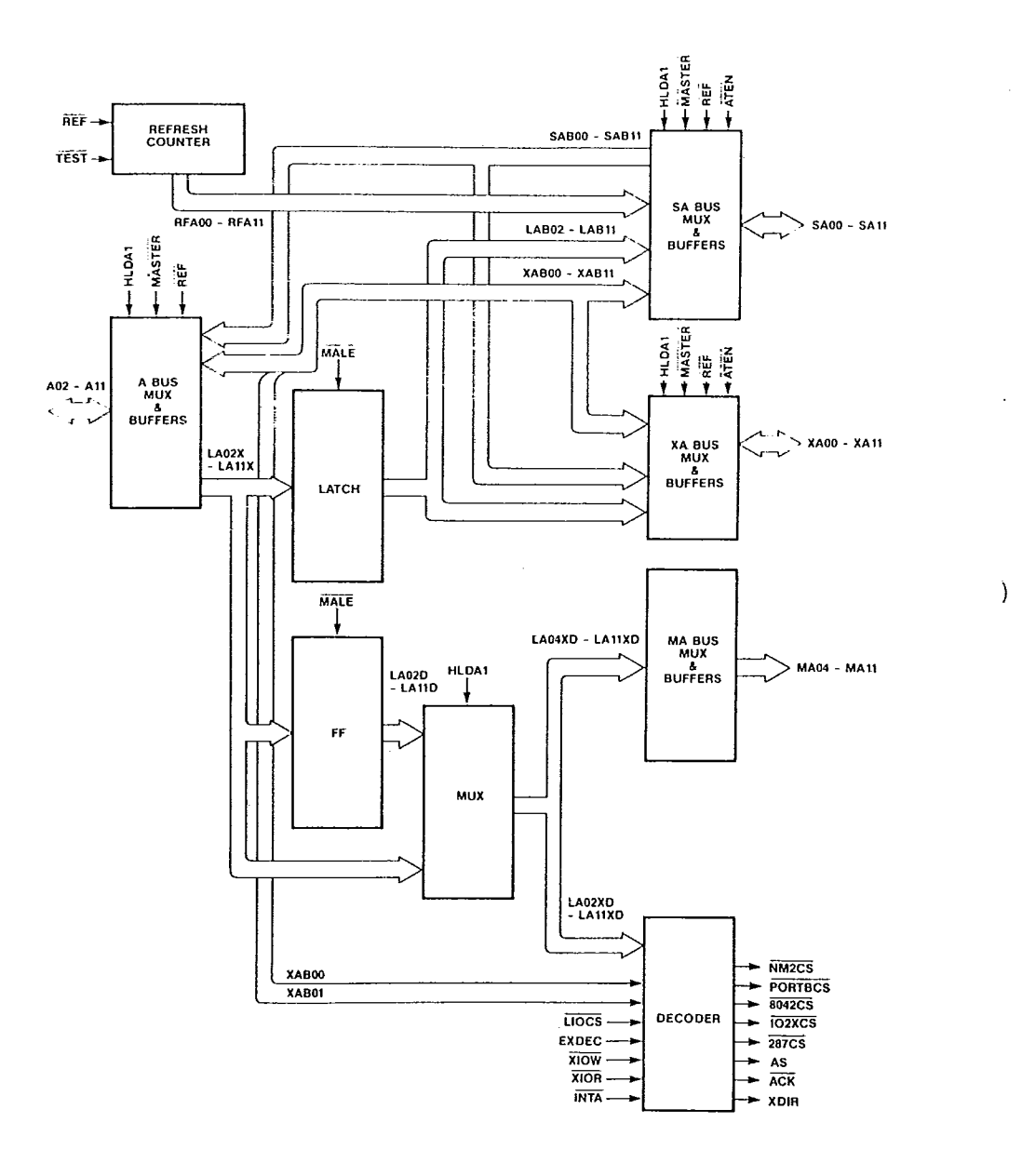

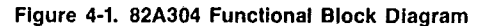

82A304

 $\mathbf{i}$ 

82

 $\bar{\beta}$ 

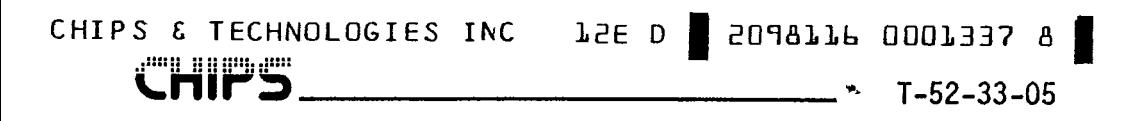

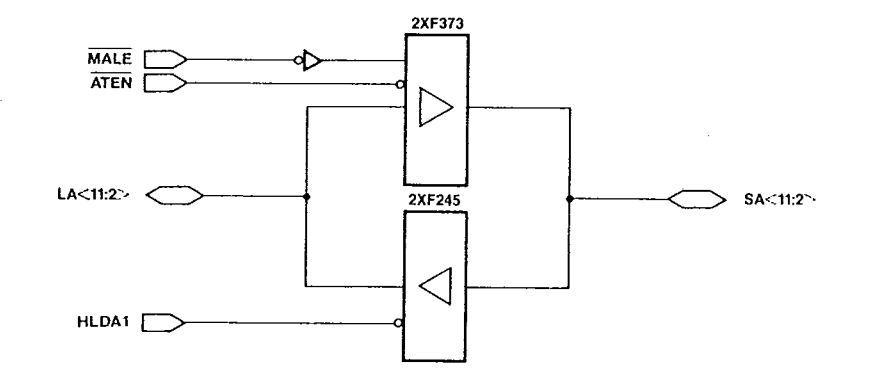

82A304 LA to SA TTL Equivalent Address Buffer Architecture

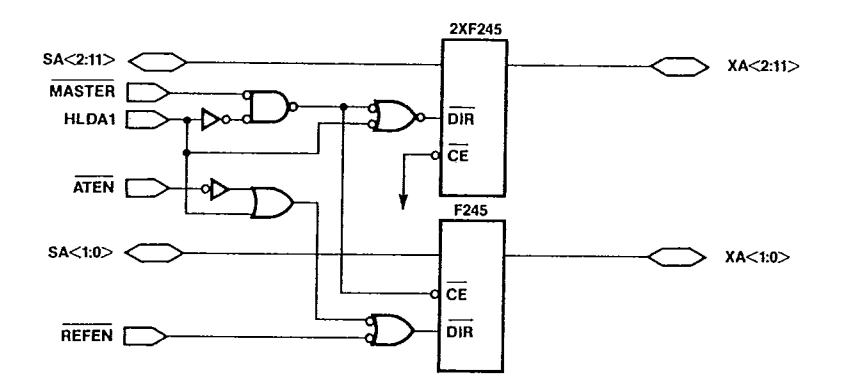

82A304 SA to XA TTL Equivalent Address Buffer Architecture

 $\hat{\pmb{\cdot}}$ 

j

İ

83

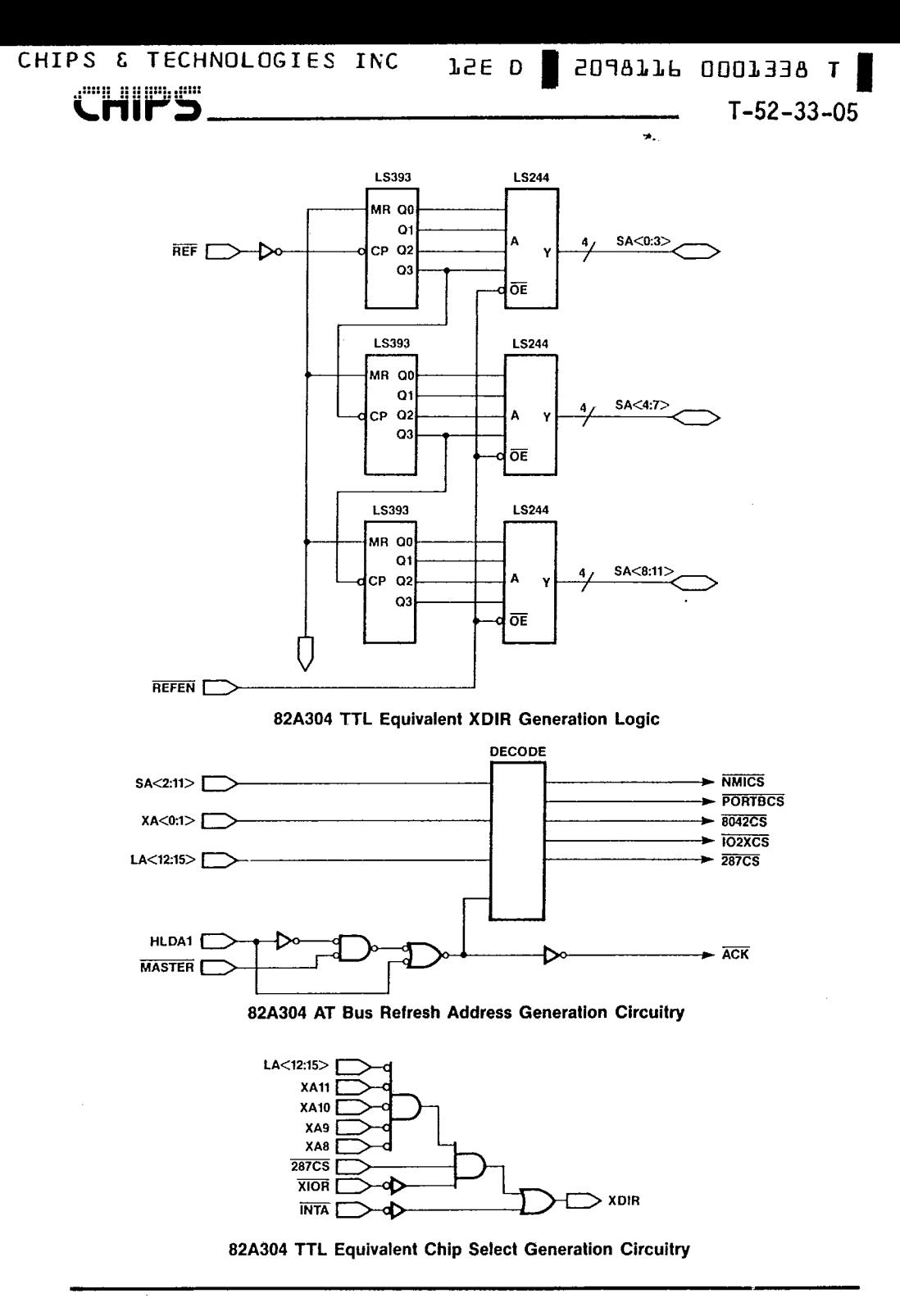

 $\big)$ 

ì

82A304

÷

**CHIPE** 

 $\epsilon$ 

CHIPS & TECHNOLOGIES INC LEE D | 2098116 0001339 1

₩.

 $\frac{d}{\epsilon}$ 

### 82A304 Absolute Maximum Ratings

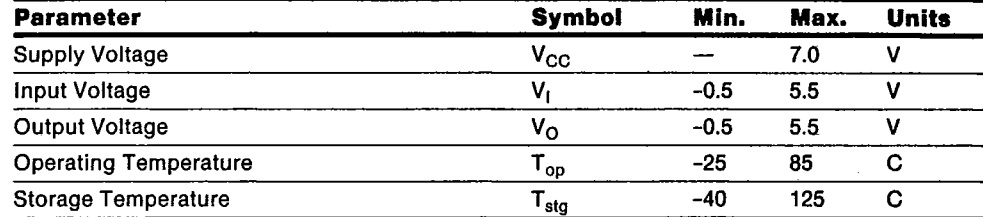

NOTE: Permanent device damage may occur if Absolute Maximum Ratings are exceeded. Functional operation<br>should be restricted to the conditions described under Operating Conditions.

### 82A304 Operating Conditions

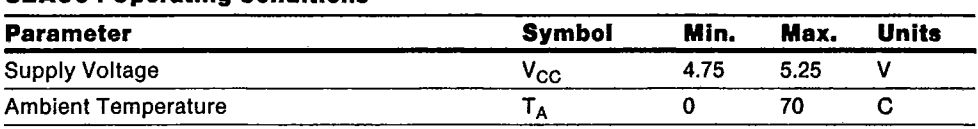

### 82A304 DC Characteristics

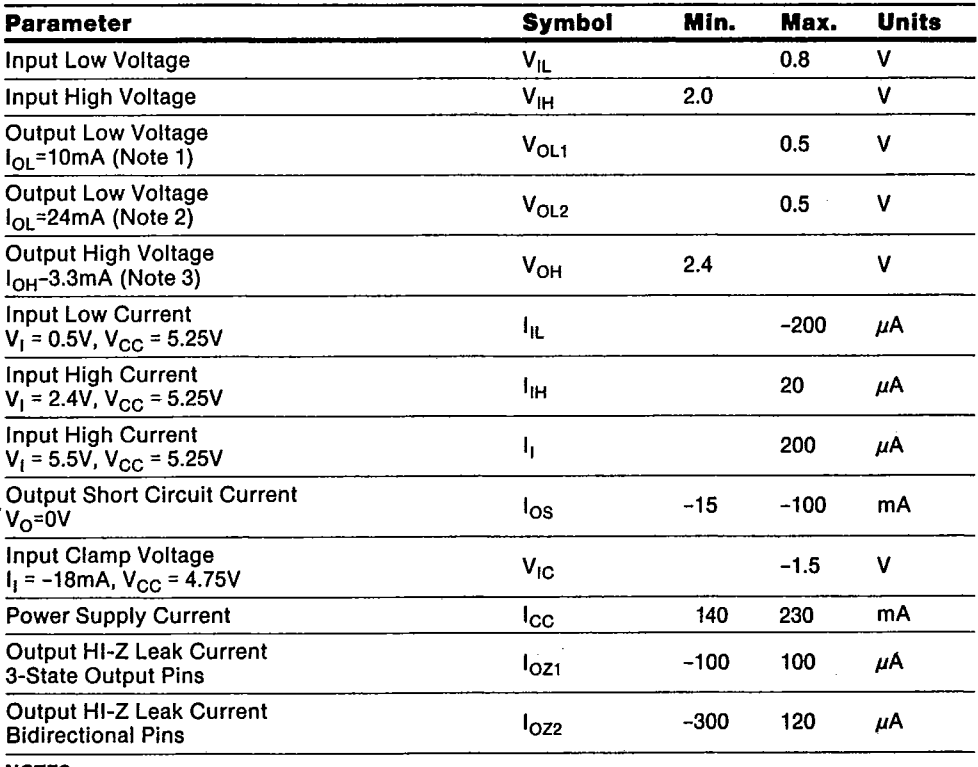

**NOTES**<br>1. All bus outputs other than SA<20:12>.<br>2. All SA<20:12> have  $I_{OL}$  = 24mA.<br>3. All outputs and bidirectional pins.

85

a<sup>m</sup>illitie en

 $T-52-33-05$ 

 $\left\{ \right.$ 

#### 82C304 Absolute Maximum Ratings

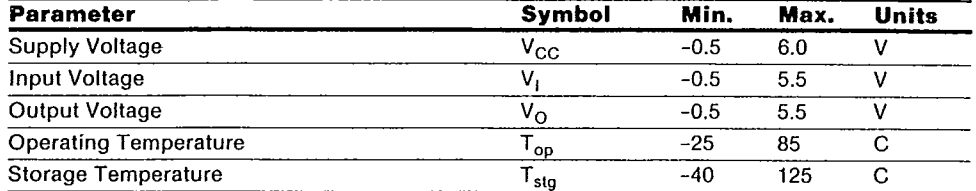

NOTE: Permanent device damage may occur if Absolute Maximum Ratings are exceeded. Functional operation<br>should be restricted to the conditions described under Operating Conditions.

#### **82C304 Operating Conditions**

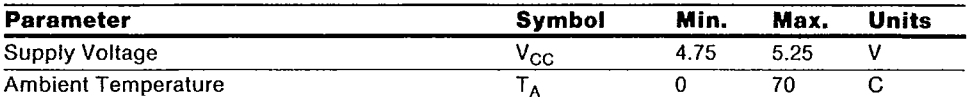

#### 82C304 DC Characteristics

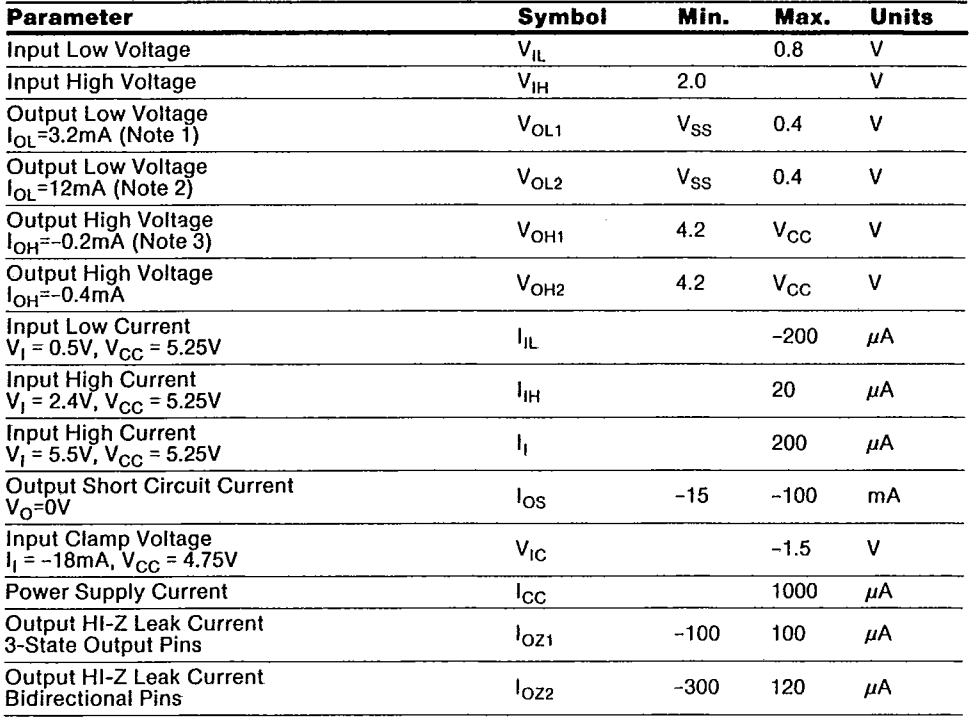

**NOTES** 

1. All bus outputs other than SA<11:00>.<br>2. All SA<11:00> have  $I_{OL} = 12 \text{ mA}$ .<br>3. All outputs and bidirectional pins.

82A304

TSE D SOURTR OODT347 1

¥.

 $T - 52 - 33 - 05$ 

# **CHIPS**

 $\bullet$ 

 $\ddot{\phantom{a}}$ 

 $\mathbf{I}$ 

 $\sim$   $\sim$ 

# **82A304 AC Characteristics**<br> $(T_A = 0^{\circ}C$  to 70°C,  $V_{CC} = 5V \pm 5\%)$

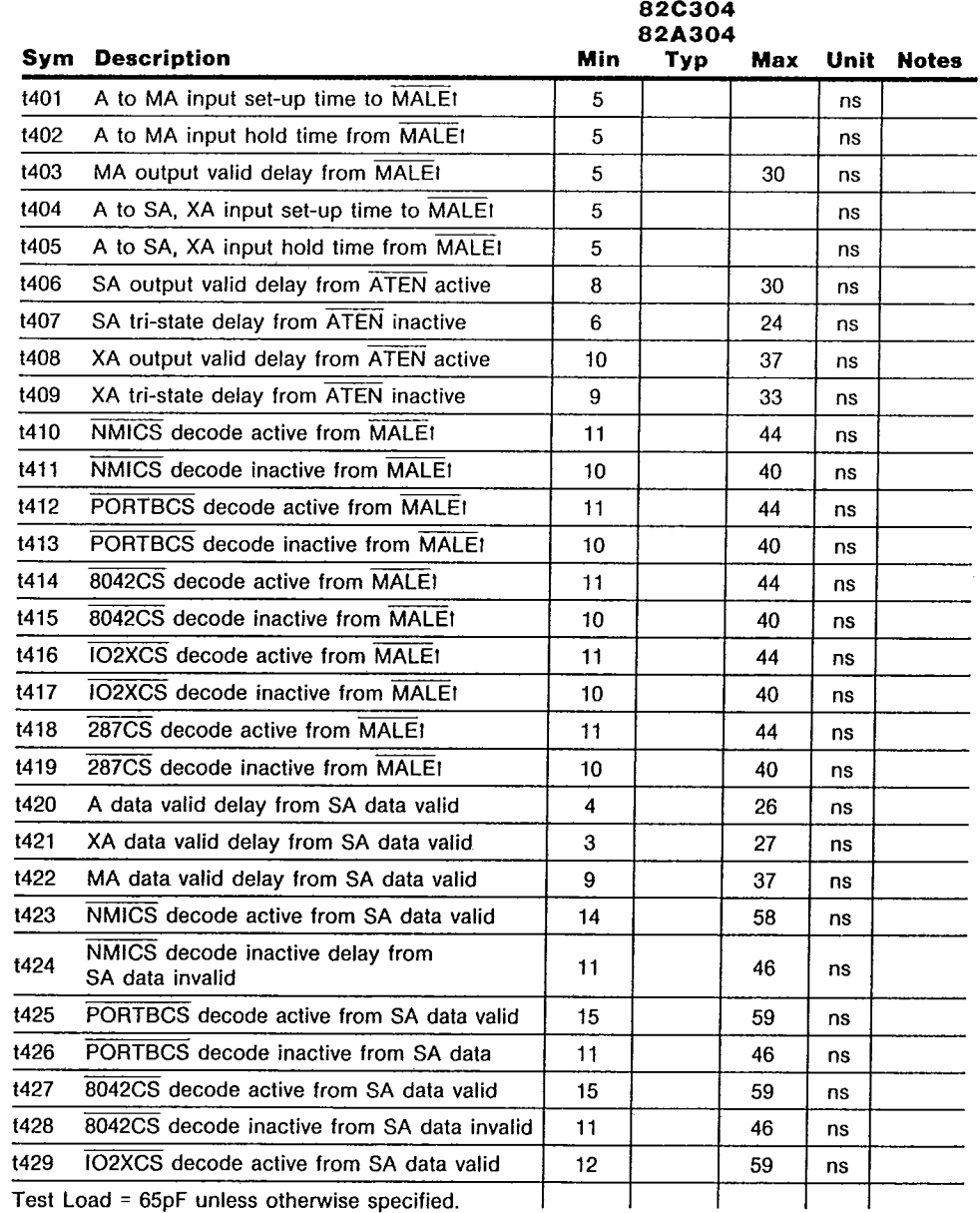

87

82A304

 $\hat{p} = \hat{p} \hat{p}$ 

CHIPS.

j

į ÷

÷

I

# **82A304 AC Characteristics** (Continued)<br> $(T_A = 0^{\circ}C$  to 70°C,  $V_{CC} = 5V \pm 5\%)$

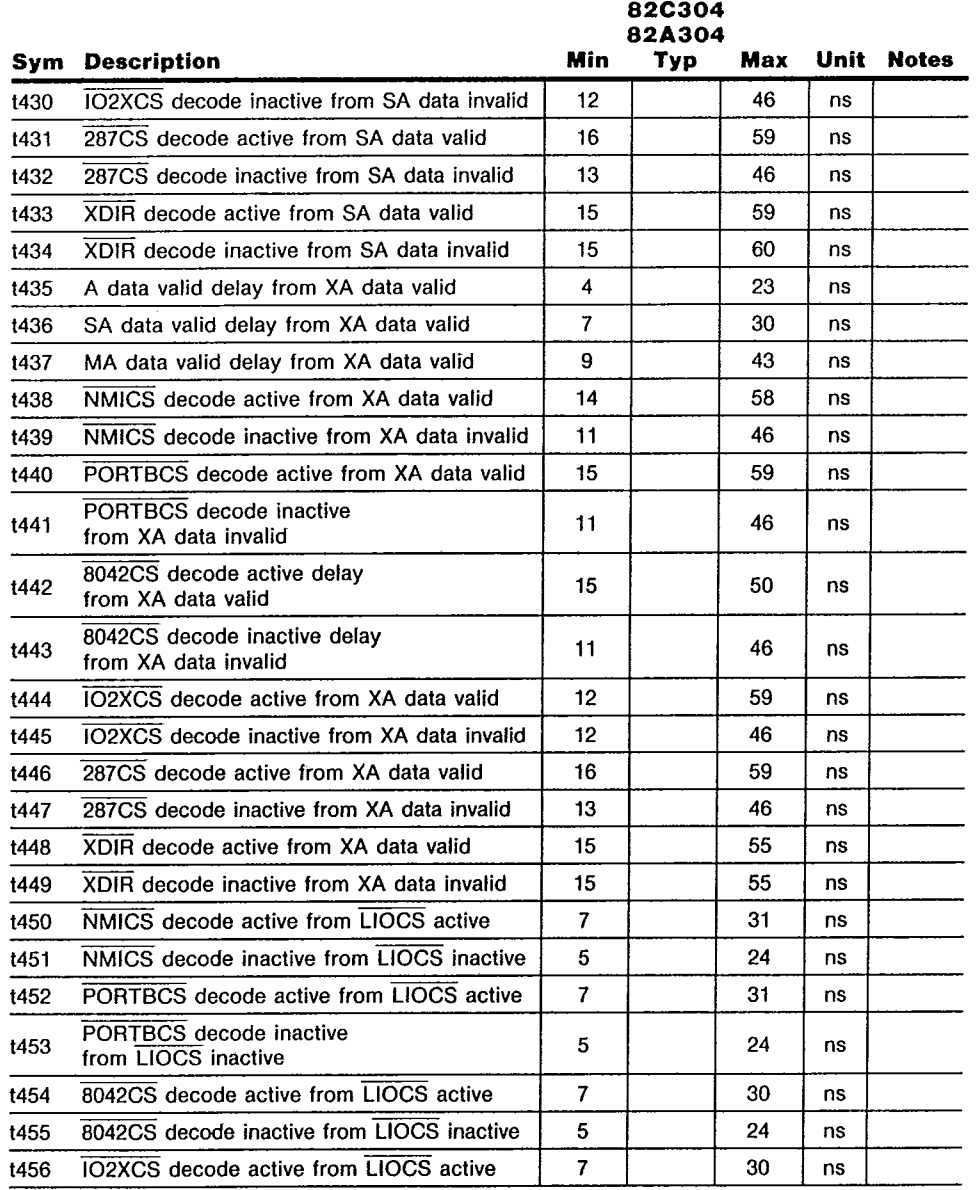

 $\bullet,$ 

 $T - 52 - 33 - 05$ 

 $\ddot{\phantom{a}}$ 

 $\lambda$ 

Ĵ

Test Load = 65pF unless otherwise specified.

82A304

**CHIPS** 

 $\mathfrak{f}$ 

t

 $T - 52 - 33 - 05$ 

# **82A304 AC Characteristics** (Continued)<br> $(T_A = 0^{\circ}C$  to 70°C,  $V_{CC} = 5V \pm 5\%)$

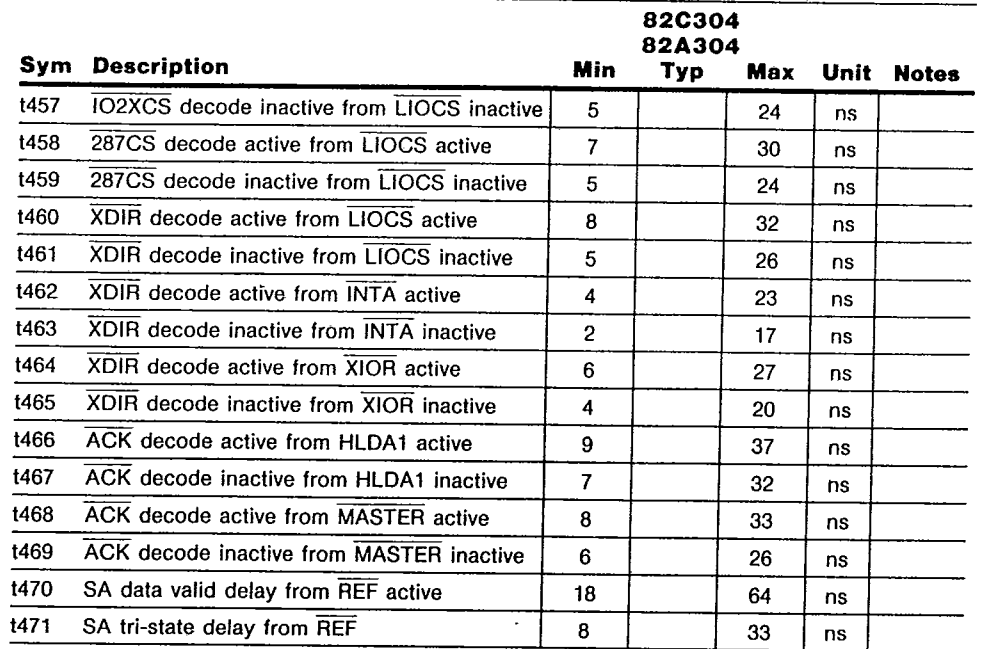

Test Load = 65pF unless otherwise specified.

89

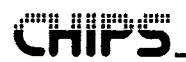

82A304 TIMING DIAGRAMS

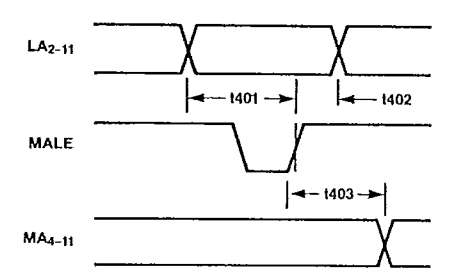

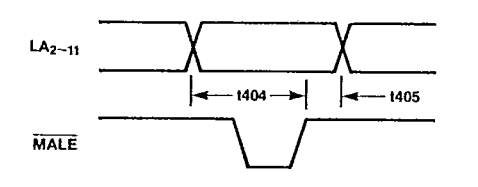

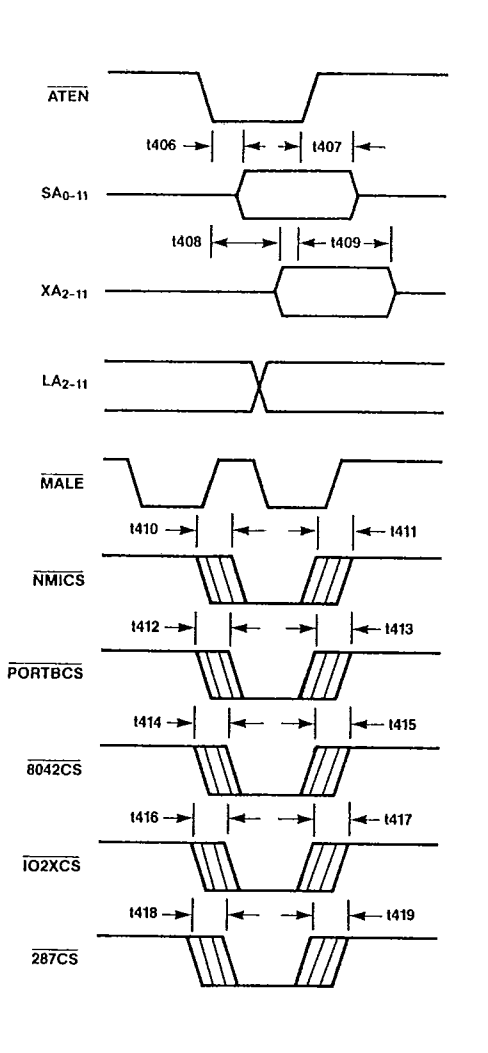

 $\label{eq:2.1} \frac{1}{\sqrt{2}}\int_{0}^{\pi} \frac{1}{\sqrt{2\pi}}\left(\frac{1}{\sqrt{2}}\right)^{2}dx\,dx.$ 

 $\lambda$ 

 $\mathbb{F}$ 

 $\hat{\mathbf{z}}_1$ 

82A304

 $\ddot{\rm{}}$ 

#### CHIPS & TECHNOLOGIES INC **TSE D** a<sup>nn</sup>il 11 11 11 11 illil.

لممدار الألما

# 2098116 0001345 7

 $T - 52 - 33 - 05$ 

#### 82A304 TIMING DIAGRAMS

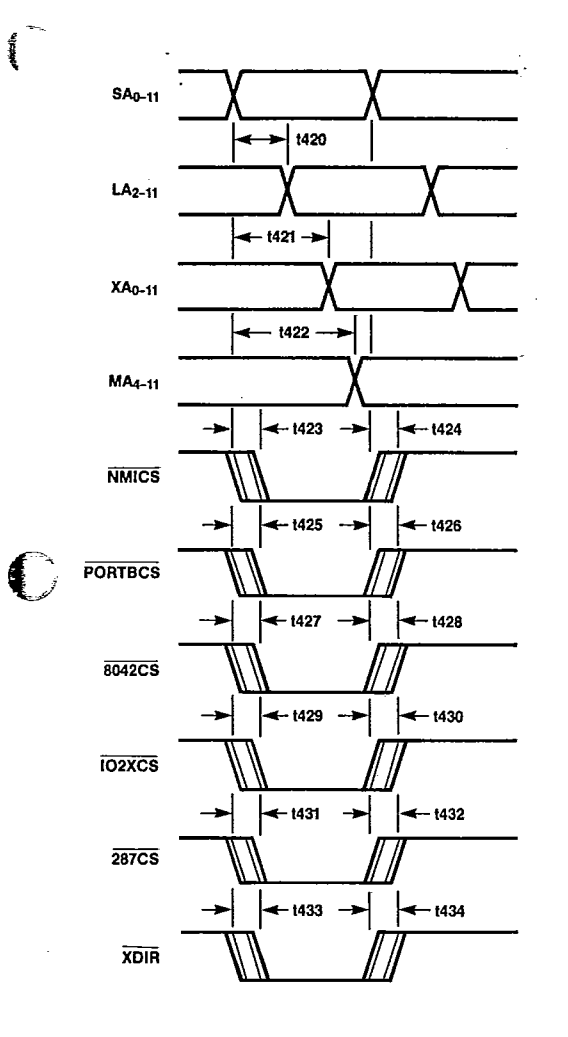

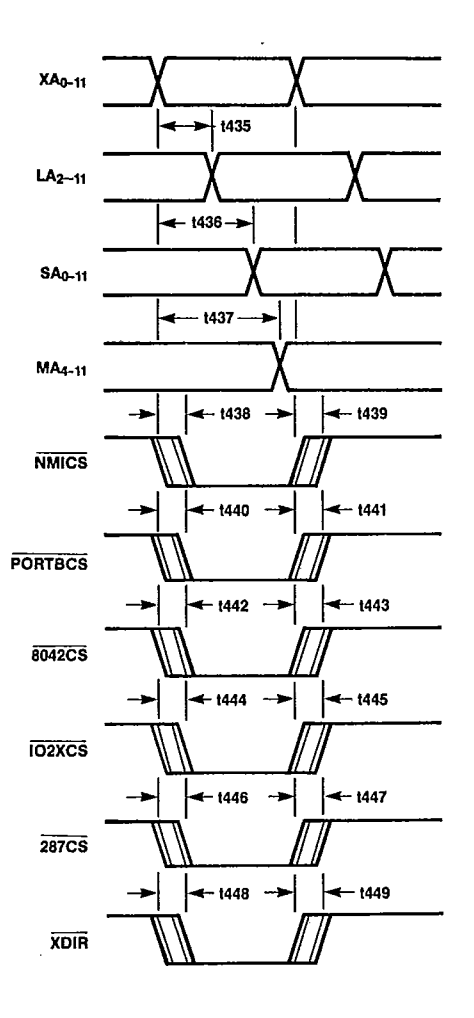

91

82A304 TIMING DIAGRAMS

 $\ddot{\phantom{a}}$ 

ł,

 $\rm i$ 

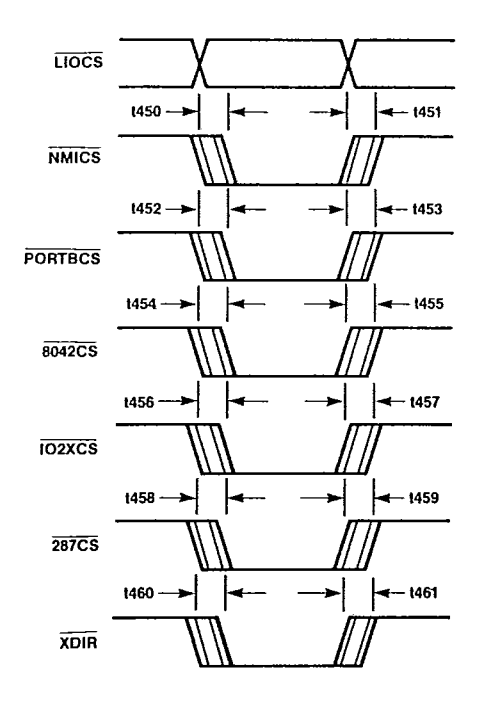

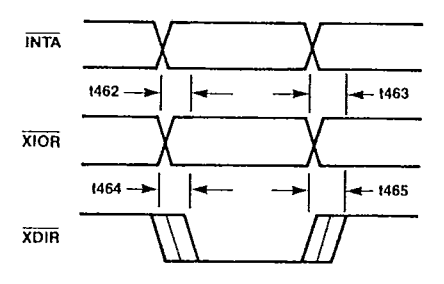

 $\tilde{1}$ 

 $\overline{\phantom{a}}$ 

 $\mathbf{I}$ 

 $\hat{\boldsymbol{\epsilon}}$ 

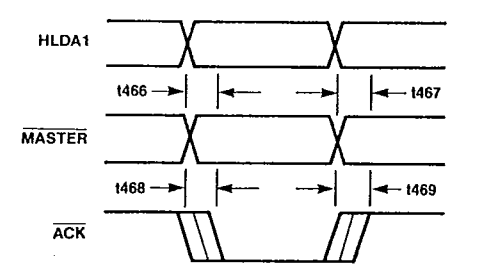

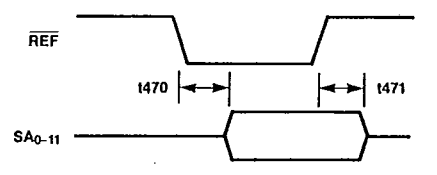

82A304

T-52-33-05

2098116 0001347 0

#### 82A305/82B305/82C305 Data Buffer

- Nibble Slice of Memory and AT Data Bus Interface
- Data Size Conversion

Advanced Schottky technology  $\blacksquare$ 

#### **Functional Description**

The 82A305 interfaces between the Local,<br>Memory and System (AT IO channel) data busses and provides data alignment and size<br>conversion for AT IO channel operations. It is designed as a nibble slice to reduce pin count and simplify system design. Two parts are<br>used to interface all data buses.

#### **Bus Controls**

The 82A305 controls the bus buffers according to the signals HLDA1, ATEN, CS, LDEN, SDIR, MRD, and AC<3:0>. The first group of<br>signals HLDA1, ATEN, CS, and LDEN determines which buses are connected, and the second group of signals SDIR, MRD, and AC<3:0> determines the direction of the buffers drivers. Table 5-1 shows the bus connections for different bus cycles.

All drivers are active for the active buses, and external bus controls are required if selective data bits need to be controlled. For the DRAM interface, the  $LEK3:0>$  must be used to ensure that only the valid data bytes are written into the DRAM's during a write cycle.

#### **Data Conversion**

 $LED$ 

The 82A305 provides the data bus connections so that data conversions are done correctly for CPU accesses to the AT bus. The action codes AC<3:0> are used to control how bus bits are connected between the IO channel SD bus and the CPU local bus D or the system memory MD bus. The action codes are provided by the 82C301 bus controller for CPU to AT bus access cycles and is qualified by the ACEN. The meaning of the action codes are:

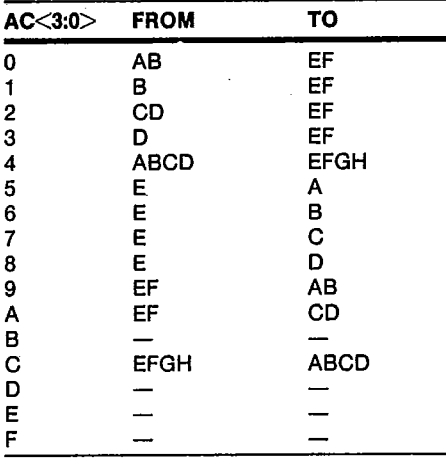

#### Table 5-2. Action Code Definition

|             |             |             |             |            |             |                         | D Bus |                | S Bus           |                                           | M Bus |                |
|-------------|-------------|-------------|-------------|------------|-------------|-------------------------|-------|----------------|-----------------|-------------------------------------------|-------|----------------|
| <b>HLDA</b> | <b>ATEN</b> | <b>SDIR</b> | <b>MDEN</b> | <b>MRD</b> | <b>LDEN</b> | <b>Cycle Type</b>       |       |                |                 | Source Output Source Output Source Output |       |                |
| 0           |             | x           | 0           | 0          | x           | CPU, non-AT Read        | M Bus | Enable         |                 | <b>Disable</b>                            | --    | <b>Disable</b> |
| 0           |             | x           | o           |            | x           | CPU non-AT Write        |       | <b>Disable</b> |                 | Disable I                                 | D Bus | Enable         |
| 0           | 0           | 0           | x           | x          | x           | CPU AT Read             | S Bus | Enable         |                 | <b>Disable</b>                            |       | Disable        |
| 0           | 0           |             | x           | x          | x           | CPU AT Write            |       | Disable i      |                 | D Bus Enable                              |       | <b>Disable</b> |
|             |             |             | x           | $\Omega$   | X           | MASTER/DMA MemRd        |       |                | Disable   M Bus | Enable                                    | --    | <b>Disable</b> |
|             |             |             | X           |            | o           | MASTER/DMA locRd        |       | Disable        | D Bus           | Enable                                    | -     | <b>Disable</b> |
|             |             | 0           | x           |            | x           | <b>MASTER/DMA locWR</b> | S Bus | Enable         |                 | Disable I                                 | S Bus | Enable         |

Table 5-1. Bus Control Definitions

93

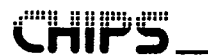

CPU Read from 8-Bit Devices

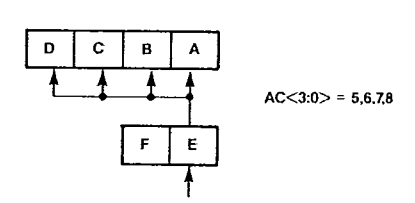

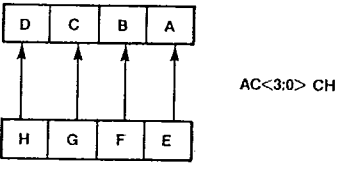

 $T - 52 - 33 - 05$ 

**TSE D | SOJ9TTP 000T349 5 |** 

CPU Read from 32-Bit Device

Write to 32-Bit Device

Write to 16-Bit Device

CPU Read from 16-Bit Devices

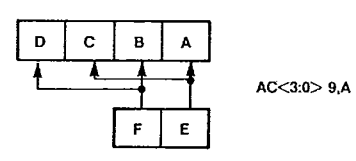

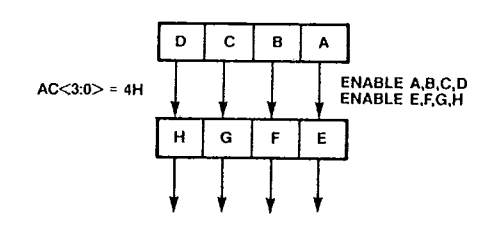

 $\lambda$ 

Write to 8-Bit Device

 $\mathbf{O}$  $\mathbf c$  $\mathbf{s}$  $\boldsymbol{\mathsf{A}}$ D  $\mathbf c$  $\, {\bf B}$  $\blacktriangle$ ENABLE<br>C, D, E, F  $\mathbf{F}$  $\mathsf E$ F E  $AC < 3:0 > 2$ 

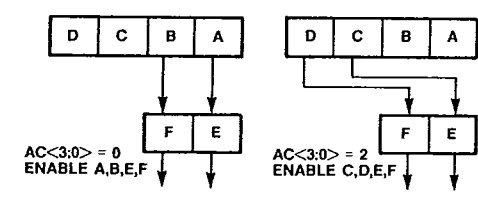

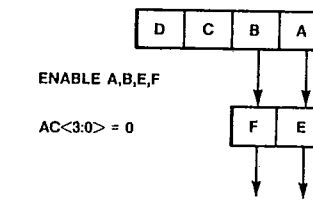

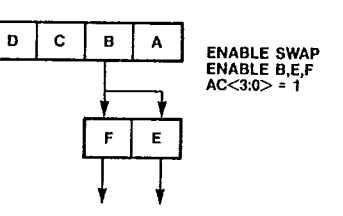

82A305

J.

Ĵ

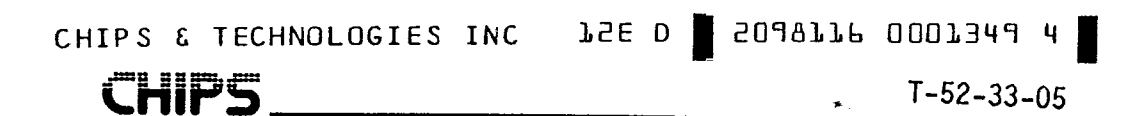

 $\cdot$ 

 $\ddot{\phantom{a}}$ 

 $\ddot{\phantom{a}}$ 

 $\pmb{\mathsf{i}}$ 

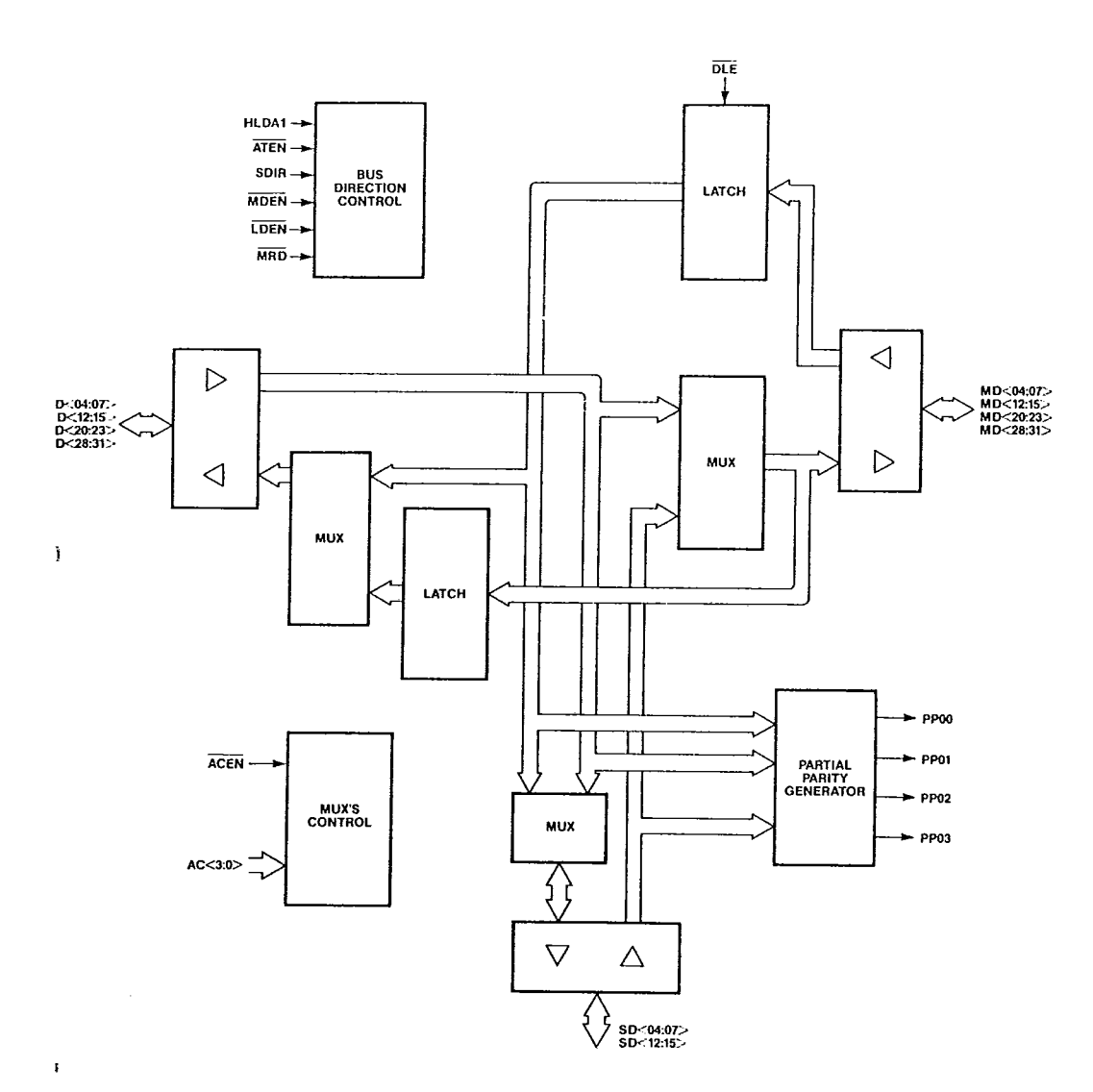

Figure 5-1. 82A305 Functional Block Diagram

95

 $\ddot{\phantom{1}}$ 

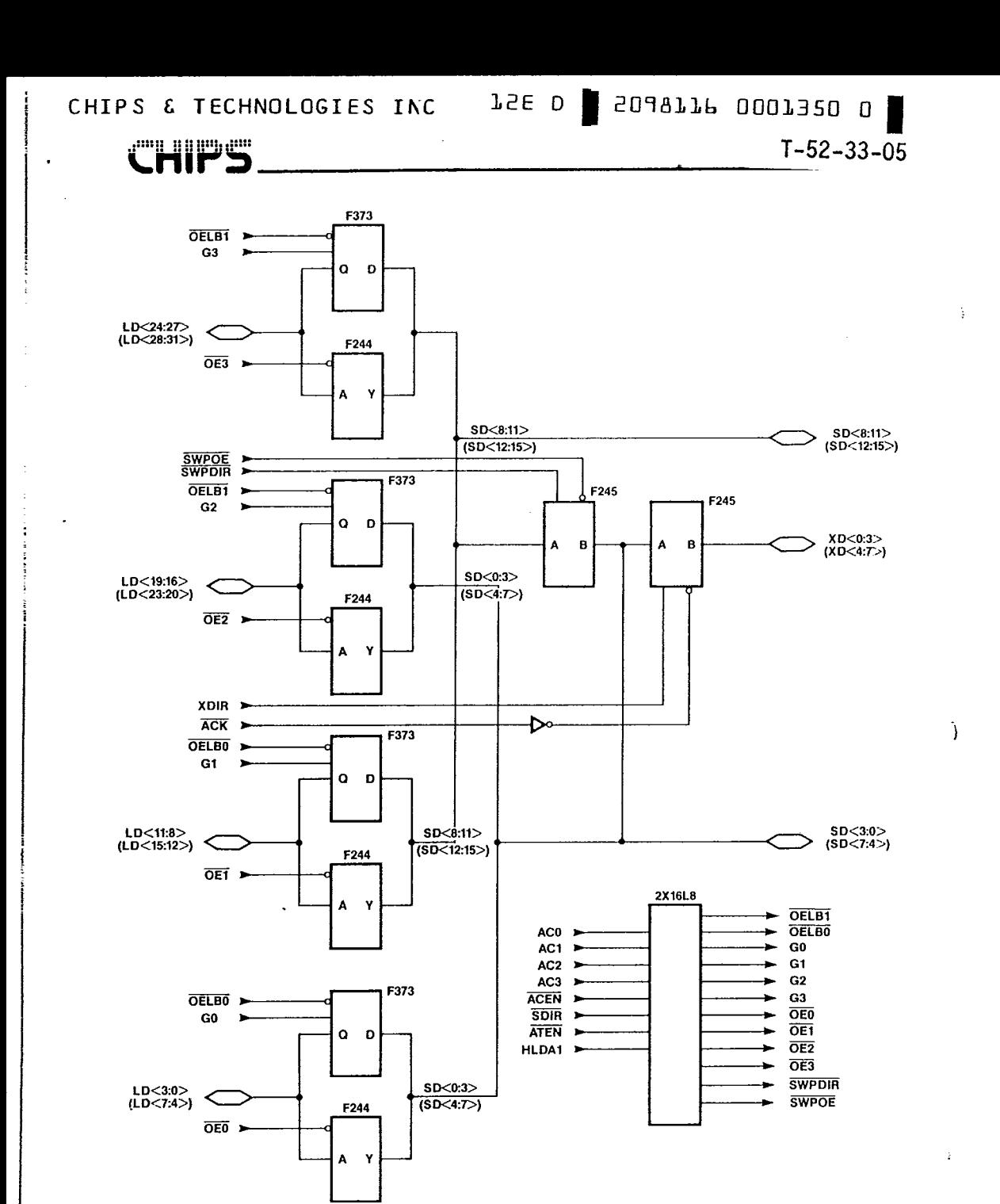

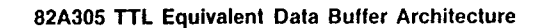

82A305

Į

 $\Gamma_{\rm{in}}$ 

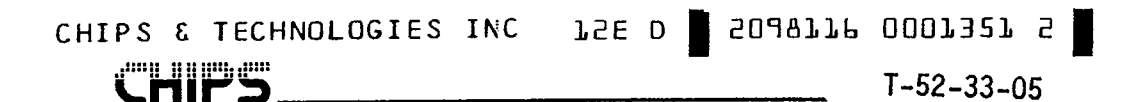

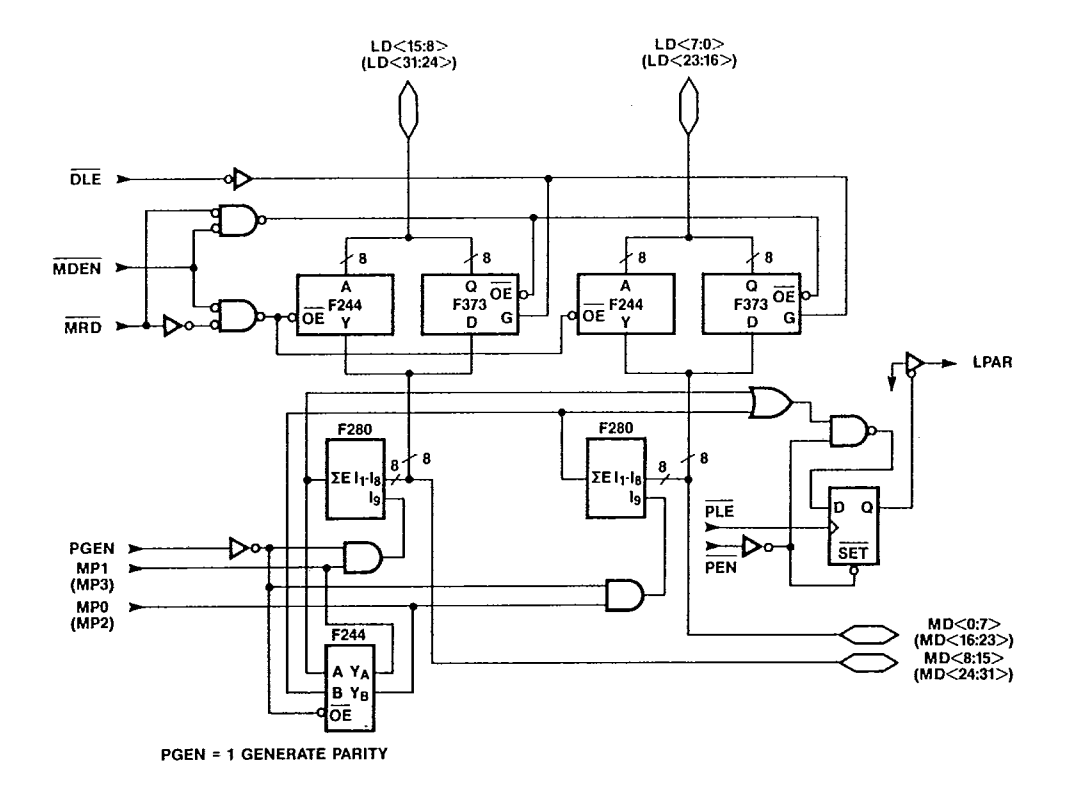

82A305 TTL Equivalent Data Buffer Architecture

97

75E D | SOJ977P 0007325 4

 $T - 52 - 33 - 05$ 

À.

 $\left\langle \right\rangle$ 

Ì

#### 82A305 Absolute Maximum Ratings

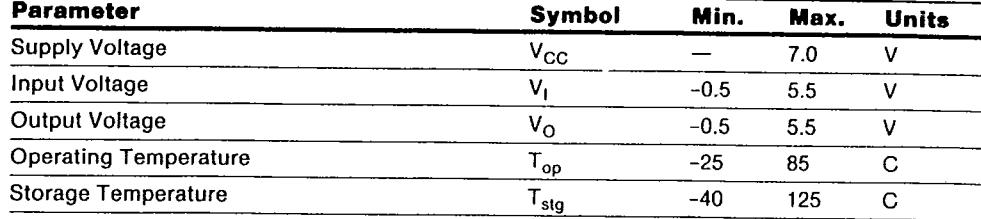

NOTE: Permanent device damage may occur if Absolute Maximum Ratings are exceeded. Functional operation<br>should be restricted to the conditions described under Operating Conditions.

#### 82A305 Operating Conditions

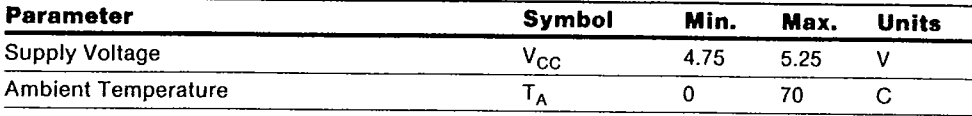

#### 82A305 DC Characteristics

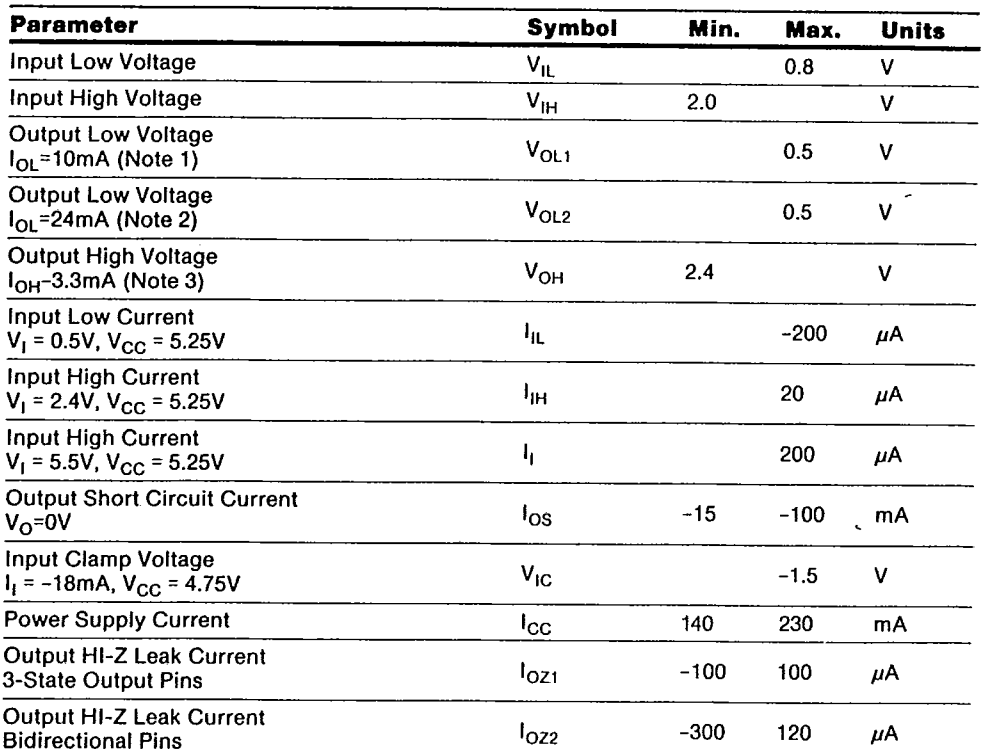

**NOTES**<br>1. All bus outputs and PP<3:0> have  $I_{OL} = 10 \text{mA}$ .<br>2. All outputs and bidirectional pins.

 $\bar{\phantom{a}}$  .

82A305

Ì

CHÏ

 $T-52-33-05$ 

### 82C305 Absolute Maximum Ratings

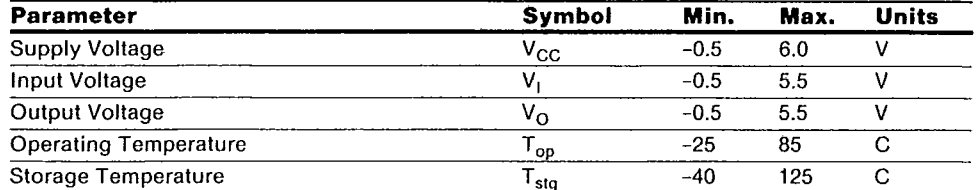

NOTE: Permanent device damage may occur if Absolute Maximum Ratings are exceeded. Functional operation should be restricted to the conditions described under Operating Conditions.

#### **82C305 Operating Conditions**

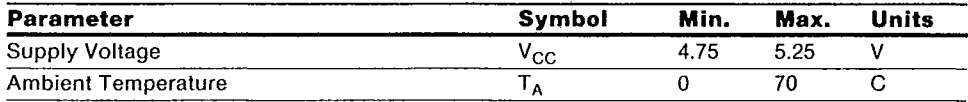

#### **82C305 DC Characteristics**

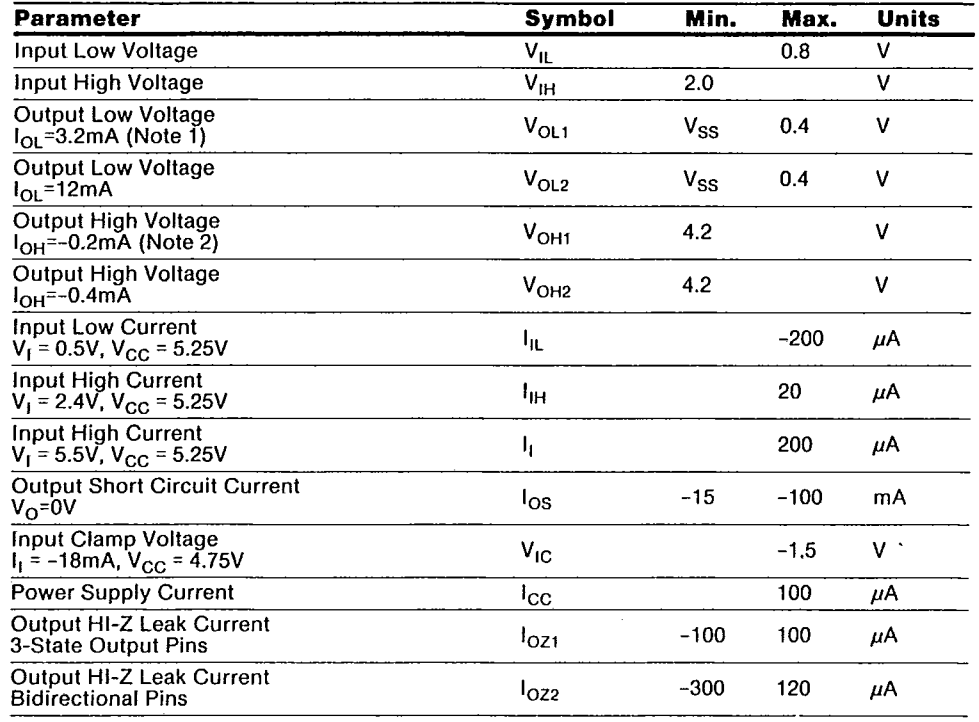

**NOTES** 

 $\left( \right)$ 

Ì

ſ

1. All bus outputs and PP<3:  $>$  have  $I_{OL} = 3.2 \text{mA}$ .<br>2. All outputs and bidirectional pins.

99

CHIPS

j

 $\mathbf{r}_i$  and  $\mathbf{r}_i$ 

 $\frac{1}{2}$ j

Ť

÷

 $\mathbf{I}$ 

#### 82A305 AC Characteristics

(T<sub>A</sub> = 0°C to 70°C,  $V_{CC}$  = 5V  $\pm$  5%)

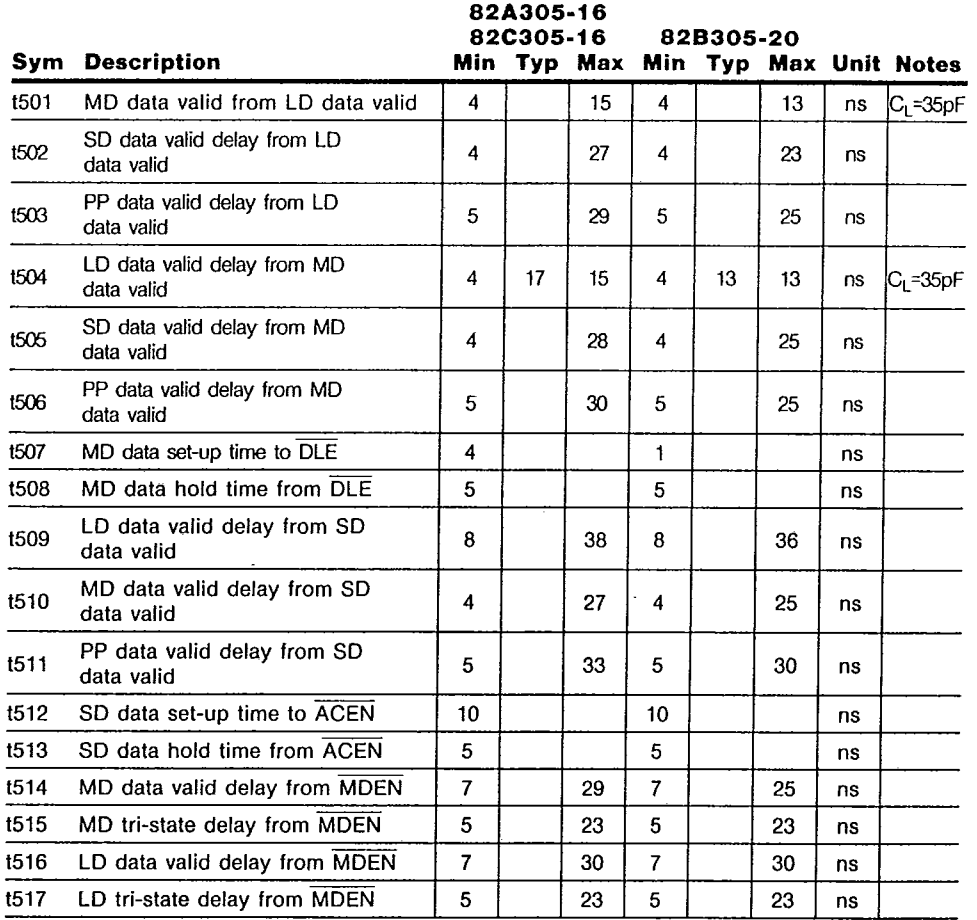

 $T - 52 - 33 - 05$ 

 $\mathcal{Y}$ 

 $\bigg)$ 

 $\mathcal{L}$ 

Test Load = 65pF unless otherwise specified.

82A305

100

 $\bar{\star}$ 

÷,

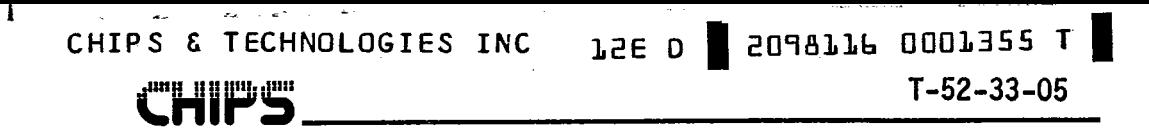

82A305 TIMING DIAGRAMS

€

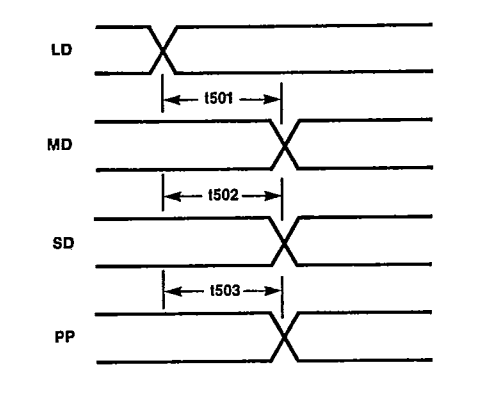

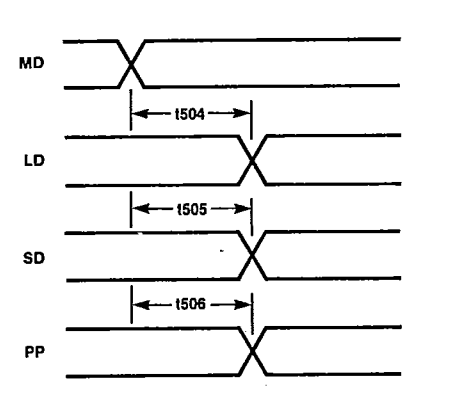

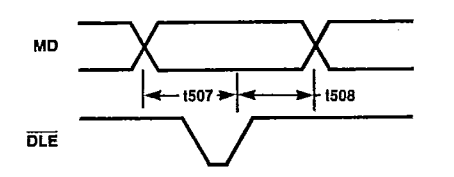

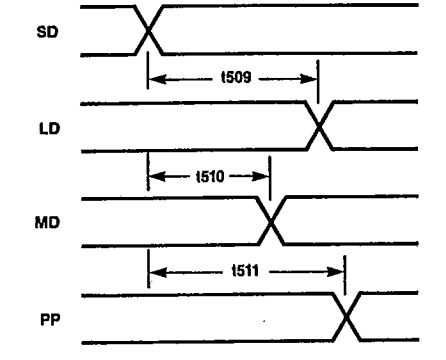

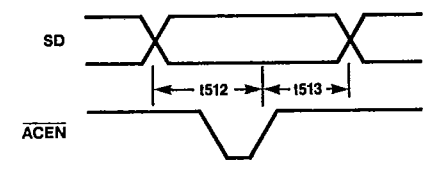

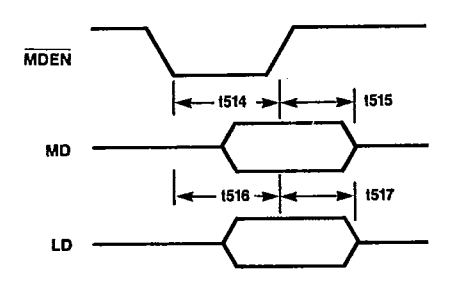

101

82A305

ţ.

#### **P<sup>os</sup>it de la Regula (Per** .nır

#### 82A306/82C306 Control Buffer

- 14,318MHz oscillator and divide by 12 counter
- **Byte enable latch**
- Parity Checking
- Direct interface to AT Bus  $\blacksquare$
- Advanced Schottky TTL technology

#### **Functional Description**

#### 14MHz Oscillator and Divider

The color reference oscillator is provided eliminating the 8224 normally used in AT compatible systems. A divide by 12 counter is also included to generate the OSC/12 (1.19MHz) signal used on the system board.

#### **AF32 Generation**

The AF32 is used in the CS 8230 system to indicate that the current bus cycle is a CPU local bus cycle.

#### **Byte Enable Latch**

The register that holds the byte enables valid during a memory cycle is located on the 82A306. An additional input FBE is provided to force all byte enables active during certain memory operations. A pullup resistor is provided on the FBE input for implementations not requiring this feature.

#### **Parity Checking and Generation**

The 82A306 provides the necessary exclusive OR'ing to generate full (byte) write and read parity from the partial parity bits PPH<3:0> and PPL<3:0> generated on the two (nibble wide) data buffers 82A305.

For a memory read access, read parity PPH<3:0> and PPL<3:0> are checked against the parity bits MP<3:0> read from memory. These parity bits are latched by CAS and PCHK so that they are kept valid during parity checking. The results of the byte-wise comparison are further gated by byte enables to ignore errors for bytes which are not valid. The OR'ed byte-wise parity error is then latched as the output LPAR if PEN input is asserted.

SOA9JJP OOOJ32P J

 $T-52-33-05$ 

÷

)

١

During a memory write access, write parity for each byte is generated from PPH<3:0> and PPL<3:0> and can be gated onto the memory parity bus MP<3:0> if enabled by WPE controlling the tri-state drivers. If an external parity generation circuit is used, an internal pullup resistor is provided for WPE to disable the write parity output buffers if left unconnected.

#### **Bus Drivers**

**TSE**  $\mathbf{D}$ 

> 24mA drivers are provided for some of the control signals on the IO channel. These include SYSCLK, OSC, OSC/12, RDRV, SBHE, BALE, IOR, IOW, MEMR, MEMW, SMEMR, SMEMW and OUT1.

82A306

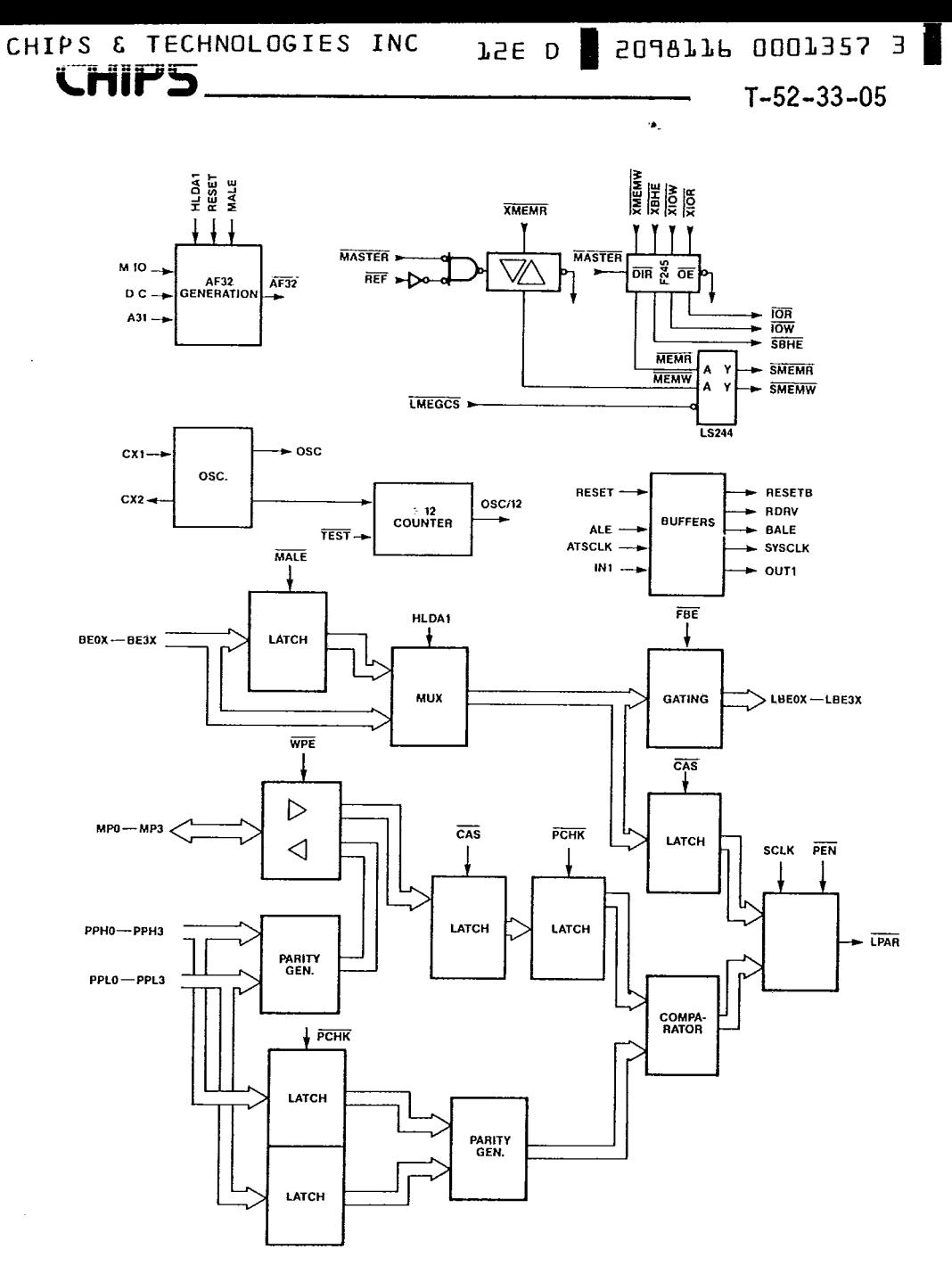

 $\mathcal{E}$ 

 $\int$ 

Ñ,

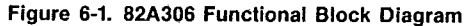

 $\ddot{\phantom{a}}$ 

103

### مشار المناطق الماضية<br>مناطق CHIPS & TECHNOLOGIES INC

 $\mathbf{z}$  .

## TSE D | SOUTTP 0007329 2

 $T - 52 - 33 - 05$ 

 $\rightarrow$ 

Ň,

 $\mathcal{L}$ 

 $\mathcal{L}$ 

#### 82A306 Absolute Maximum Ratings

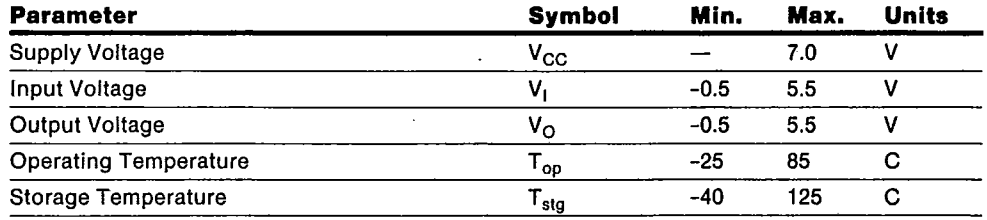

NOTE: Permanent device damage may occur if Absolute Maximum Ratings are exceeded. Functional operation<br>should be restricted to the conditions described under Operating Conditions.

#### **82A306 Operating Conditions**

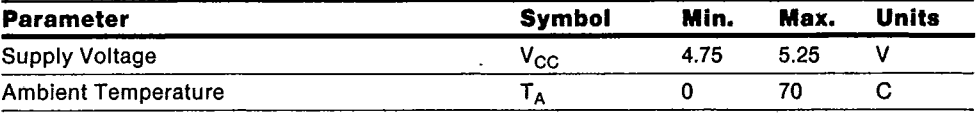

#### 82A306 DC Characteristics

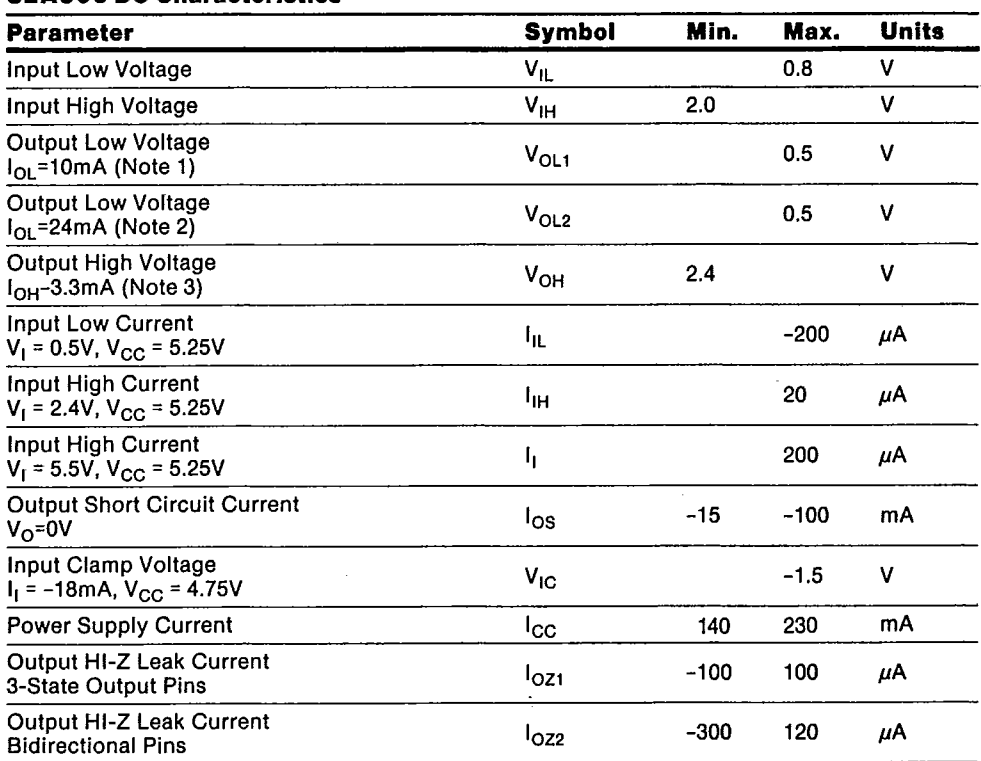

NOTES<br>
1. MP<3:0>, XIOW, XIOR, XBHE, XMEMW, XMEMR, RESTEB, LBE<3:0> all have  $I_{OL} = 10$ mA.<br>
2. SBHE, IOW, IOR, MEMW, MEMR, SMEMW, SMEMR, OSC, OSC/12, OUT1, SYSCLK, BALE, RDRV all<br>
have  $I_{OL} = 24$ mA.<br>
3. All outputs and bi

82A306

ىت سى بىر<br>ئال

≂

الداريك للد

 $T-52-33-05$ 

#### 82C306 Absolute Maximum Ratings

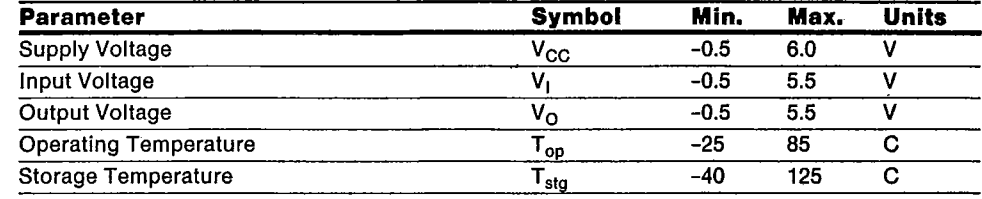

 $\sim$  1 km s  $^{-1}$ 

NOTE: Permanent device damage may occur if Absolute Maximum Ratings are exceeded. Functional operation<br>should be restricted to the conditions described under Operating Conditions.

#### **82C306 Operating Conditions**

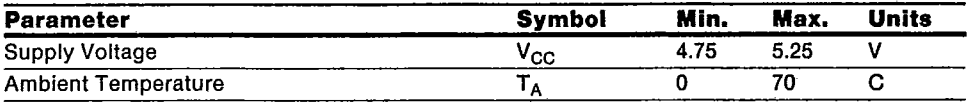

#### 82C306 DC Characteristics

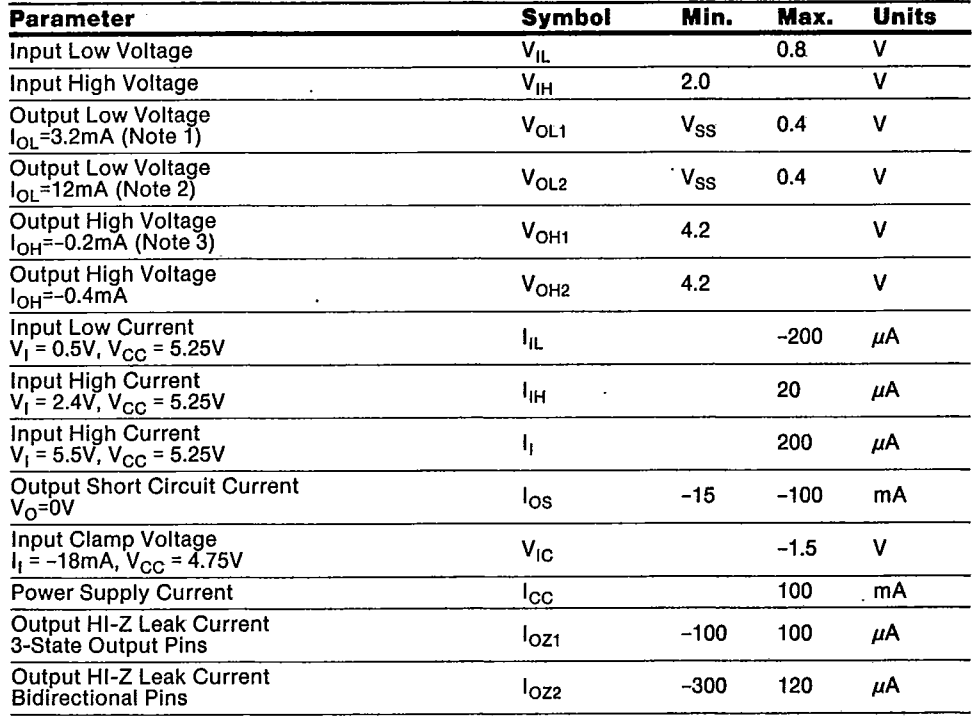

**NOTES** 

NUTES<br>1. MP<3:<u>0>, XIOW, XIOR, XBHE, XMEMW, XMEMR,</u> RESETB, LBE<3:0> all have I<sub>OL</sub> = 3.2mA.<br>2. SBHE, IOW, IOR, MEMW, MEMR, SMEMW, SMEMR, OSC, OSC/12, OUT1, SYSCLK, BALE, RDRV all have 2. Obtain, 100, 101, MEMO, MEMO,  $I_{OL} = 24 \text{ mA}$ .<br>3. All outputs and bidirectional pins.

105

**CHIPS** 

 $T-52-33-05$ 

Y

 $\mathcal{E}$ 

 $\left( \right)$ 

#### 82A306 AC Characteristics

 $(T_A = 0$ °C to 70°C, V<sub>CC</sub> = 5V ± 5%)

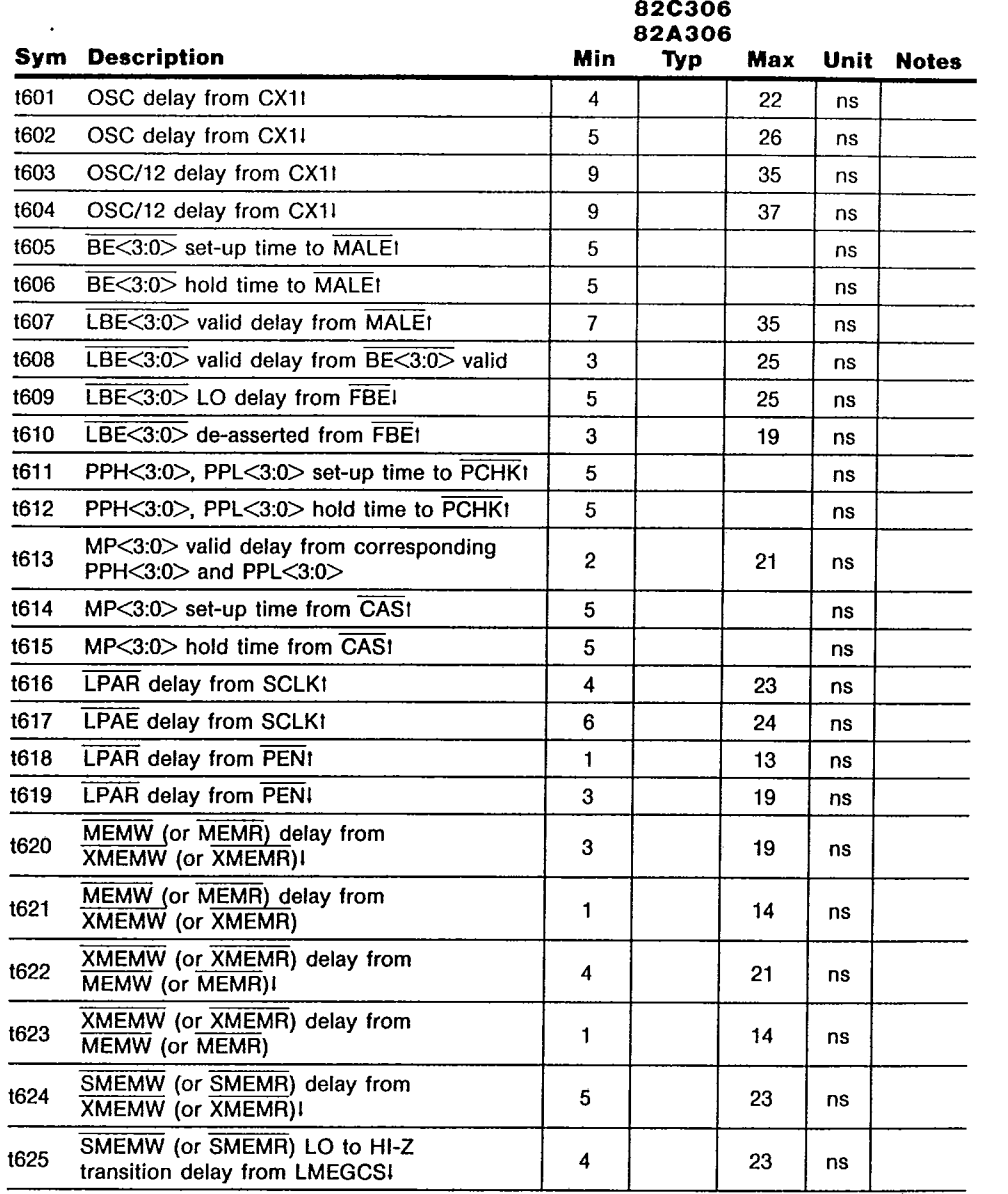

Test Load = 65pF unless otherwise specified.

82A306

 $\bar{\beta}$ 

Ì

106

 $\frac{1}{2} \frac{1}{\sqrt{2}} \left( \frac{1}{2} \right)^2 \left( \frac{1}{2} \right)^2$ 

 $\omega$  can constant  $\beta$ 

 $\sigma_{\rm c}$ 

 $\begin{picture}(20,20)(-2.5,2.5) \put(0,0){\vector(1,0){10}} \put(15,0){\vector(1,0){10}} \put(15,0){\vector(1,0){10}} \put(15,0){\vector(1,0){10}} \put(15,0){\vector(1,0){10}} \put(15,0){\vector(1,0){10}} \put(15,0){\vector(1,0){10}} \put(15,0){\vector(1,0){10}} \put(15,0){\vector(1,0){10}} \put(15,0){\vector(1,0){10}} \put(15,0){\vector(1,0){10}} \put($ 

**82A306 AC Characteristics** (Continued)<br> $(T_A = 0^{\circ}C$  to 70°C,  $V_{CC} = 5V \pm 5\%)$ 

 $\frac{1}{4\pi\omega} = \frac{1}{2\pi\omega} \frac{d\omega}{d\omega}$ 

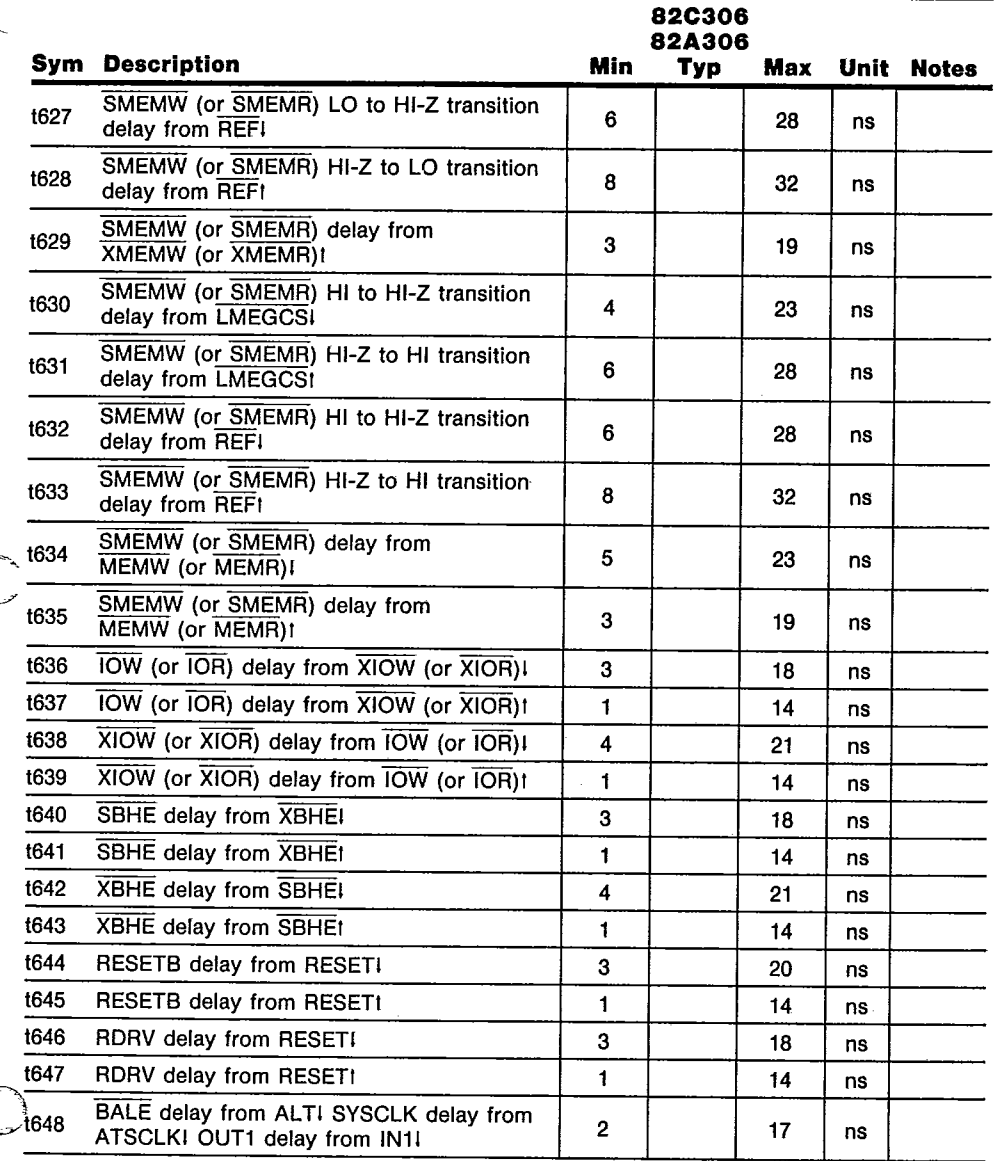

 $\ddot{\phantom{a}}$ 

TSE D | SOJ9TTP 000T3PT 2

 $T-52-33-05$ 

÷.

Test Load = 65pF unless otherwise specified.

107

l,

TSE D | SOJ9TTP 000T3PS J |

 $T - 52 - 33 - 05$ 

 $\}$ 

 $\,$ 

# **82A306 AC Characteristics** (Continued)<br> $(T_A = 0^{\circ}C$  to 70°C,  $V_{CC} = 5V \pm 5\%)$

**CHIPS** 

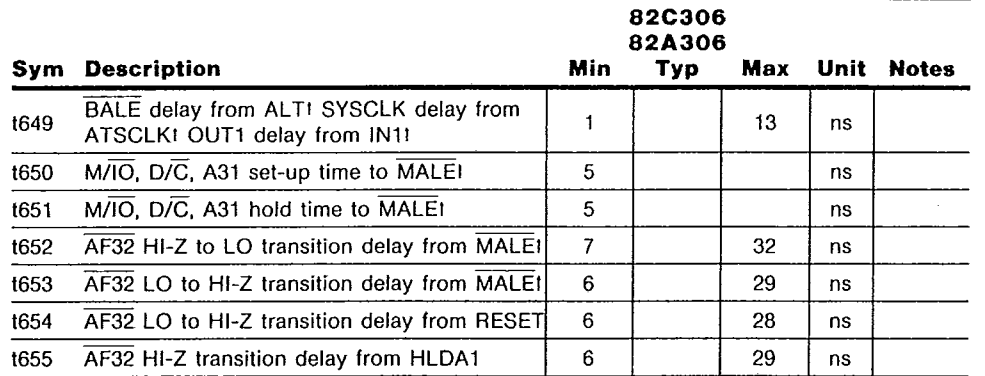

Test Load = 65pF unless otherwise specified.
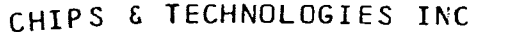

TSE D SOJ9TTP 000T3P3 d D  $T - 52 - 33 - 05$ 

g<sup>m</sup>g <u>982.20</u>

Ì

 $\begin{array}{c} \end{array}$ 

ł

Ĵ

82A306 TIMING DIAGRAMS

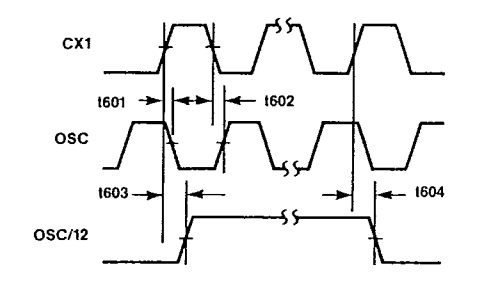

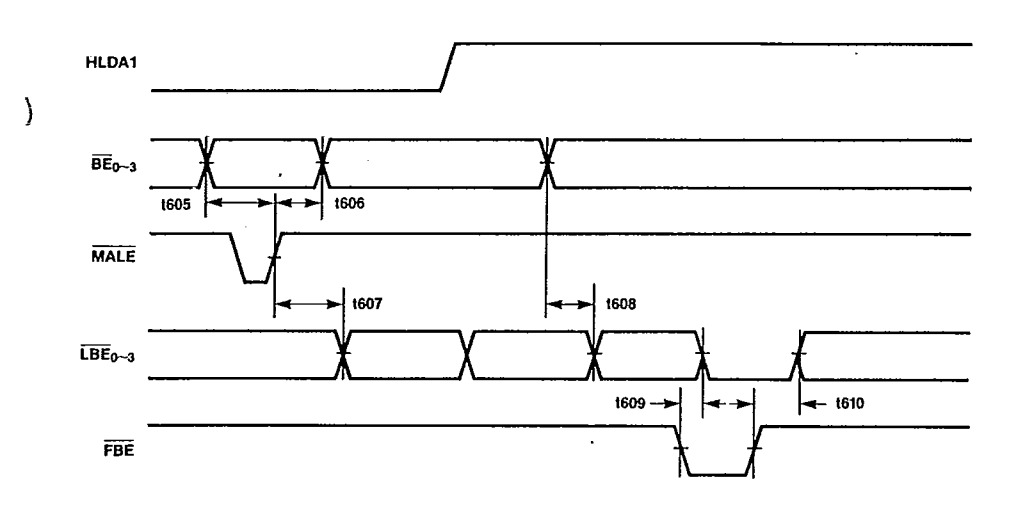

109

82A306

s.

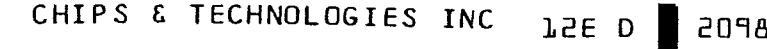

8116 0001364 0  $T - 52 - 33 - 05$ 

 $\ddot{\phantom{a}}$ 

 $\Big)$ 

**CHIPS** 

82A306 TIMING DIAGRAMS

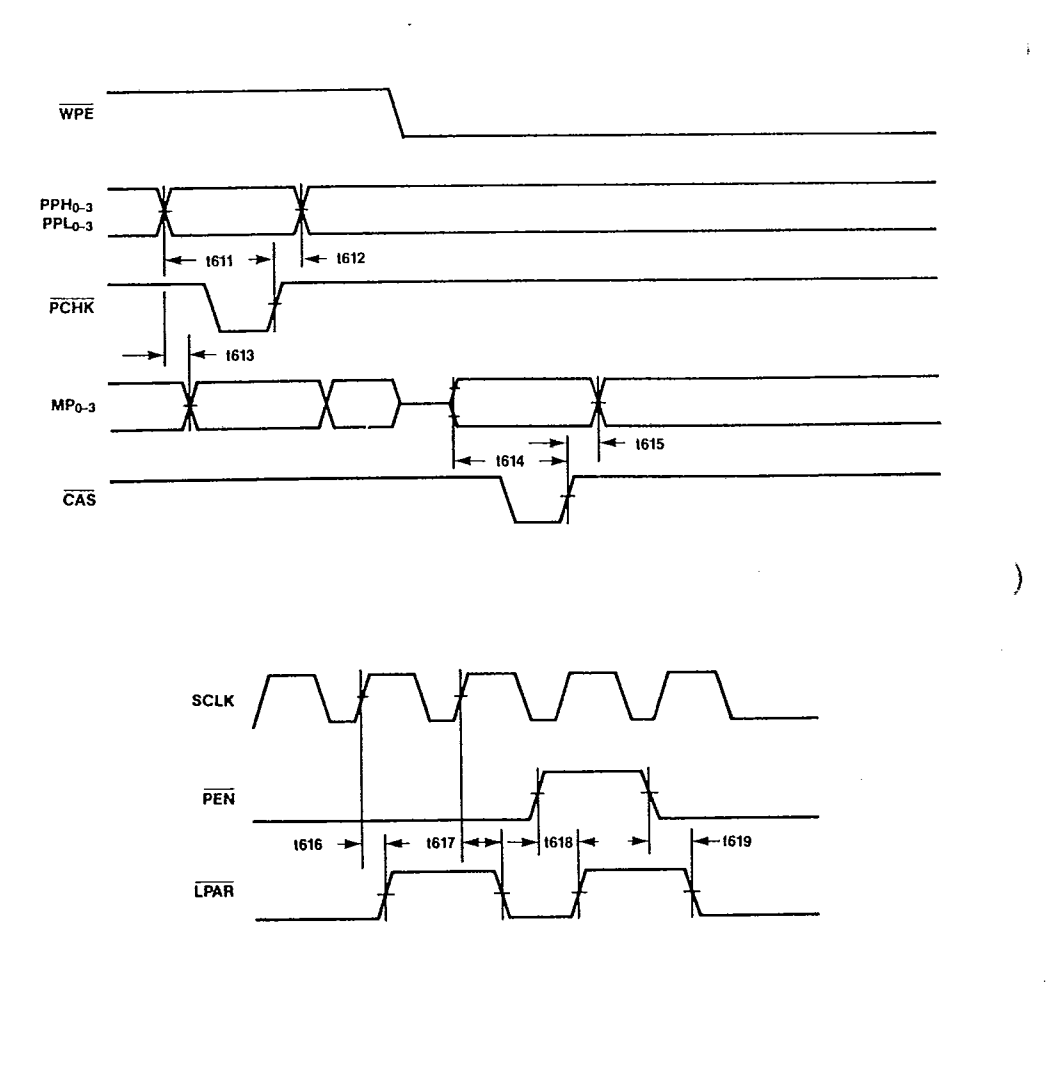

82A306

 $\mathbf{I}$ 

## CHIPS & TECHNOLOGIES INC

TSE D SOJ9TTP 000T3P2 5

 $\hat{\textbf{z}}$ 

 $T - 52 - 33 - 05$ 

# **CHIPS**

 $\mathbf{I}$ 

82A306 TIMING DIAGRAMS

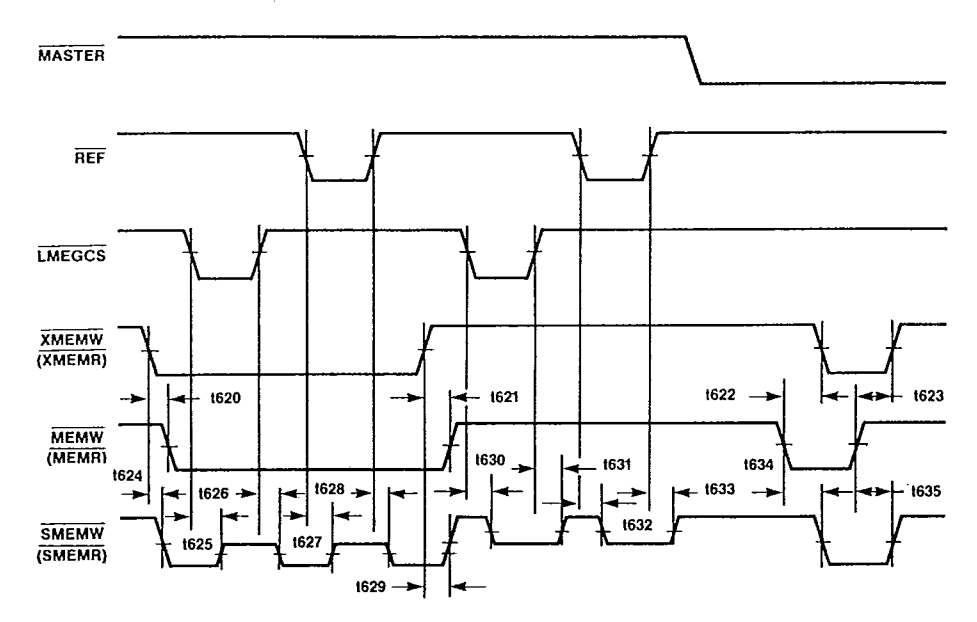

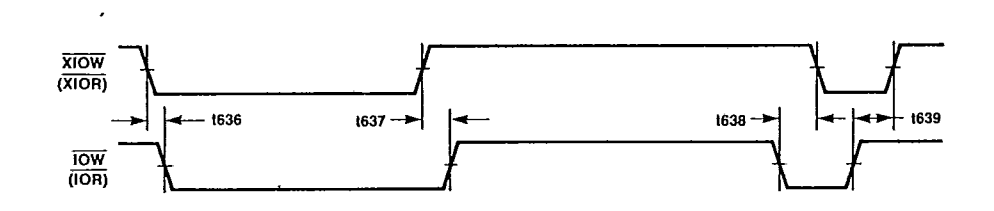

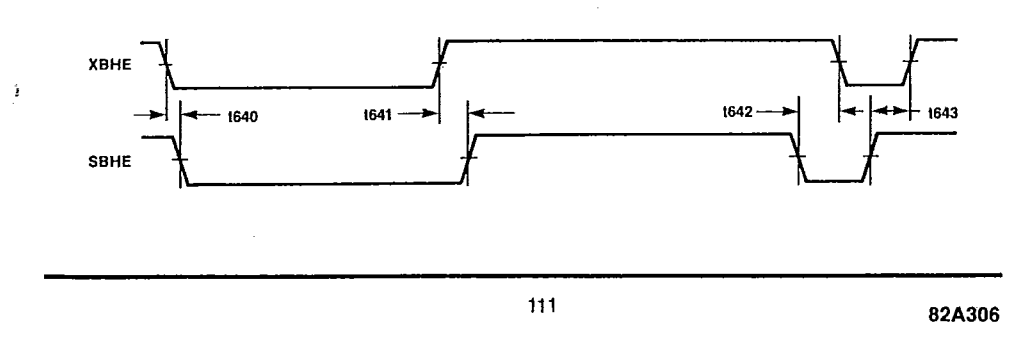

CHIPS & TECHNOLOGIES INC

TSE D | SOJ9TTP 000T3PP # |

a para

 $T - 52 - 33 - 05$ 

I

where  $\hat{\sigma}$  is the contraction

**CHIPS** 

11 - 12 - 12 - 12

 $\overline{\phantom{a}}$ 

## 82A306 TIMING DIAGRAMS

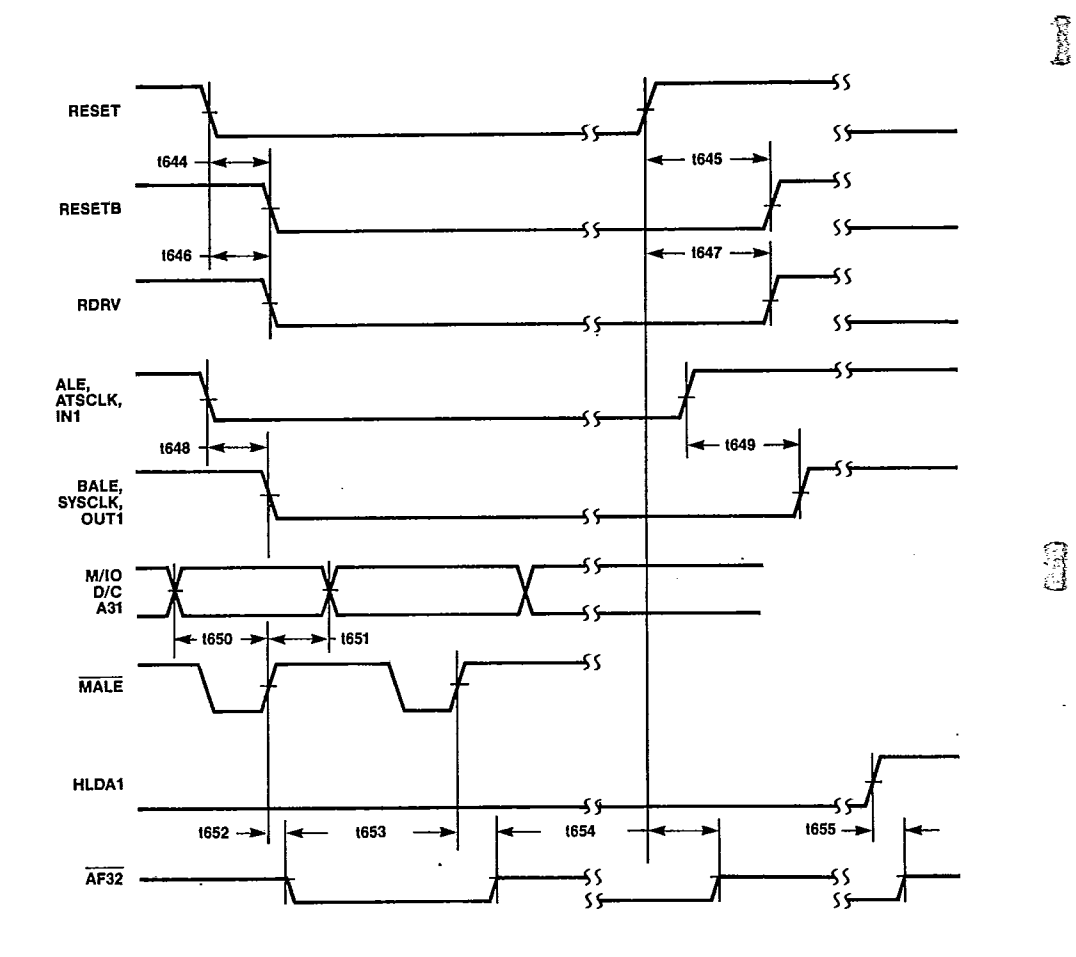

82A306

## $\omega = \omega_{\rm max} \sim -\sqrt{2}$ CHIPS & TECHNOLOGIES INC

**J2E D | 2098116 0001367 6 |** 

 $T - 52 - 33 - 05$ 

VDD = 5V<br>Ta = 25°C<br>(TYP)

5

 $\frac{1}{2}$ 

 $\omega$ 

€

**Load Circuit Measurement Conditions** 

 $\bar{\mathcal{A}}$ 

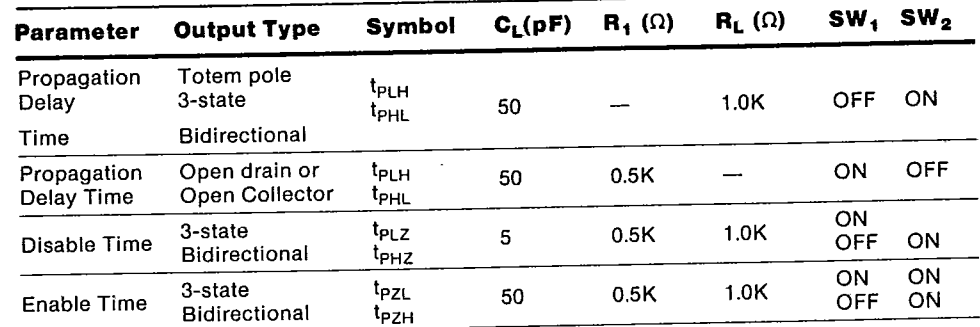

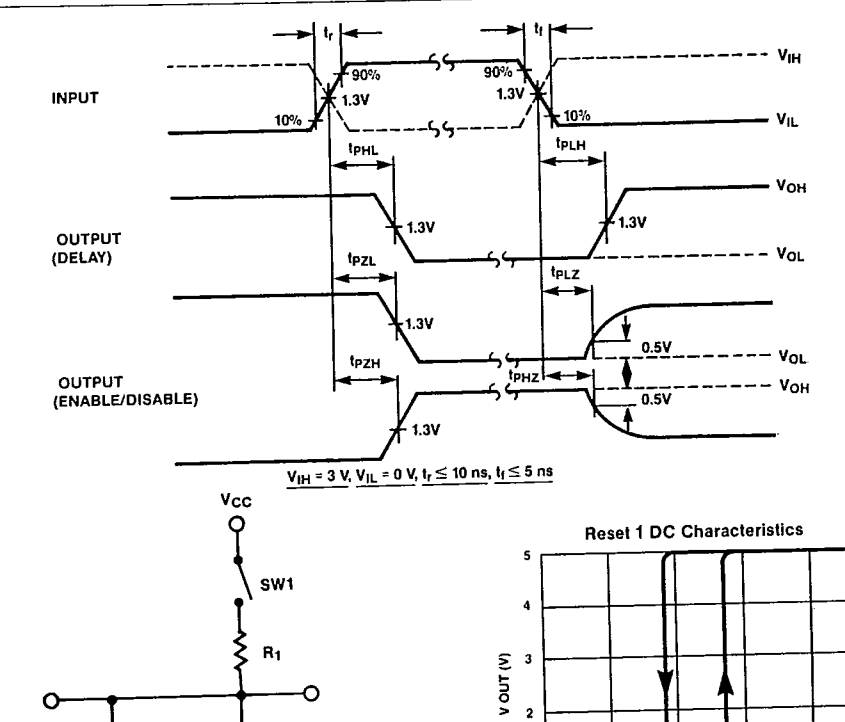

 $\mathbf{I}$ 

Load Circuit and AC Characteristics Measurement Waveform

113

 $\mathbf{I}$ 

 $\mathbf 2$ 

 $\mathbf 3$  $\bar{V}$  IN (V)

Ω

ξ  $\mathbf{R}_{\mathsf{L}}$ 

 $SW<sub>2</sub>$ 

 $c_{\rm L}$ 

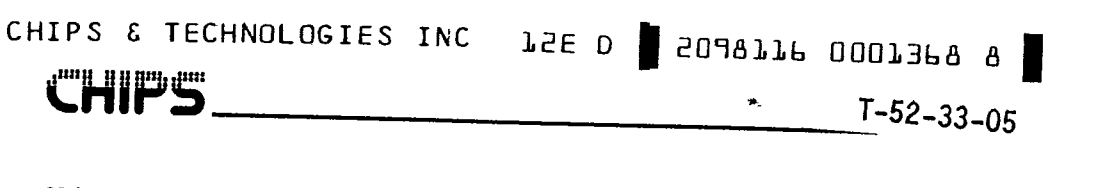

68-LEAD PLASTIC CHIP CARRIER

 $\mathbb{A}^2$ 

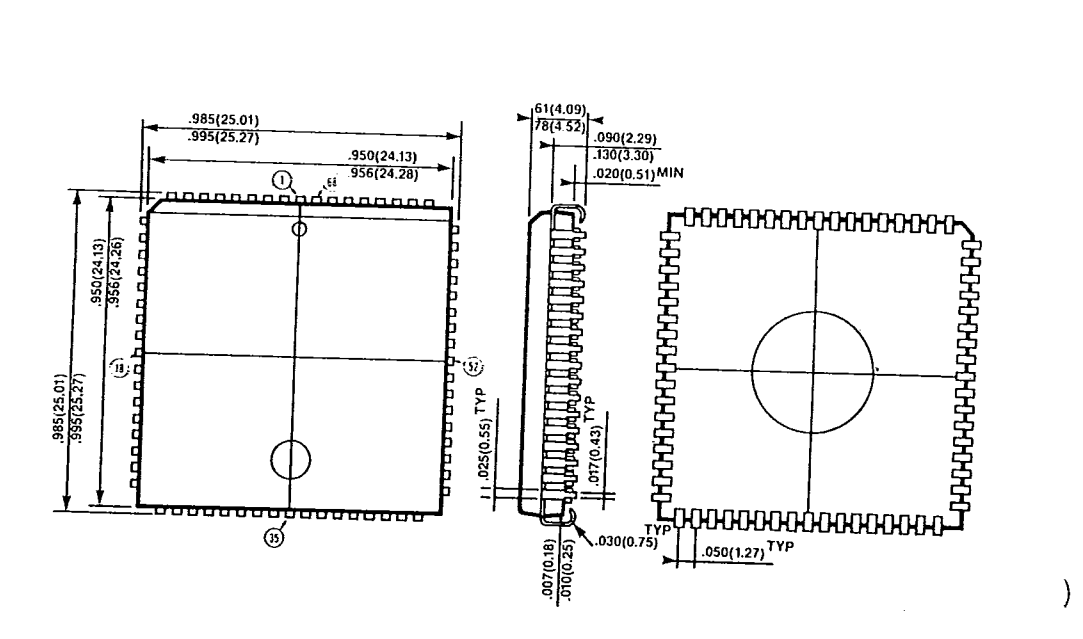

DIMENSIONS IN INCHES (MILLIMETERS) S = 3.6/1

 $\left\langle \right\rangle$ 

 $\mathcal{E}$ 

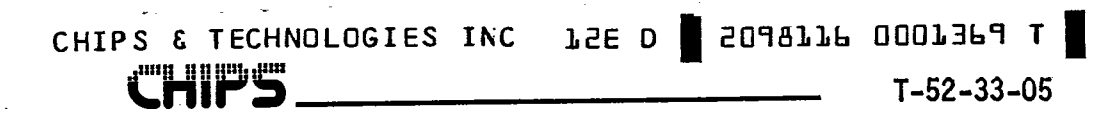

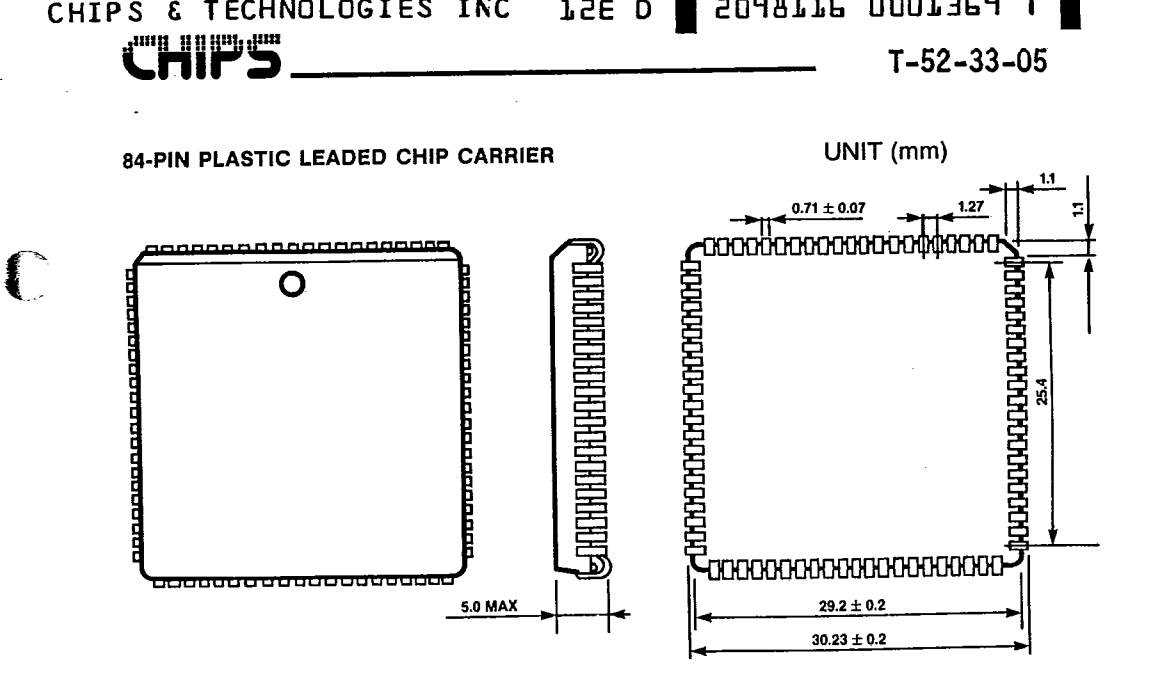

#### 82A303 Absolute Maximum Ratings

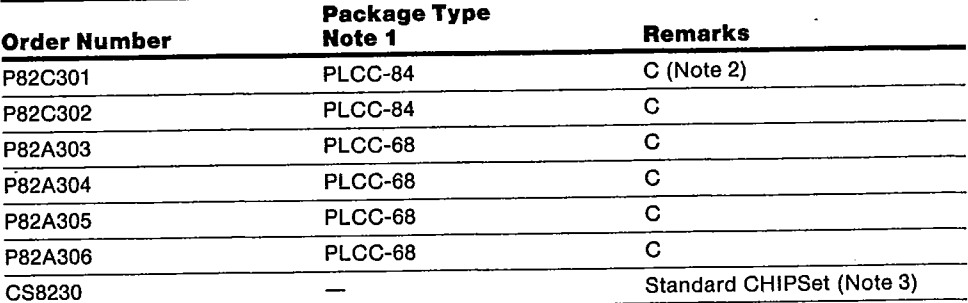

### **NOTES**

IT LES<br>1. PLCC = Plastic Leaded Chip Carrier 84 Pins<br>2. C = Commercial Range, 0° to 70° C, V<sub>DD</sub> = 4.75 to 5.25 V<br>3. CS8230 consists of P82C301, P82C302, P82A303, P82A304, P82A305, P82A306.